# ddskk Documentation

 $17.1$ 

foo

2022 05 07

# Contents:

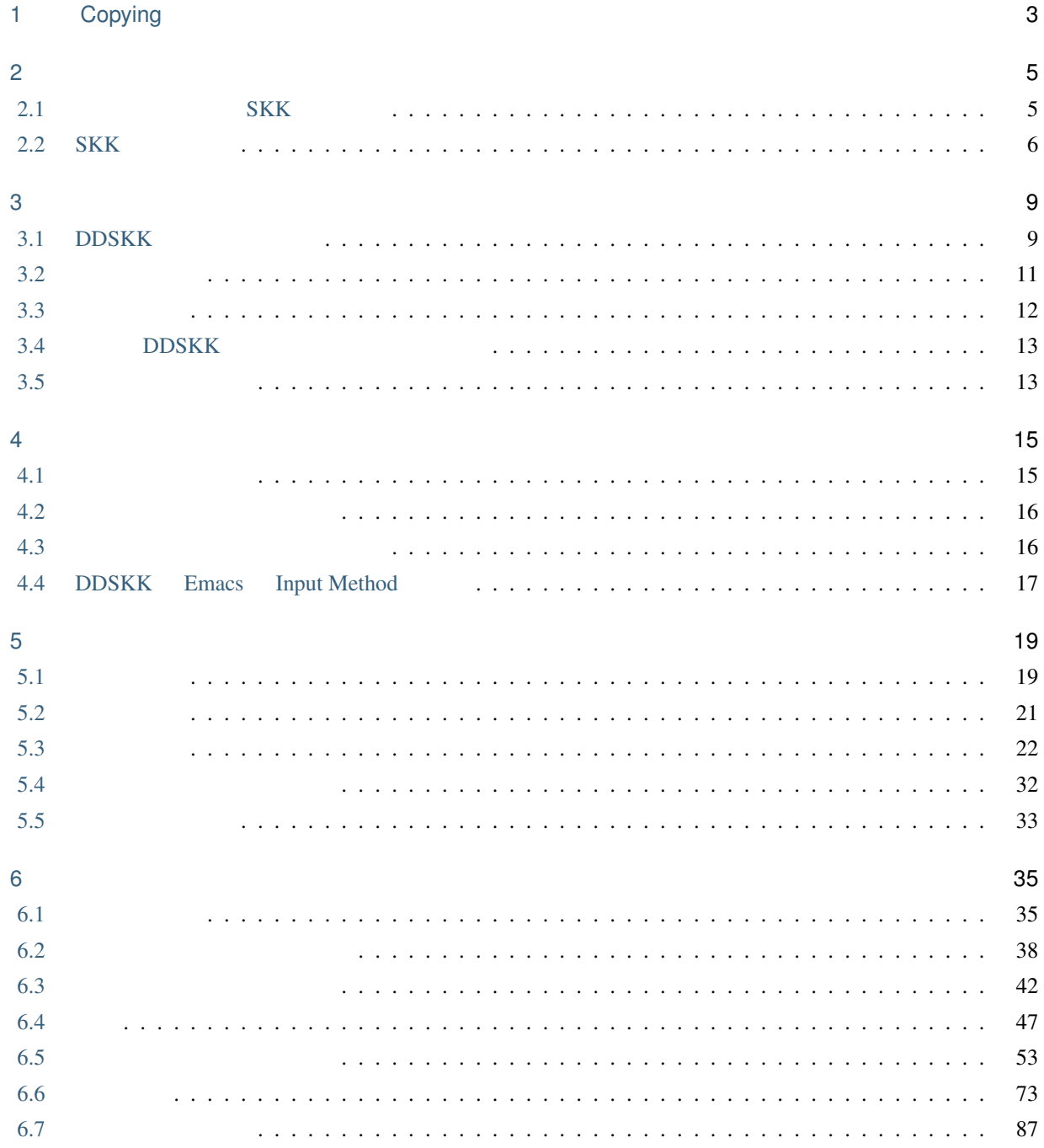

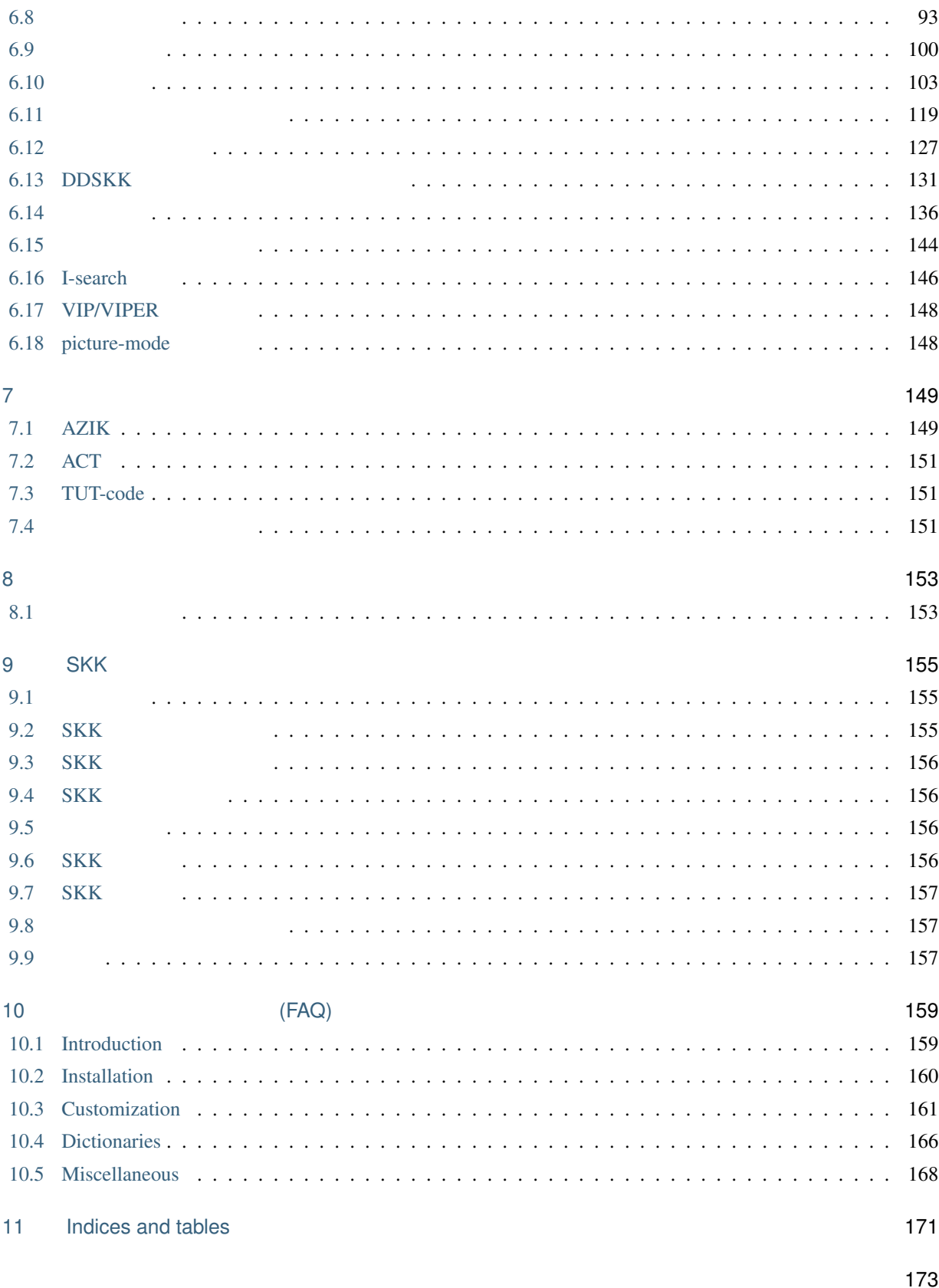

### Version

• This edition is for SKK version 17.1

#### Authors

- Masahiko Sato [<masahiko@kuis.kyoto-u.ac.jp>](mailto:masahiko@kuis.kyoto-u.ac.jp)
- Yukiyoshi Kameyama <[kameyama@kuis.kyoto-u.ac.jp>](mailto:kameyama@kuis.kyoto-u.ac.jp)
- NAKAJIMA Mikio [<minakaji@namazu.org>](mailto:minakaji@namazu.org)
- IRIE Tetsuya [<irie@t.email.ne.jp](mailto:irie@t.email.ne.jp)>
- Kitamoto Tsuyoshi [<tsuyoshi.kitamoto@gmail.com>](mailto:tsuyoshi.kitamoto@gmail.com)
- Teika Kazura <[teika@lavabit.com>](mailto:teika@lavabit.com)
- Tsukamoto Tetsuo [<czkmt@remus.dti.ne.jp](mailto:czkmt@remus.dti.ne.jp)>
- Tsuyoshi AKIHO <[akiho@sky.email.ne.jp>](mailto:akiho@sky.email.ne.jp)
- SAKAI Kiyotaka [<ksakai@kso.netwk.ntt-at.co.jp](mailto:ksakai@kso.netwk.ntt-at.co.jp)>
- Satoshi Harauchi [<satoshi@sys.sdl.melco.co.jp>](mailto:satoshi@sys.sdl.melco.co.jp)

# <span id="page-6-0"></span>1

# Copying

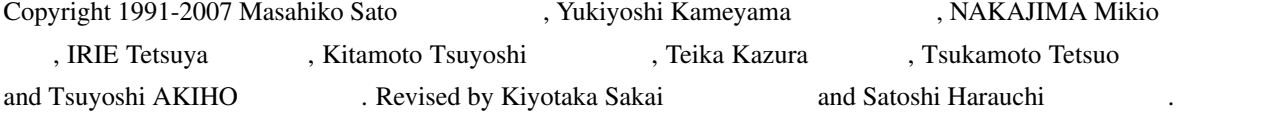

Permission is granted to make and distribute verbatim copies of this manual provided the copyright notice and this permission notice are preserved on all copies.

Permission is granted to copy and distribute modified versions of this manual under the conditions for verbatim copying, provided that the entire resulting derived work is distributed under the terms of a permission notice identical to this one.

Permission is granted to copy and distribute translations of this manual into another language, under the above conditions for modified versions, except that this permission notice may be stated in a translation approved by the author.

# <span id="page-8-1"></span><span id="page-8-0"></span>**2.1** SKK

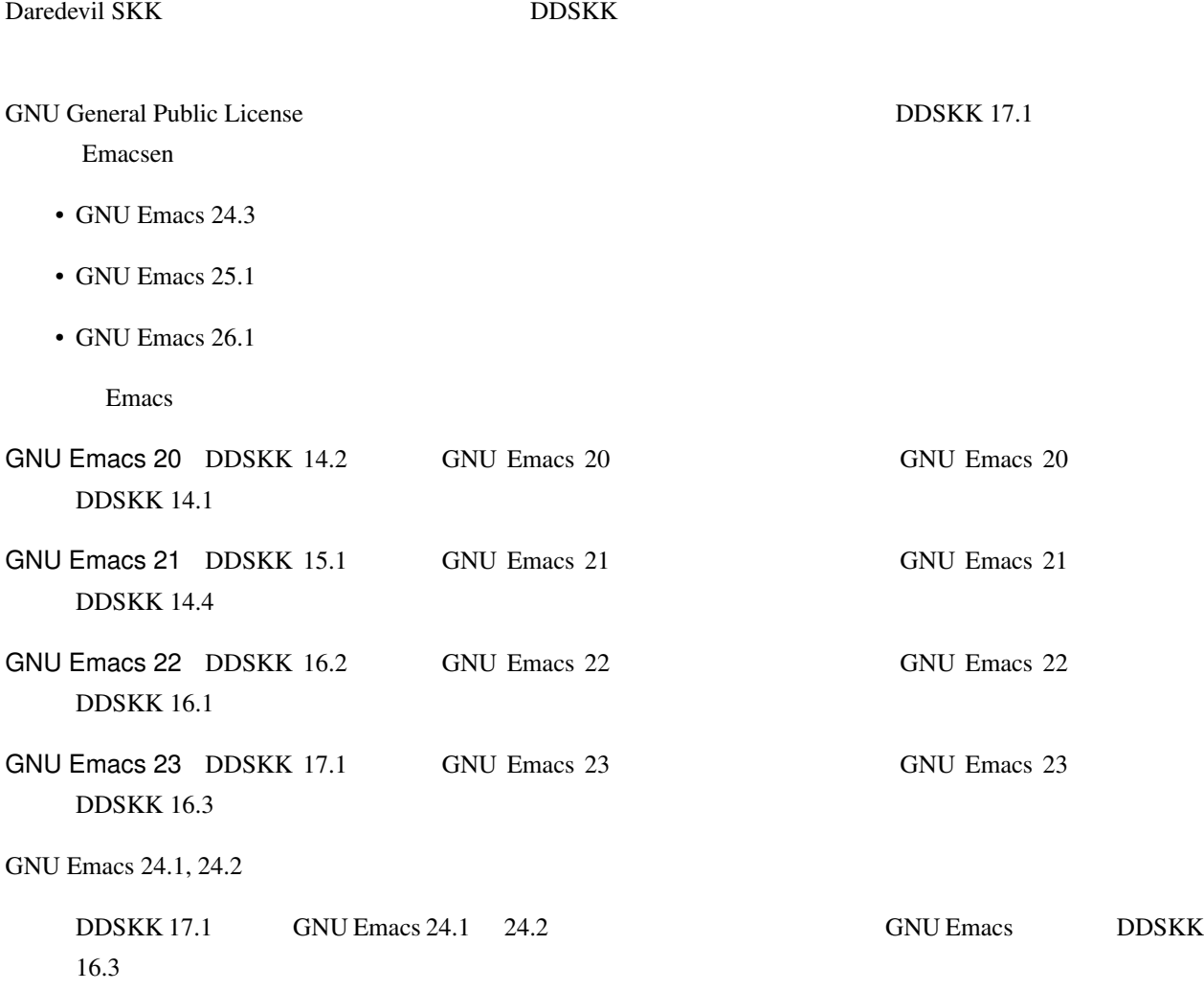

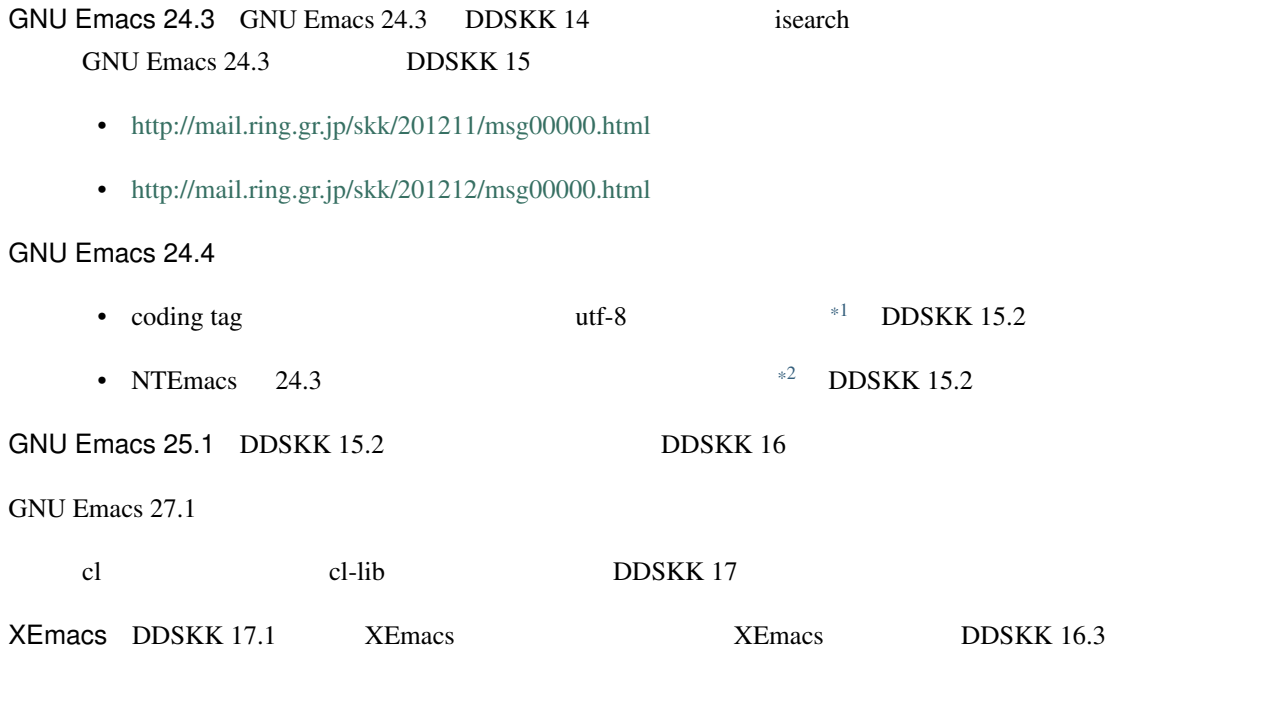

# <span id="page-9-0"></span>**2.2 SKK**

### $SKK$

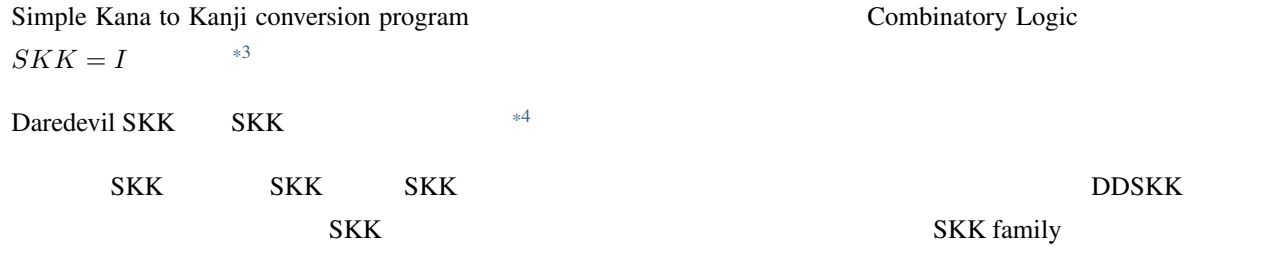

### DDSKK

| אנגוני |                   |
|--------|-------------------|
| ٠      |                   |
|        | AZIK ACT TUT-code |
| ٠      |                   |
| ٠      |                   |
|        |                   |

<span id="page-9-1"></span> $*1$  2013-06-11 international/mule-conf.el (file-coding-system-alist).

<span id="page-9-2"></span><sup>&</sup>lt;sup>\*2</sup> Emacs News: Changes in Emacs 24.4 on Non-Free Operating Systems.<br><sup>\*3</sup>  $SKK = I$  https://github.com/skk-dev/ddskk/blob/n <https://github.com/skk-dev/ddskk/blob/master/READMEs/history.md>

<span id="page-9-4"></span><span id="page-9-3"></span> $*4$  Daredevil  $[Q1-1$  Daredevil SKK SKK ?].

- $\bullet$  and  $\bullet$  and  $\bullet$
- <sub>マイ</sub>ナーモードとして<sub>いるので、</sub>

Emacs

• DDSKK (Emacs Lisp)

- 辞書サーバを使うことで、使用メモリの削減が可能。
- 
- **Francisco and Transfer and Transfer and Transfer and Transfer and Transfer and Transfer and Transfer and Transfer**
- 辞書ファイルの一括ダウンロード機能。
- Emacs
- Emacs Lisp
- Context-skk.el
- 多彩な [アノテーション表示](#page-122-0)
	-
	- ユーザ・アノテーション
		- $EPWING$
	- Apple macOS
	- Wikipedia/Wiktionary
- 
- $\bullet$  and  $\bullet$  and  $\bullet$  and  $\bullet$  and  $\bullet$  and  $\bullet$  and  $\bullet$  and  $\bullet$  and  $\bullet$
- 文字コード入力

# <span id="page-12-1"></span><span id="page-12-0"></span>**3.1 DDSKK**

UNIX make  $^{*1}$  $^{*1}$  $^{*1}$ 

**DDSKK** ddskk-VERSION.tar.gz **tar gzip** 

% gzip -cd ddskk-VERSION.tar.gz | tar xvf -

 $\rm{DDSKK}$ 

% cd ddskk-VERSION

### **3.1.1 GNU Emacs**

**DDSKK** what-where **make** 

% make what-where -| emacs -batch -q -no-site-file -l SKK-MK -f SKK-MK-what-where -| Loading /home/USER/temp/ddskk-VERSION/SKK-CFG... -| Running **in**: -| GNU Emacs 26.0.50 (build1, x86\_64-pc-linux-gnu, GTK+ Version ... -| SKK modules: -| skk-cursor, skk-viper, ...  $($ 

<span id="page-12-3"></span><span id="page-12-2"></span>\*1 Microsoft Windows **makeit.bat UNIX EXADMES**/ README.w32.ja e cygwin **make** Apple macOS READMEs/README.MacOSX.ja \*2 ChangeLog Makefile

-| -> /path/to/emacs/site-lisp/skk -| SKK infos: -| skk.info -| -> /path/to/share/info -| SKK tutorials: -| SKK.tut, SKK.tut.E, NICOLA-SKK.tut, skk.xpm -| -> /path/to/share/skk

#### emacs

\$ make what-where EMACS=/Applications/Emacs.app/Contents/MacOS/Emacs

#### $\tt{DDSKK}$  of the state of the state of the state of the state of the state of the state of the state of the state of the state of the state of the state of the state of the state of the state of the state of the state of t

make what-where

\$ su % make install

#### DDSKK

home directory root directory DDSKK

% make install PREFIX=~/

PREFIX **make** 

#### Emacs

% make install EMACS=mule

## 3.1.2

#### **DDSKK 14.3**

M-x dired dired **DDSKK** 

 $($ 

```
------ Minibuffer -------
Dired (directory): ~/temp/ddskk-VERSION RET
------ Minibuffer -------
```
 ${\rm SKK}-{\rm MK}$  is the contract of the contract of  ${\rm L}$ 

```
------ Dired -------
-rw-r--r-- 1 user user 99999 2011-00-00 00:00 SKK-CFG
-rw-r--r-- 1 user user 99999 2011-00-00 00:00*SKK-MK "L"
drwxr-xr-x 1 user user 99999 2011-00-00 00:00 bayesian
------ Dired -------
```
Load SKK-MK? y

#### $DDSKK$

### **3.1.3 MELPA**

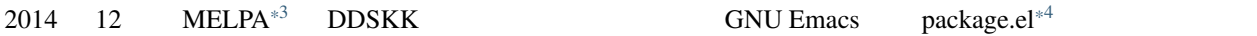

<https://github.com/skk-dev/ddskk/blob/master/READMEs/INSTALL.MELPA.md>

# <span id="page-14-0"></span>**3.2** 辞書について

 $\tt{DDSKK}$ 

DDSKK 14.2 GNU Emacs Ja-dic SKK

pa-dic GNU Emacs LEIM SKK-JISYO.L

SKK-JISYO.L

 $SKK$ 

<span id="page-14-1"></span><sup>\*3</sup> [Milkypostman's Emacs Lisp Package Archive.](http://melpa.org/)

<span id="page-14-2"></span><sup>\*4</sup> GNU Emacs 24 GNU Emacs 23 [http://wikemacs.](http://wikemacs.org/wiki/Package.el) [org/wiki/Package.el](http://wikemacs.org/wiki/Package.el)

# <span id="page-15-0"></span>**3.3** 辞書の入手

[SKK dictionary files gh-pages](https://skk-dev.github.io/dict/)

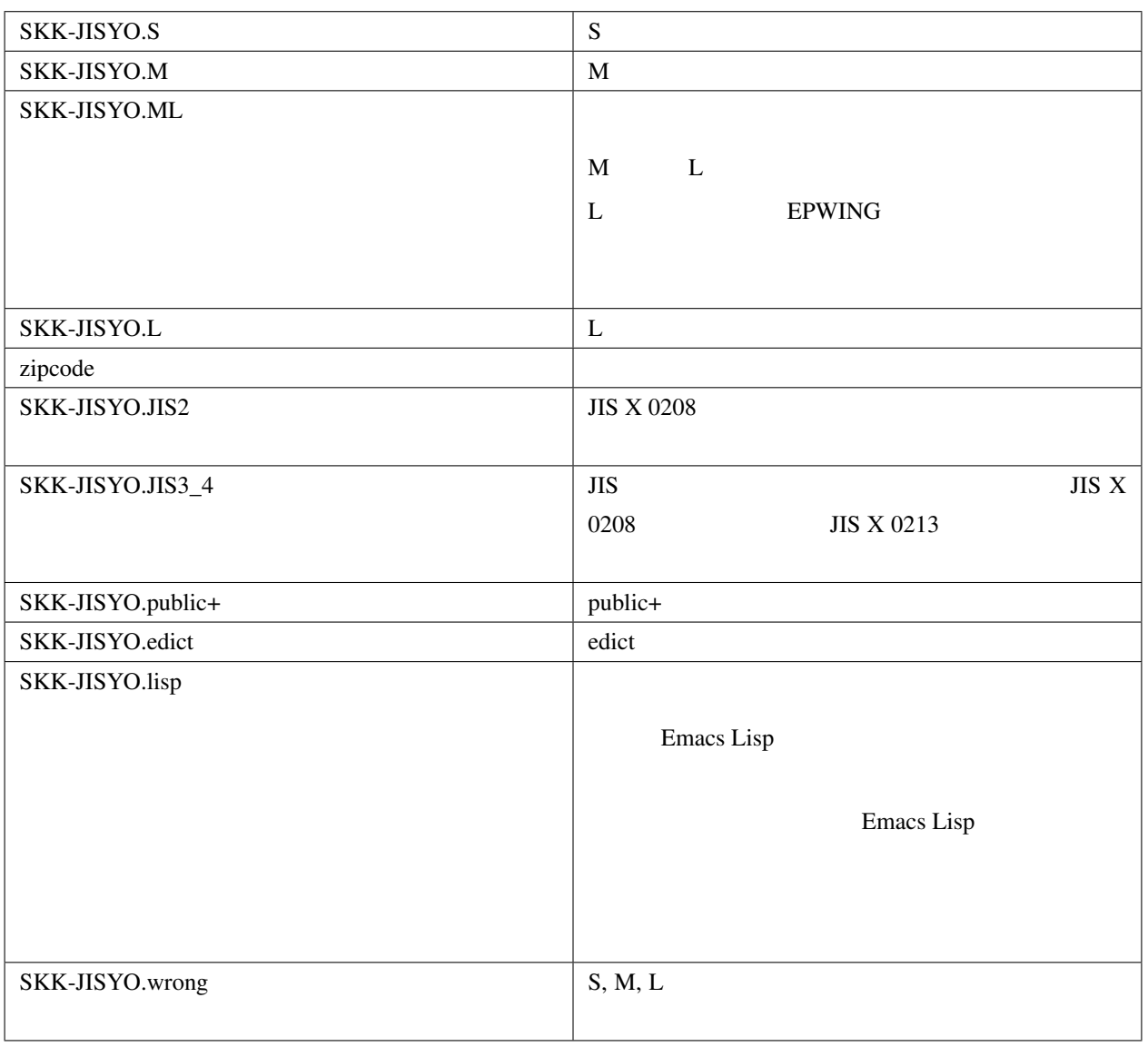

∴ インタイト GNU GPL v2

<span id="page-15-1"></span><https://github.com/skk-dev/dict/blob/master/committers.txt>

#### **M-x skk-get**

Emacs M-x skk-get

#### **defun skk-get &optional** DIRECTORY

 $skk-get$ 

(skk-get "~/jisyofiles")

# <span id="page-16-0"></span>**3.4 DDSKK**

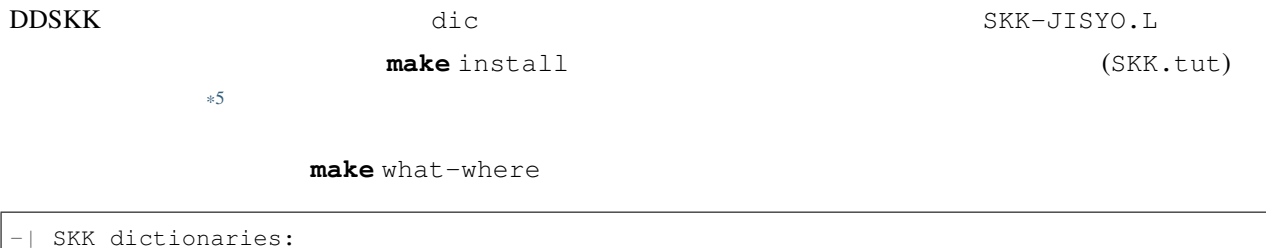

-| SKK-JISYO.lisp, SKK-JISYO.zipcode, SKK-JISYO.office.zipcode, ...  $-|$  -> c:/emacs-24.5/share/emacs/24.5/etc/skk

dic  $\frac{1}{\pi}$  make get  $\frac{1}{\pi}$   $\frac{1}{\pi}$ 

# <span id="page-16-1"></span>**3.5** 辞書サーバの入手

 $DDSKK$ 

 $E{\rm PWING}$ 

#### <u>DDSKK はちゃくの考えにはありませんの</u>ながら、それでもありませんので、ませんの学者サーバのこぎれでもありません。<br>サーバのスポーツ

<span id="page-16-2"></span> $*5$  /usr/share/skk c:/emacs-24.5/etc/skk

<span id="page-16-3"></span><sup>\*6</sup> Microsoft Windows **makeit.bat** get

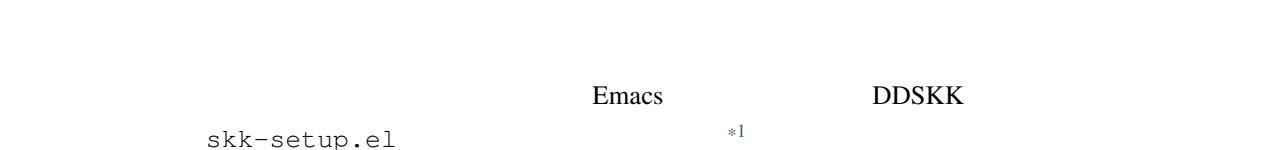

# <span id="page-18-1"></span>**4.1** 最も基本的な設定

<span id="page-18-0"></span>4

 $\sim$ /.emacs.d/init.el  $^{*2}$  $^{*2}$  $^{*2}$ 

```
(require 'skk-autoloads)
(global-set-key "\C-x\C-j" 'skk-mode)
(global-set-key "\C-xj" 'skk-auto-fill-mode)
(global-set-key "\C-xt" 'skk-tutorial)
```
<span id="page-18-5"></span><span id="page-18-4"></span><span id="page-18-3"></span><span id="page-18-2"></span>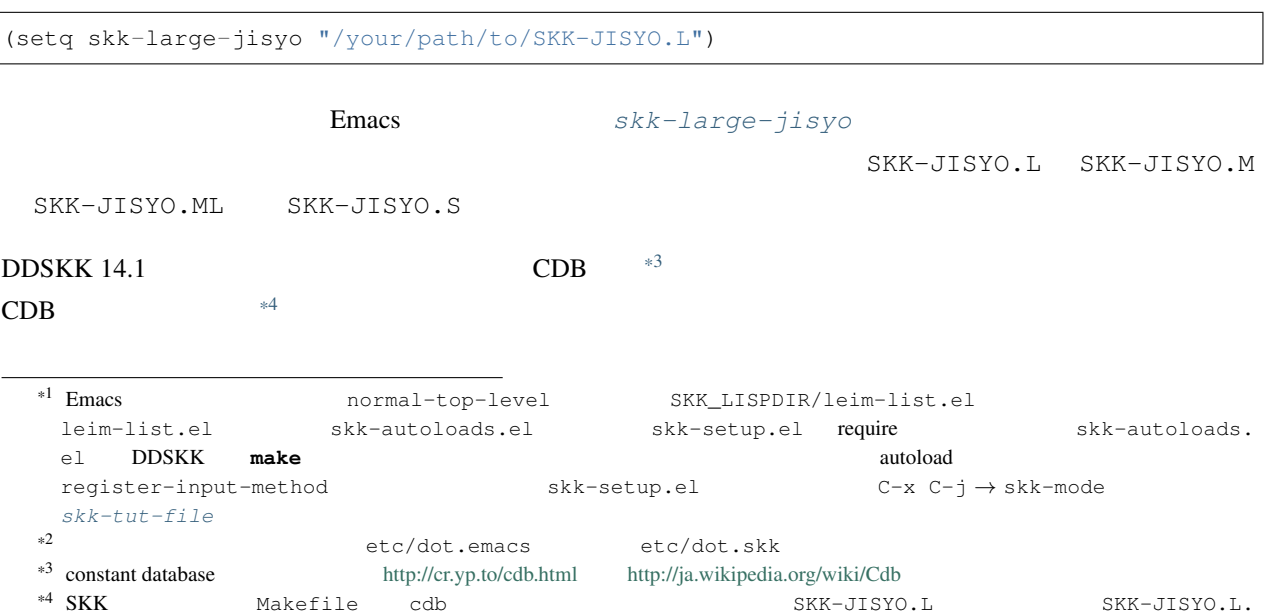

(setq skk-cdb-large-jisyo "/your/path/to/SKK-JISYO.L.cdb")

 $skk$ -large-jisyo [skk-cdb-large-jisyo](#page-108-1) CDB  $*5$ 

## <span id="page-19-0"></span>**4.2** インクリメント検索の設定

 ${\rm skk-setup.el} \hspace{2cm} {\color{red} *6}$  ${\rm skk-setup.el} \hspace{2cm} {\color{red} *6}$  ${\rm skk-setup.el} \hspace{2cm} {\color{red} *6}$ 

#### **defvar skk-isearch-mode-enable**

~/.emacs.d/init.el M-x customize-variable

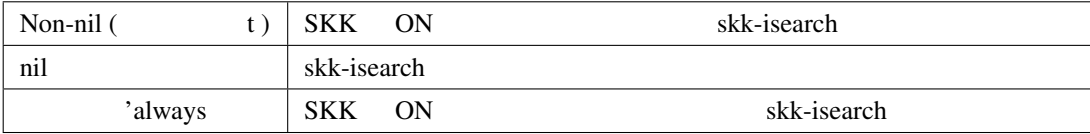

## <span id="page-19-1"></span>**4.3** 辞書サーバを使いたいときの設定

 $\sim$ /.skk

```
(setq skk-server-host "example.org")
(setq skk-server-portnum 1178)
```
#### **defvar skk-server-host**

辞書サーバが起動しているホスト名又は IP アドレス。

**defvar skk-server-portnum**

/etc/services skkserv

**defvar skk-server-prog**

**defvar skk-server-jisyo**

emacs emacs the state that the state  $\sim$ 

cdb

```
*5*6 skk-setup.el isearch-mode-hook skk-isearch-setup-maybe isearch-mode-end-hook
    skk-isearch-cleanup-maybe extending skk-isearch-{setup|cleanup}-maybe
  skk-setup.el skk-isearch-mode-{setup|cleanup}
```
#### • B sh, bash, ksh, zsh

```
export SKKSERVER=example.org
export SKKSERV=/your/path/to/skkserv
export SKK_JISYO=/your/path/to/SKK-JISYO.L
```
#### •  $C$  csh, tcsh

• [辞書サーバの入手](#page-16-1)

• *• the distribution* 

```
setenv SKKSERVER example.org
setenv SKKSERV /your/path/to/skkserv
setenv SKK_JISYO /your/path/to/SKK-JISYO.L
```
# <span id="page-20-0"></span>**4.4 DDSKK Emacs Input Method**

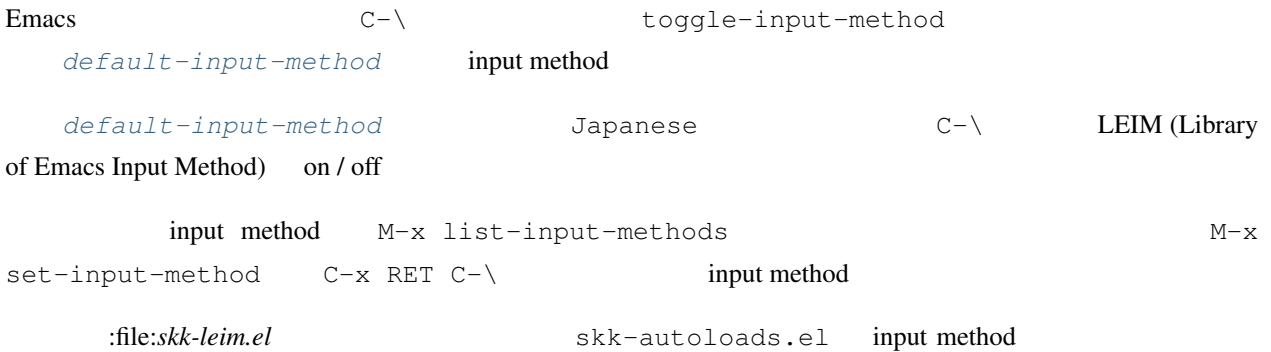

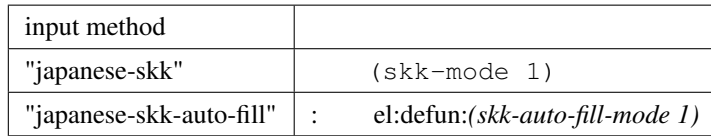

#### <span id="page-20-1"></span>**defvar default-input-method**

Emacs input method DDSKK  $\sim$ /.emacs.d/init.el

(setq default-input-method "japanese-skk")

<span id="page-22-0"></span> $\tt{DDSKK}$   $\tt{DDSKK}$ 

DDSKK しゅうしょください。<br>リアル はんしゃ サイトリアル はんしゃ サイトリアル はんしゃ しゅうしゃ しゅうしゅうしゃ はんしゃ しゅうしゅうしゅうしゅうしゅうしゅうしゅうしゅうしゅうしゃ はんしゃ はんしゃ はんしゃ はんしゃ はんしゃ はん

# <span id="page-22-1"></span> $5.1$

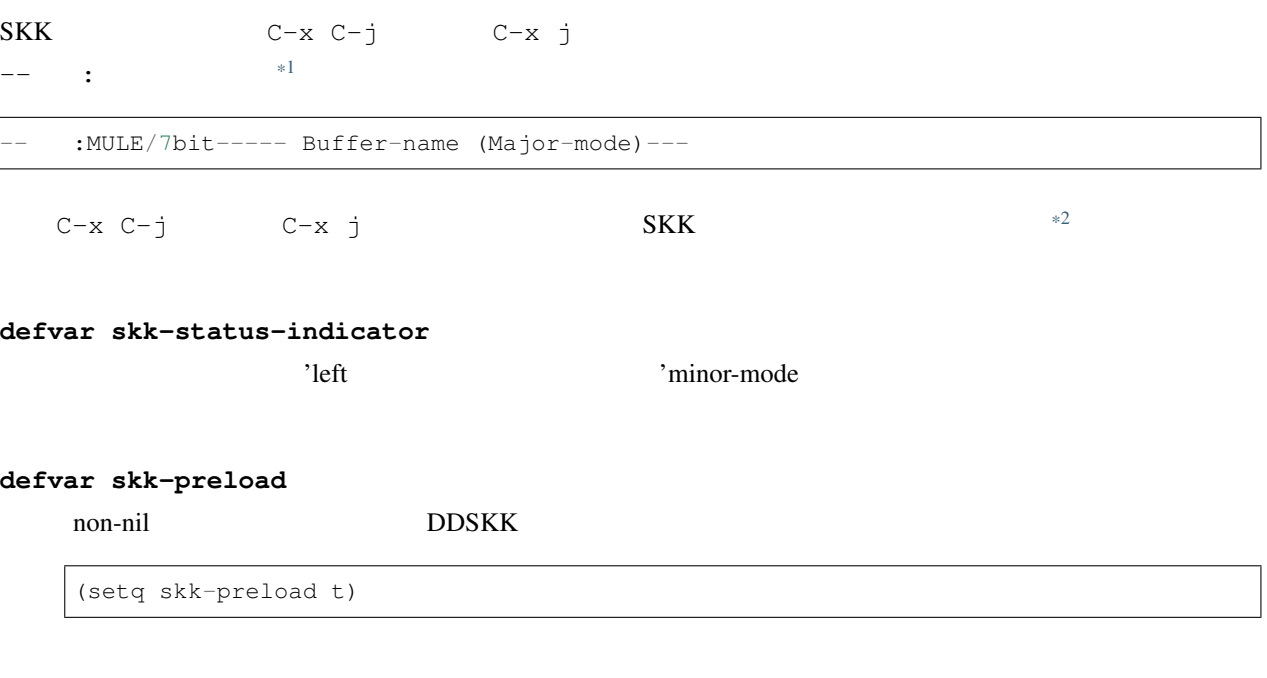

<span id="page-22-3"></span> $*2$  SKK

<span id="page-22-2"></span><sup>\*1</sup> skk.el skk-setup-modeline mode-line-format [skk-icon](#page-147-1) skk-modeline-input-mode

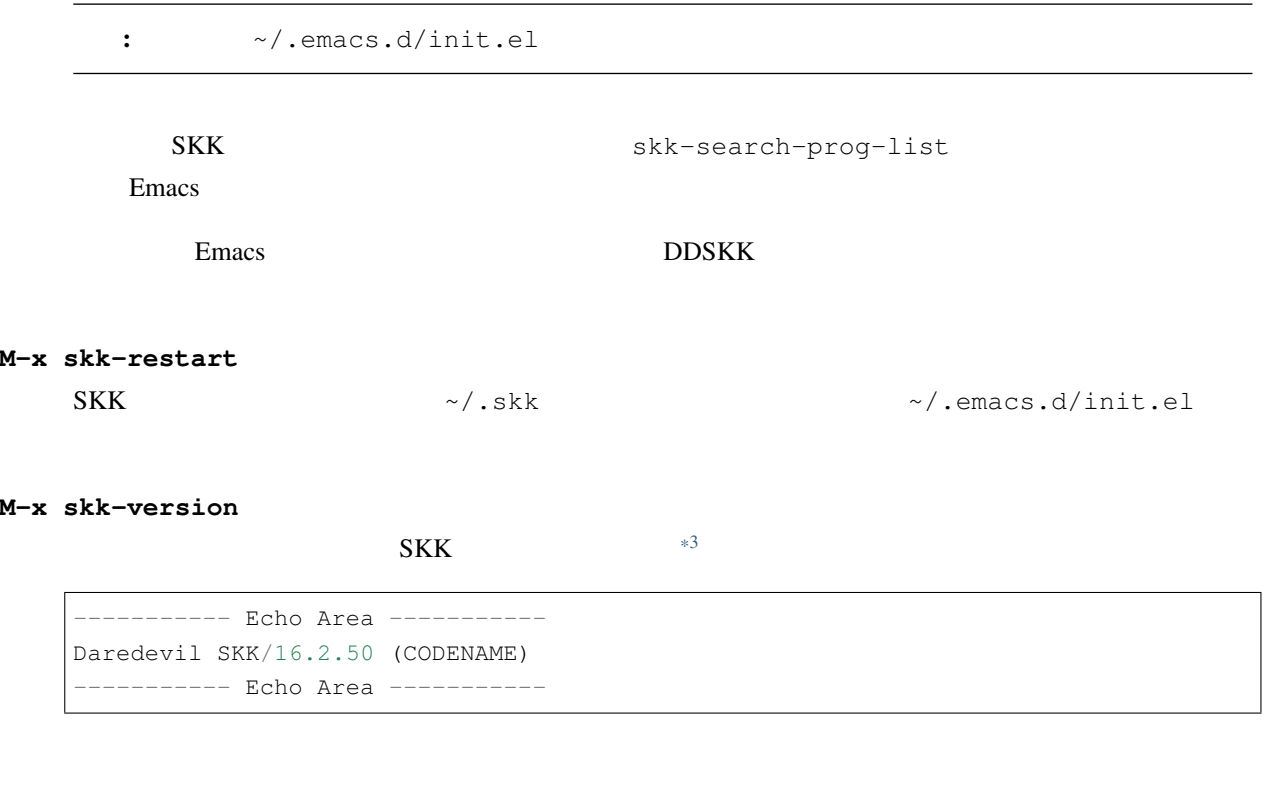

# **5.1.1 SKK**

 $C-x$  j SKK  $C-x$  $C-x$  j external  $C-x$  j SKK M-1 C-x j C-u C-x j  $SKK$   $M- C-x$  j  $C-u$   $-1$   $C-x$  j

- *[Auto Fill Mode in GNU Emacs Manual](https://www.gnu.org/software/emacs/manual/html_node/emacs/Auto-Fill.html#Auto-Fill)*
- *[Arguments in GNU Emacs Manual](https://www.gnu.org/software/emacs/manual/html_node/emacs/Arguments.html#Arguments)*

# 5.1.2

Emacs  $\sim$ /.skk-jisyo.BAK  $\sim$ /.skk-jisyo  $*4$ 

<span id="page-23-0"></span> $*3$ 

<span id="page-23-1"></span> $*4$ 

 $\sim$ /.skk-jisyo  $\sim$ /.skk-jisyo.BAK

[skk-jisyo](#page-108-2) [skk-backup-jisyo](#page-108-3)

#### **M-x skk-kill-emacs-without-saving-jisyo**

emacs emacy extends to the extension of the set of the set of the set of the set of the set of the set of the set of the set of the set of the set of the set of the set of the set of the set of the set of the set of the se

# <span id="page-24-0"></span>**5.2** 入力モード

 $SKK$ 

## 5.2.1

![](_page_24_Picture_161.jpeg)

<span id="page-24-1"></span> $*5$  JIS X 0208

## 5.2.2

![](_page_25_Picture_150.jpeg)

#### <span id="page-25-1"></span>**defvar skk-show-mode-show**

• **• カ**タカナを入力しているカタカナを入力している

Non-nil しょうしょく しょうしょく しょうしゃ しょくしゅうしゅぎょう しょうしゅうしゅうしゅぎ

#### **M-x skk-show-mode**

• <sub>Contra</sub>

[skk-show-mode-show](#page-25-1)

#### **defvar skk-show-mode-style**

'inline 'tooltip

#### **defface skk-show-mode-inline-face**

'inline face

# <span id="page-25-0"></span>**5.3** 変換モード

SKK abbrev

 $5.3.1$ 

- •「ん」 は n n 又は n ' で入力する。直後に n 及び y 以外の子音が続くときは n だけで入力できる。
- c h o t t o 
o 
n o p p a r a
- 促音や拗音(ひらがなの小文字)を単独で入力するときは x a ⇒ 「ぁ」や x y a ⇒ 「ゃ」 などのように  $\mathbf x$
- $\bullet$   $\bullet$   $\bullet$   $\bullet$   $\bullet$   $\bullet$   $\bullet$

 $5.3.2$ 

```
K a n j i
  ------ Buffer: foo ------
       \rightarrow------ Buffer: foo ------
```
K a n j i

 $\mathcal{Q}$ 

k a n j i ------ Buffer: foo ------  $\star$ ------ Buffer: foo ------ C-u 3 C-b

```
------ Buffer: foo ------
  \star------ Buffer: foo ------
\mathbf Q------ Buffer: foo ------
   \star------ Buffer: foo ------
C-e
  ------ Buffer: foo ------
        \star------ Buffer: foo ------
```
 $7 \t24$ 

 $7$   $24$ 

(and  $($ 

• *[Point in GNU Emacs Manual](https://www.gnu.org/software/emacs/manual/html_node/emacs/Point.html#Point)*

•  $C-j$ 

•  $C-q$ 

```
K a n j i
 ------ Buffer: foo ------
      \star------ Buffer: foo ------
C-j
  ------ Buffer: foo ------
     \star------ Buffer: foo ------
```

```
K a n j i
 ------ Buffer: foo ------
       ▽かんじ*
 ------ Buffer: foo ------
C-g
 ------ Buffer: foo ------
  *
 ------ Buffer: foo ------
```
### $5.3.3$

<span id="page-28-1"></span> $\Sigma$ PC extended by  $\mathbb{R}$  SPC extended by  $\mathbb{R}$  SPC extended by  $\mathbb{R}$  SPC extended by  $\mathbb{R}$ 

かんじ /漢字/幹事/

```
K a n j i
 ------ Buffer: foo ------
      \star------ Buffer: foo ------
SPC
  ------ Buffer: foo ------
     \star------ Buffer: foo ------
```
 $*6$ 

```
*6 GNU Emacs Overlays
```
![](_page_29_Picture_267.jpeg)

 $SPC$ 

------ Buffer: foo ------  $$\star$$ ------ Buffer: foo ------SPC ------ Buffer: foo ------▼幹事\* ------ Buffer: foo ------

- / / / / / / / / / / / / / /

K  $y$  o  $SPC$  [\\*7](#page-29-0)

![](_page_29_Picture_268.jpeg)

 $*8$  k

 $\tt A$  ,  $\tt S$  ,  $\tt D$  ,  $\tt F$  ,  $\tt J$  ,  $\tt K$  ,  $\tt L$ 

SPC  $x \rightarrow$ 

<span id="page-29-2"></span> $*9$   $_{\rm X}$ 

<span id="page-29-1"></span><span id="page-29-0"></span><sup>\*7</sup> 変数 *[skk-show-candidates-nth-henkan-char](#page-30-0)*  $*8$ 

**defvar skk-previous-candidate-keys**

skk-previous-candidate

event vector

 $(list "x" "\\C-p")$ 

<span id="page-30-0"></span>**defvar skk-show-candidates-nth-henkan-char**

skk-henkan-show-candidates

skk-start-henkan-char

<span id="page-30-1"></span>**defvar skk-henkan-number-to-display-candidates**

![](_page_30_Figure_9.jpeg)

 $\star$  $\star$ 

```
U g o
  ------ Buffer: foo ------
       \star------ Buffer: foo ------
K
  ------ Buffer: foo ------
      *k------ Buffer: foo ------
u
  ------ Buffer: foo ------
      \star------ Buffer: foo ------
```
![](_page_31_Picture_182.jpeg)

### <span id="page-31-0"></span>5.3.4

DDSKK にほんまりません。その代わり、第一章にはありません。その代わり、第一章にはありません。その代わり、第一章にはない単語になっています。その代わり、第一章にはない単語になりません。その代わり、

へんかんちゅう /変換中/

H e n k a n t y u u SPC

------ Buffer: foo ------------ Buffer: foo ------

------ Minibuffer ------- $[ \begin{array}{cccc} \bullet & \bullet & \bullet \\ \bullet & \bullet & \bullet \end{array} ] \qquad \qquad : \ \star$ ---- Minibuffer -------

注釈: もちろん、誤って登録してしまった単語を削除することができます。 •  $\blacksquare$ • **A** a matrix  $\mathbf{r}$ 

#### **defvar skk-read-from-minibuffer-function**

read-from-minibuffer INITIAL-CONTENTS

(setq skk-read-from-minibuffer-function (**lambda** () skk-henkan-key))

#### **defface skk-jisyo-registration-badge-face**

- <span id="page-31-2"></span> $*11$
- <span id="page-31-3"></span> $*12$

<span id="page-31-1"></span> $*10$ 

[skk-show-inline](#page-142-0) non-nil

 $\frac{1}{2}$ ちゅう / /

H e n k a n SPC T y u u SPC ----------- Minibuffer ------------ $[ \begin{array}{cccc} \begin{array}{cccc} \begin{array}{cccc} \end{array} & \begin{array}{cccc} \end{array} & \begin{array}{cccc} \end{$ ----------- Minibuffer ------------

 $\text{RET}$  [\\*13](#page-32-0)

 $C-q$  external  $C-q$ 

 $\,$  k  $\,$  /  $\,$  /  $\,$ 

![](_page_32_Picture_172.jpeg)

U g o K u

<span id="page-32-0"></span> $*13$  C-j

D o u SPC ------ Minibuffer -------[辞書登録] うご\* : \* ------ Minibuffer -------RET ------ Buffer: foo ------動く\* ------ Buffer: foo ------

#### **defvar skk-check-okurigana-on-touroku**

nil

![](_page_33_Picture_176.jpeg)

<span id="page-33-0"></span> $*14$   $*15$ 

U n d o u SPC s u r u

$$
\frac{1}{\sqrt{1-\frac{1}{\sqrt{1-\frac{1}{\sqrt{1+\frac{1}{1+\frac{1}{\sqrt{1+\frac{1}{1+\frac{1}{\sqrt{1+\frac{1}{1+\frac{1}{\sqrt{1+\frac{1}{1+\frac{1}{\sqrt{1+\frac{1}{1+\frac{1}{\sqrt{1+\frac{1}{1+\frac{1}{\sqrt{1+\frac{1}{1+\frac{1}{\sqrt{1+\frac{1}{1+\frac{1}{1+\frac{1}{1+\frac{1}{\sqrt{1+\frac{1}{1+\frac{1}{1+\frac{1
$$

<span id="page-33-1"></span> $*14$ 

<span id="page-33-2"></span> $*15$  SKK-JISYO.L

DDSKK 13

![](_page_34_Picture_179.jpeg)

S a i k i t e k i SPC

S a i k i SPC

S a i SPC K i SPC

![](_page_34_Picture_180.jpeg)

RET

さいき /再帰/

S a i k i SPC T e k i SPC

------ Minibuffer ------- $[$   $]$   $]$   $:$   $*$ ------ Minibuffer -------

となります。ここで RET を打鍵することで「さいきてき」の辞書登録モードから抜け、個人辞書に

さいきてき /再帰的/

C-q C-j

980

 $2 - 1 - 1$ 

980 C-q C-j  $2 - 1 - 1$  $C-q C-j$ 

# <span id="page-35-0"></span>**5.4**  $\blacksquare$

DDSKK Emacs isearch.el しんちょうかん Emacs isearch.el

## **5.4.1 skk-isearch**

Emacs **Emacs**  $\overline{E}$  Emacs  $\overline{E}$   $\overline{E}$   $\overline$  $*16$   $*17$ 

 $C-s$   $C-r$   $M-C-s$   $M-C-r$ 

# **5.4.2 skk-isearch**

<span id="page-35-2"></span><span id="page-35-1"></span><sup>\*16</sup> M-y disearch-yank-kill M-p isearch-ring-retreat M-n isearch-ring-advance *[Incremental Search in GNU Emacs Manual](https://www.gnu.org/software/emacs/manual/html_node/emacs/Incremental-Search.html#Incremental-Search)*
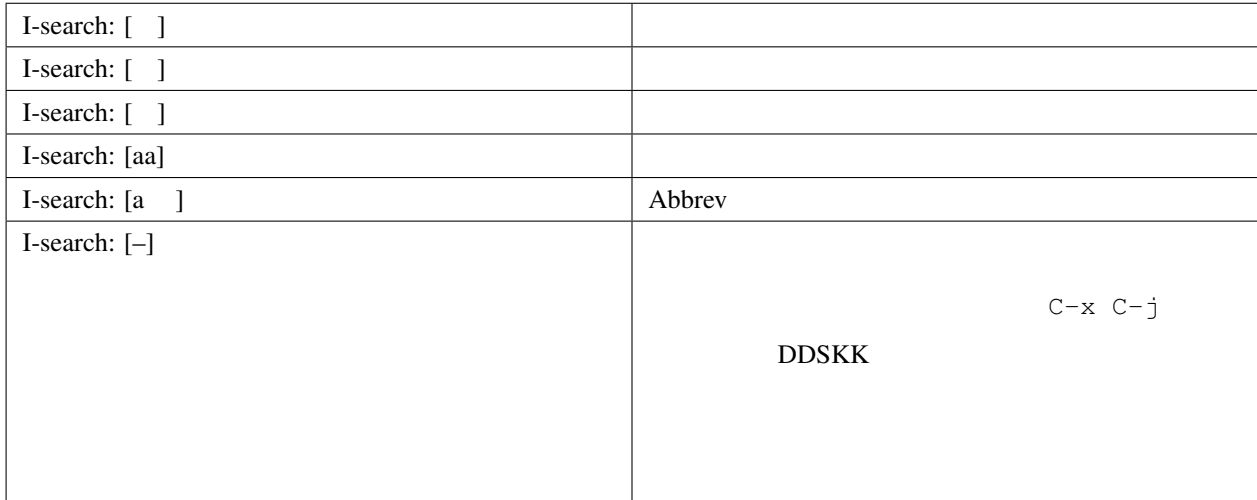

**defvar skk-isearch-mode-string-alist**

## 5.5

### <u>DDSKK</u> ということを学習です。

M-x skk-tutorial and M-x skk-tutorial C-u M-x skk-tutorial

RET English RET

**defvar skk-tut-file**

 $\sim$ /.emacs.d/init.el

(setq skk-tut-file "/usr/local/share/skk/SKK.tut")

skk-tut-file .E

/usr/local/share/skk/SKK.tut.E

#### **defvar skk-tut-lang**

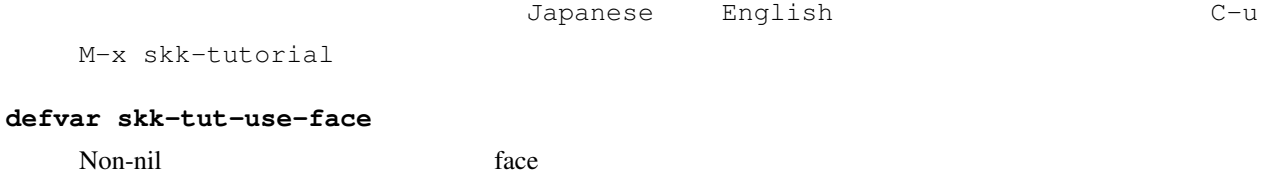

6

# **6.1**

SKK SKK.el DDSKK skk.el

DDSKK skk-vars.el

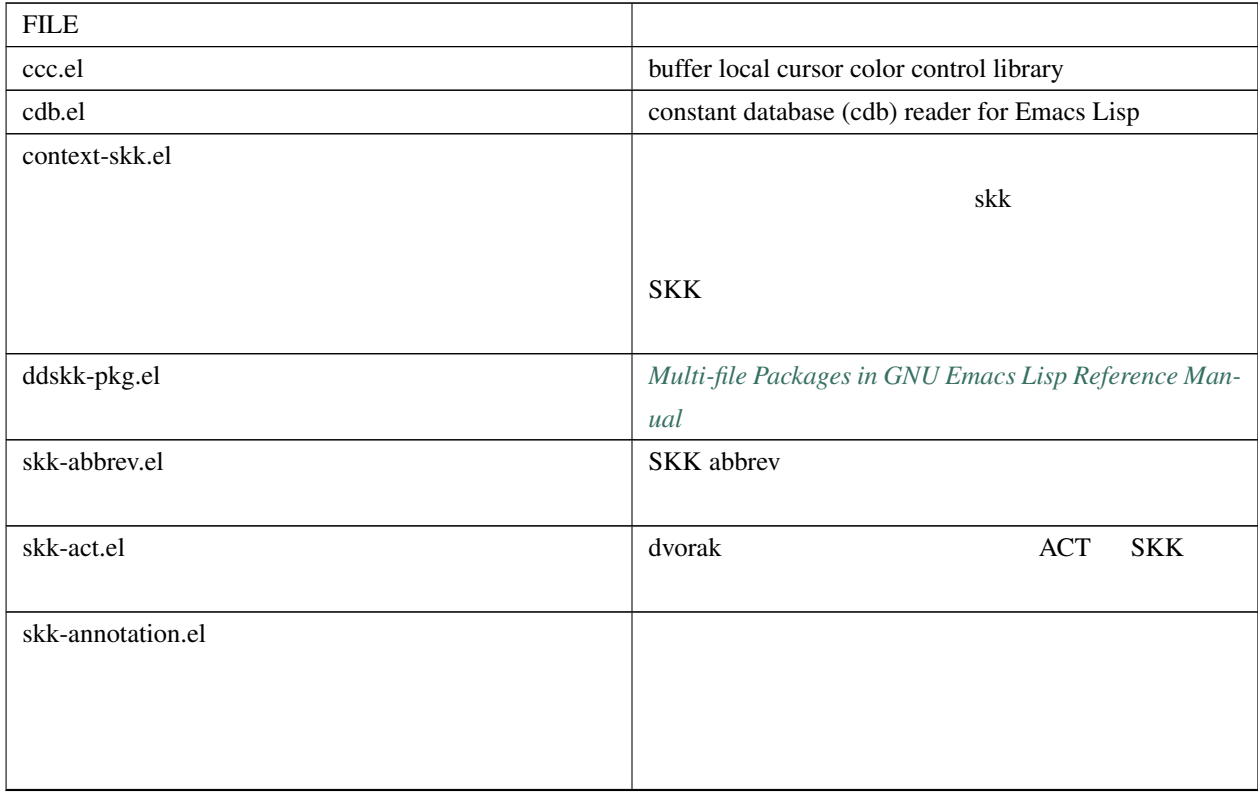

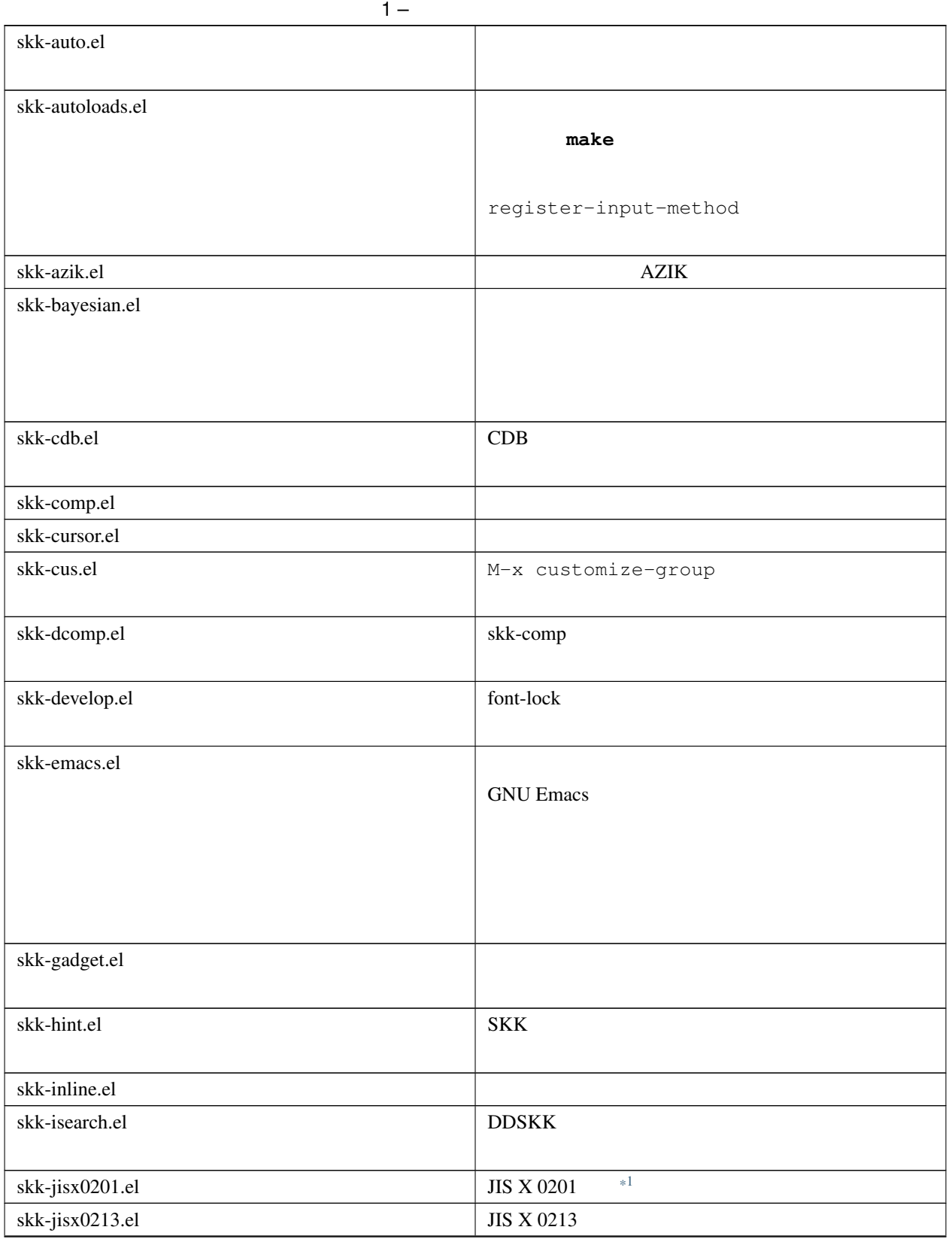

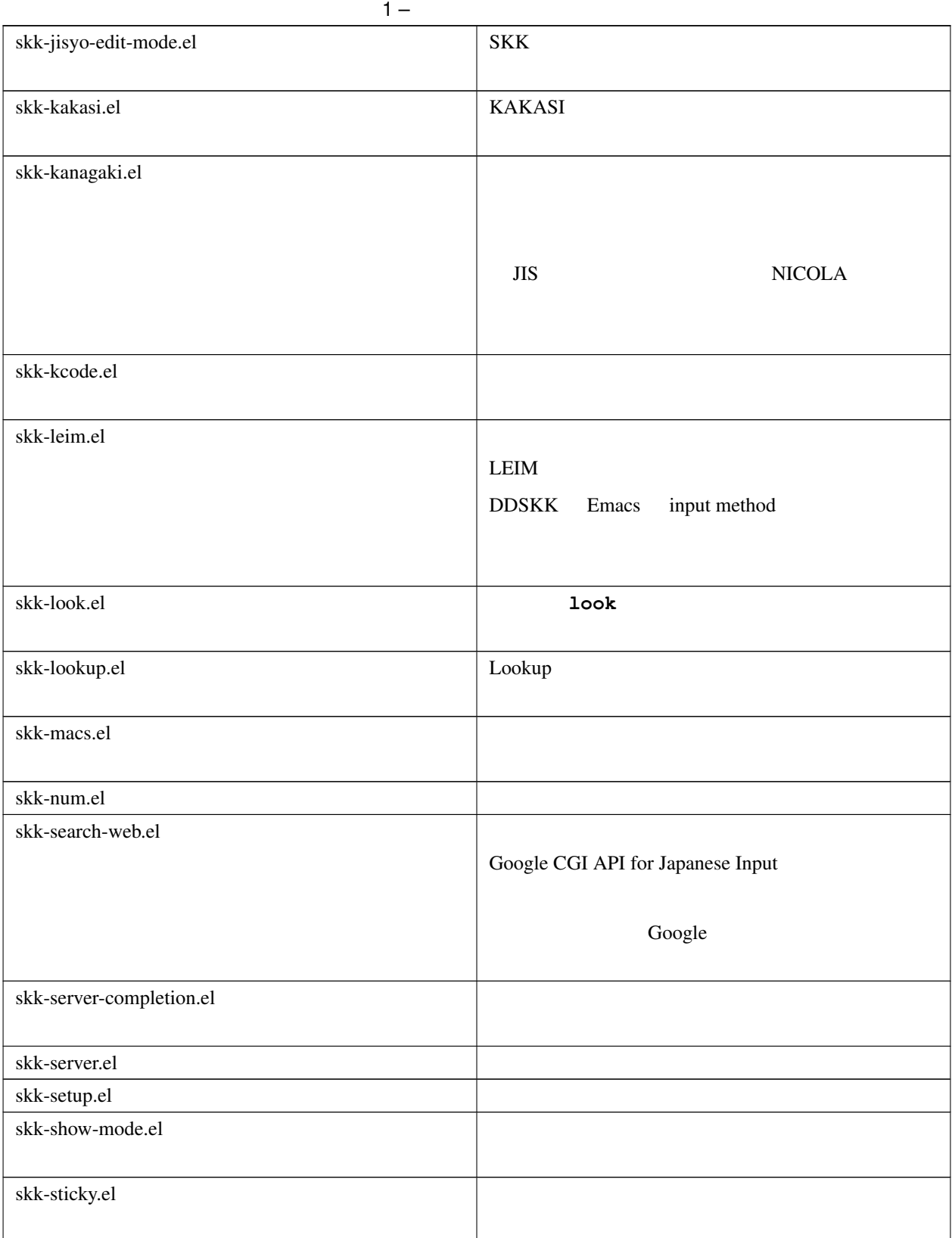

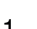

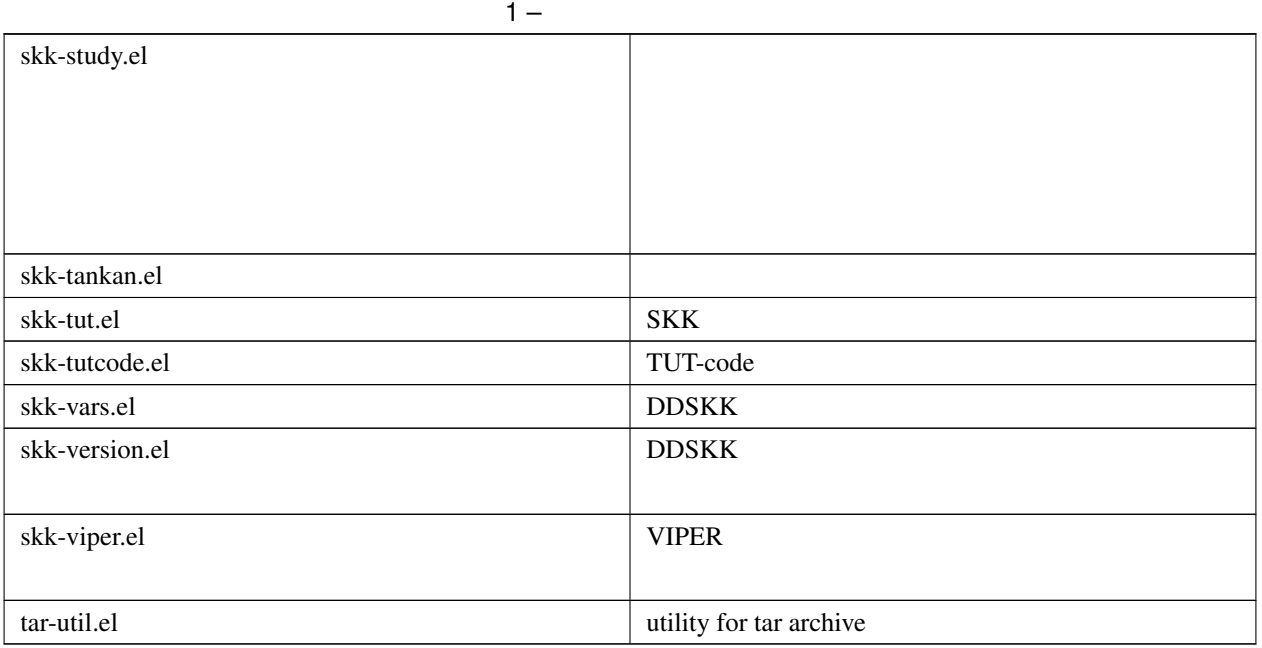

## **6.2** ユーザオプションの設定方法

DDSKK  $\sim$ /.emacs.d/init.el  $\sim$ /.skk

### **6.2.1** 設定ファイル

### **~/.emacs.d/init.el**

Emacs

*[The Emacs Initialization File in GNU Emacs Manual](https://www.gnu.org/software/emacs/manual/html_node/emacs/Init-File.html#Init-File)*

~/.emacs.d/init.el

### **~/.skk**

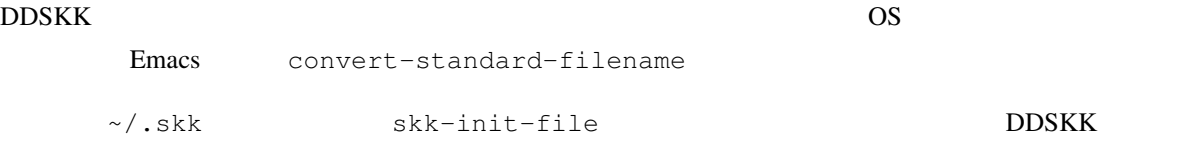

<span id="page-41-1"></span><span id="page-41-0"></span> $*1$ 

#### **defvar skk-user-directory**

 $\begin{array}{lll} {\rm{DDSKK}} & \quad \quad \ \sim / \, . \, {\rm{skk}} & \quad \quad \quad \ \sim / \, . \, {\rm{skk-}\, jisyo} \end{array}$ 

nil

~/.emacs.d/init.el DDSKK

(setq skk-user-directory "~/.ddskk")

 $\sim$ /.ddskk

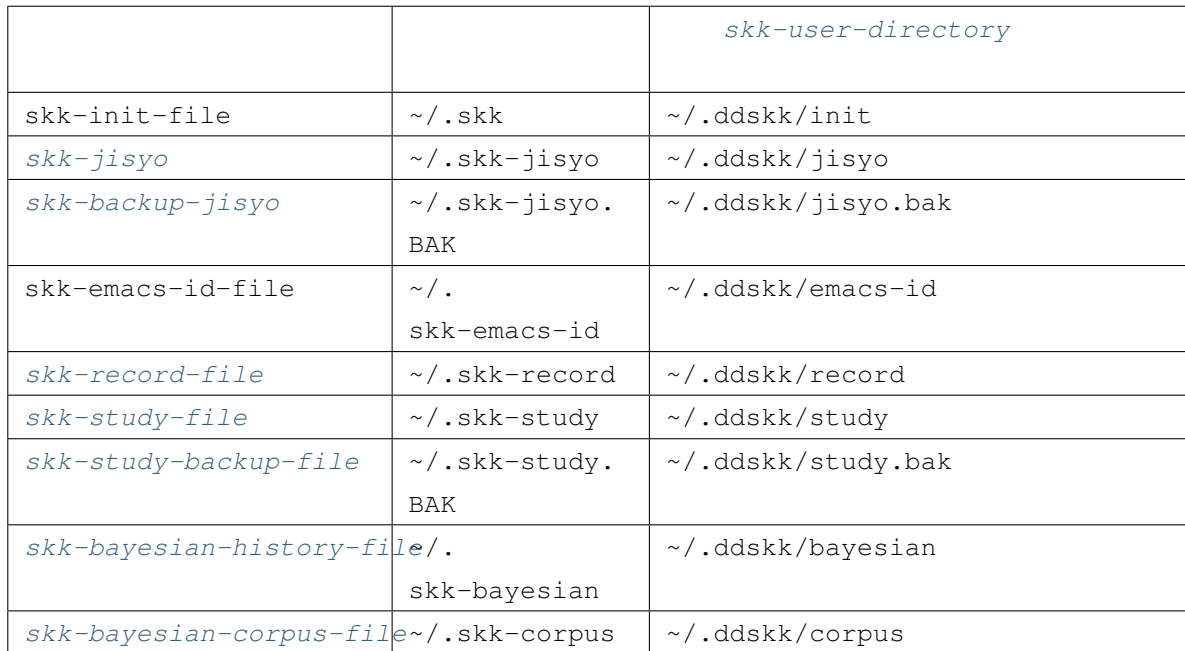

[skk-user-directory](#page-41-1)

#### **skk-init-file**

**DDSKK** el DDSKK

#### elc

[skk-byte-compile-init-file](#page-43-0) **DDSKK** el

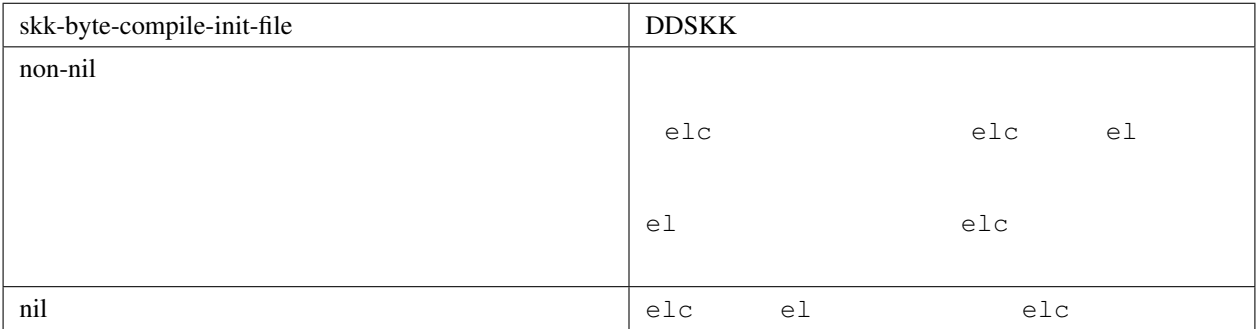

### <span id="page-43-0"></span>**defvar skk-byte-compile-init-file**

 $\sim$ /.emacs.d/init.el

(setq skk-byte-compile-init-file t)

 $\sim$ /.skk  $\sim$ /.skk  $\sim$ /.skk  $\sim$ 

### **6.2.2** フック

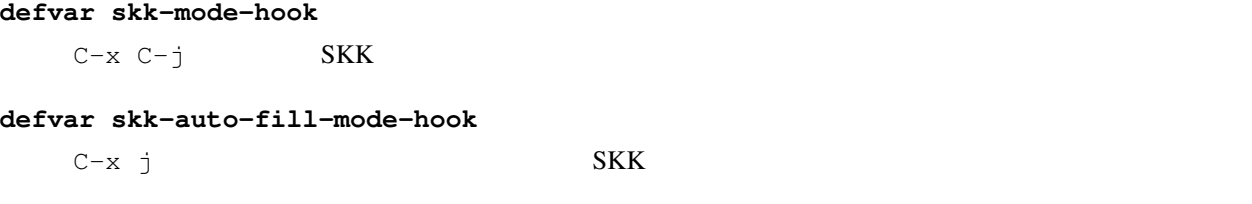

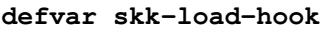

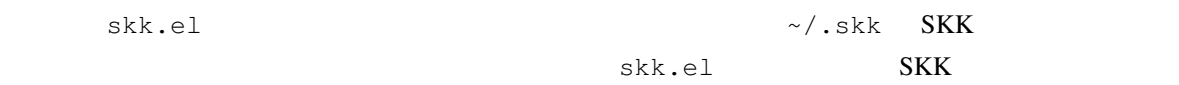

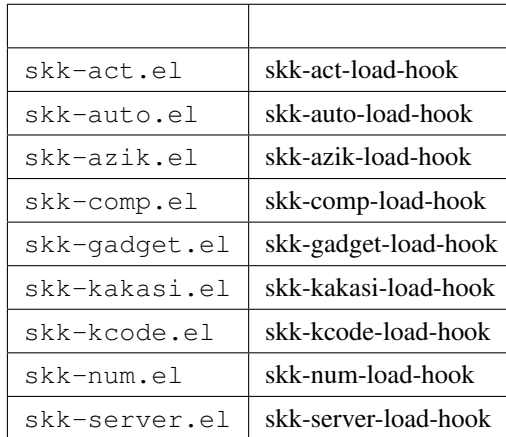

load-hook

eval-after-load

```
(eval-after-load "skk-look"
   \mathbf{I}^{\dagger} (...)
)
```
### **6.2.3 Customize**

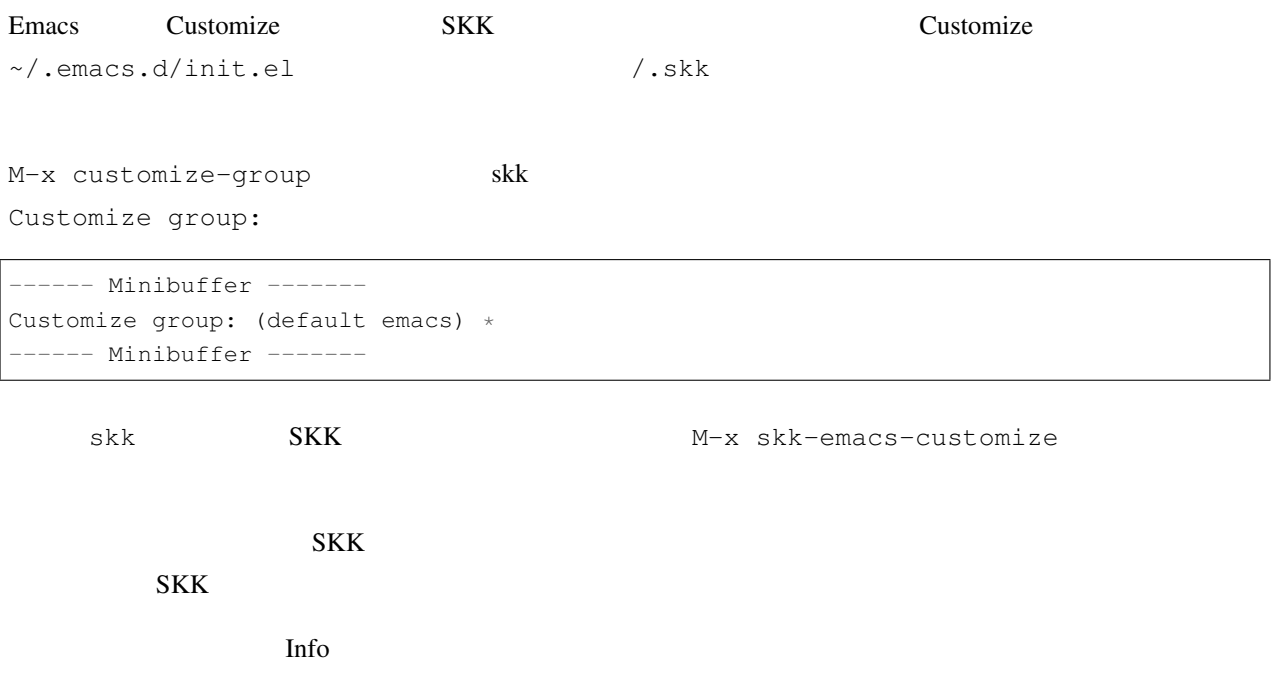

*[Easy Customization in GNU Emacs Manual](https://www.gnu.org/software/emacs/manual/html_node/emacs/Easy-Customization.html#Easy-Customization)*

skk the contract that the contract of the contract of the contract of the customize extensive customize extensive  $\alpha$ 

## **6.2.4** skk-customize

### **M-x skk-customize**

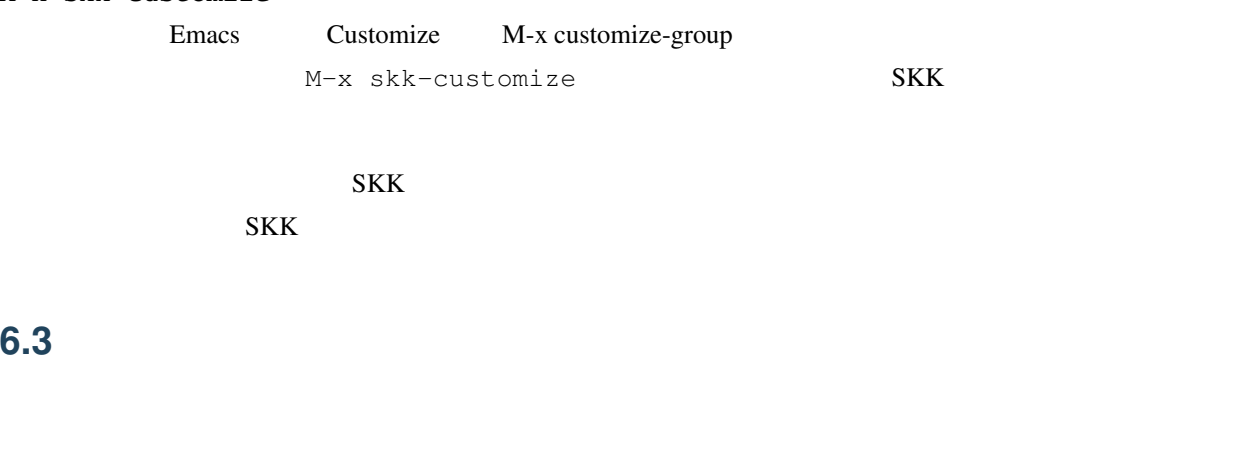

### **6.3.1** かなモードからカタカナを入力

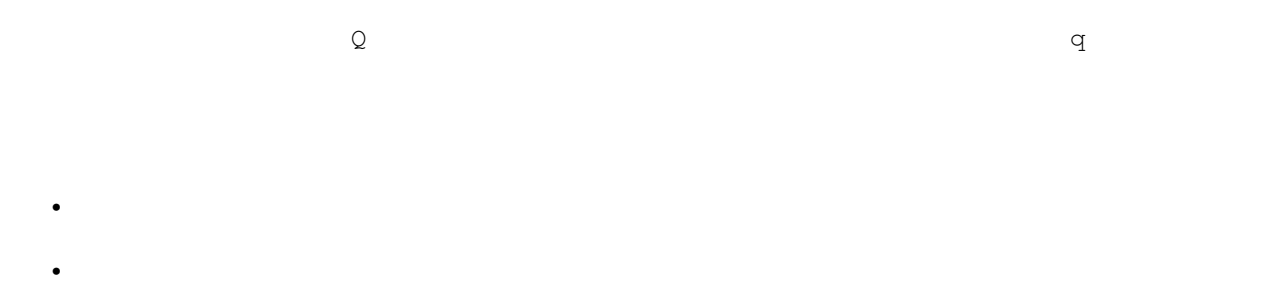

$$
\begin{array}{c}\n\bullet \\
\bullet \\
\bullet\n\end{array}
$$

 $*2$ 

K a t a k a n a ------ Buffer: foo ------ $\star$ ------ Buffer: foo -----q  $($ 

<span id="page-45-0"></span> $\frac{2}{3}$ 

 $($ 

<span id="page-46-3"></span>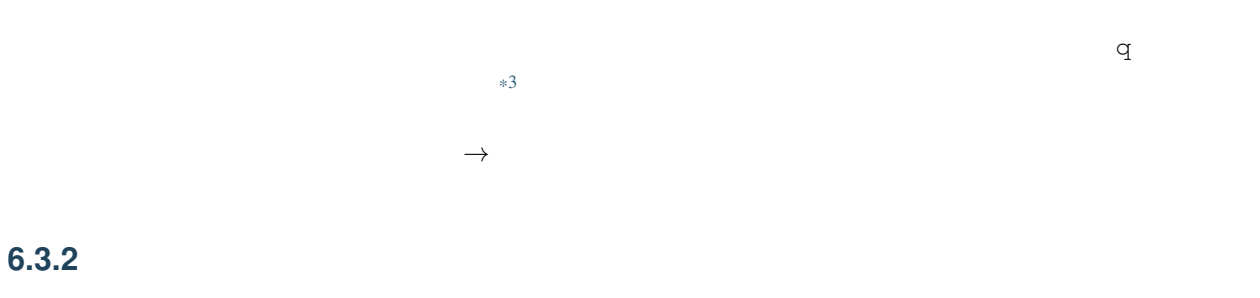

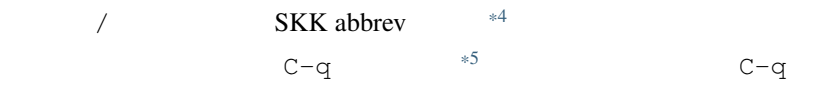

/ f i l e ------ Buffer: foo -----file\* ------ Buffer: foo ------C-q ------ Buffer: foo ------ $\star$ ------ Buffer: foo ------

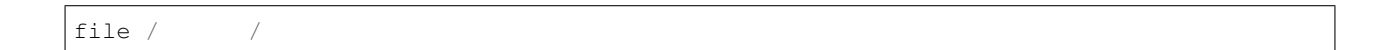

<span id="page-46-2"></span><span id="page-46-1"></span><span id="page-46-0"></span>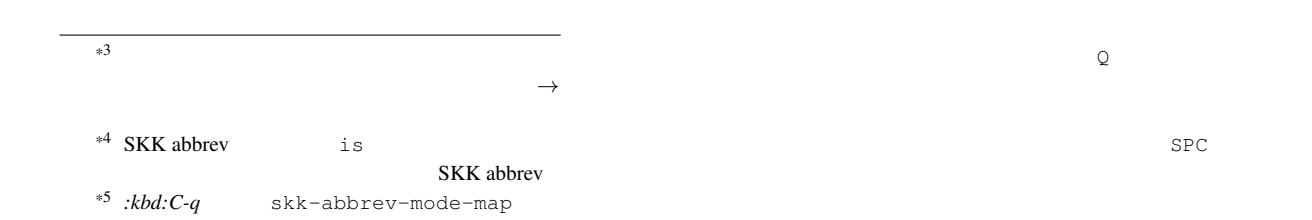

### <span id="page-47-0"></span>**6.3.3** 領域の操作

 $M-x$  and  $M-x$ 

**M-x skk-hiragana-region**

**M-x skk-katakana-region**

**M-x skk-latin-region**

**M-x skk-jisx0208-latin-region**

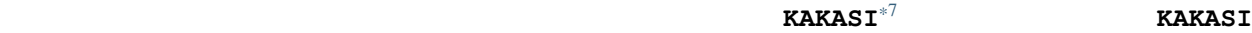

<span id="page-47-3"></span>**M-x skk-gyakubiki-region**

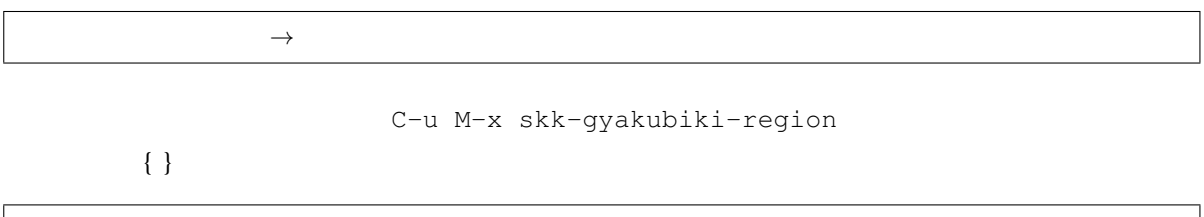

**M-x skk-gyakubiki-and-henkan**

**M-x skk-gyakubiki-katakana-region**

中島 *→* {なかしま|なかじま}

C-u M-x skk-gyakubiki-katakana-region

 $\{ \}$ 

<span id="page-47-1"></span> $\ast6$   $\ast6$ 

<span id="page-47-2"></span>**kakasi おくしょう まんしょう しゅうしょう しゅうしょう しゅうしょう しゅうしょう しゅうしょう しゅうしょう しゅうしょう しゅうしょう** あんない しゅうしゅうしょう \*7 KAKASI - 漢字 *<sup>→</sup>* かな(ローマ字)変換プログラム <http://kakasi.namazu.org/>

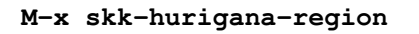

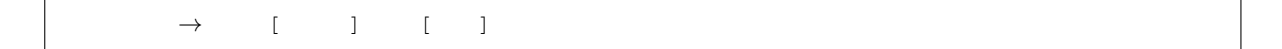

C-u M-x skk-hurigana-region

 $\{ \}$ 

**M-x skk-hurigana-katakana-region**

```
C-u M-x skk-hurigana-katakana-region
```
 $\{ \}$ 

**M-x skk-romaji-region**

*→* shi

- M-x skk-gyakubiki-message
- M-x skk-gyakubiki-katakana-message
- M-x skk-hurigana-message
- M-x skk-hurigana-katakana-message
- M-x skk-romaji-message

### <span id="page-48-0"></span>**defvar skk-gyakubiki-jisyo-list**

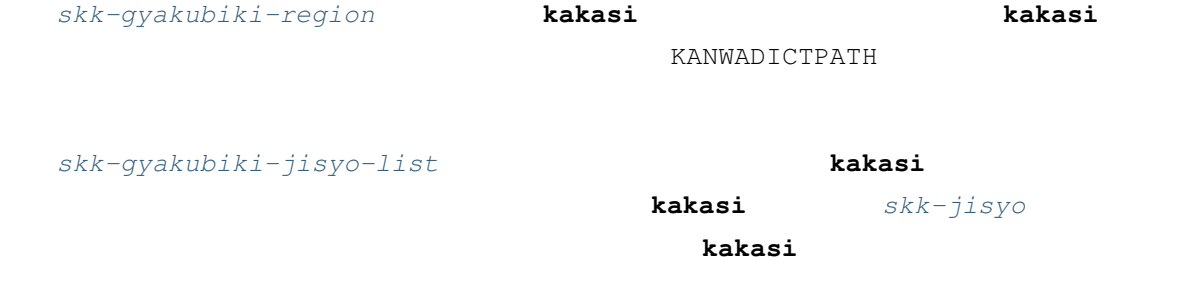

(setq skk-gyakubiki-jisyo-list (list skk-jisyo))

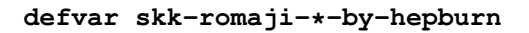

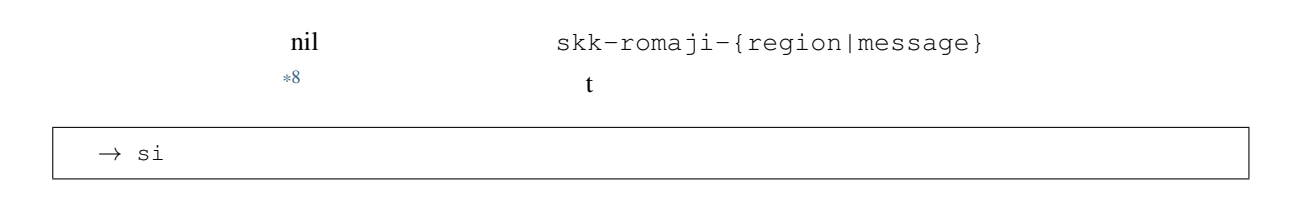

## 6.3.4

 $q \rightarrow \infty$ 

### **6.3.5** 文脈に応じた自動モード切り替え

context-skk.el 
SKK

 $\sim / \, . \, \texttt{emacs.d/init.el}$ 

(add-hook 'skk-load-hook (**lambda** () (require 'context-skk)))

Emacs Lisp

 $\mathbf{u} = \mathbf{v} \times \mathbf{w}$ ;  $;$ 

 $\bf{g}$  skk skk skk skk skk o $\bf{g}$ 

--------------- Echo Area --------------------[context-skk] off ---------------- Echo Area --------------------

<span id="page-49-0"></span> $*8$  29 12 9

 $\mathbf{on}$ Context-skk-mode M−x context-skk-mode  $\mathcal{A}=\mathcal{A}$ **defvar context-skk-programming-mode** context-skk **defvar context-skk-mode-off-message**

## <span id="page-50-1"></span>**6.4** 補完

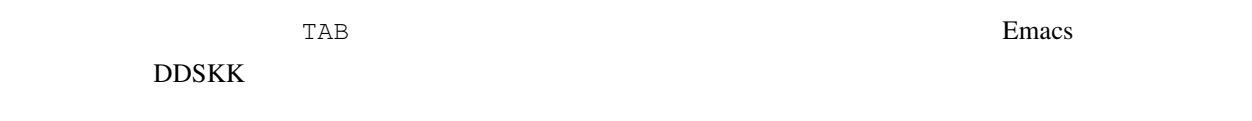

### **6.4.1** 読みの補完

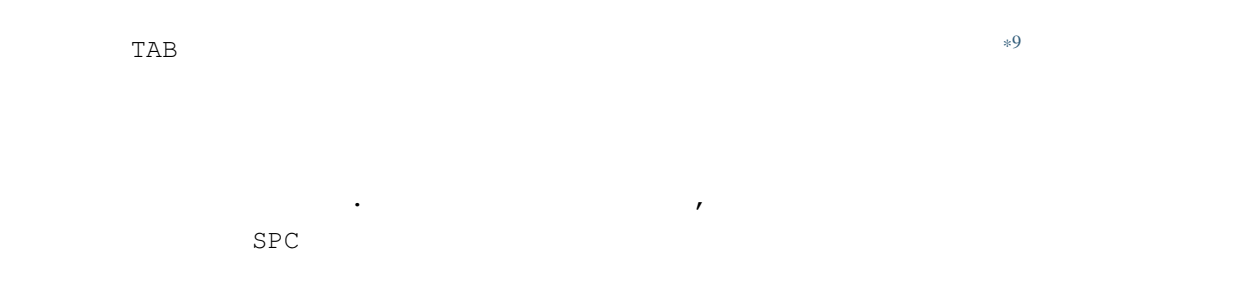

<span id="page-50-0"></span>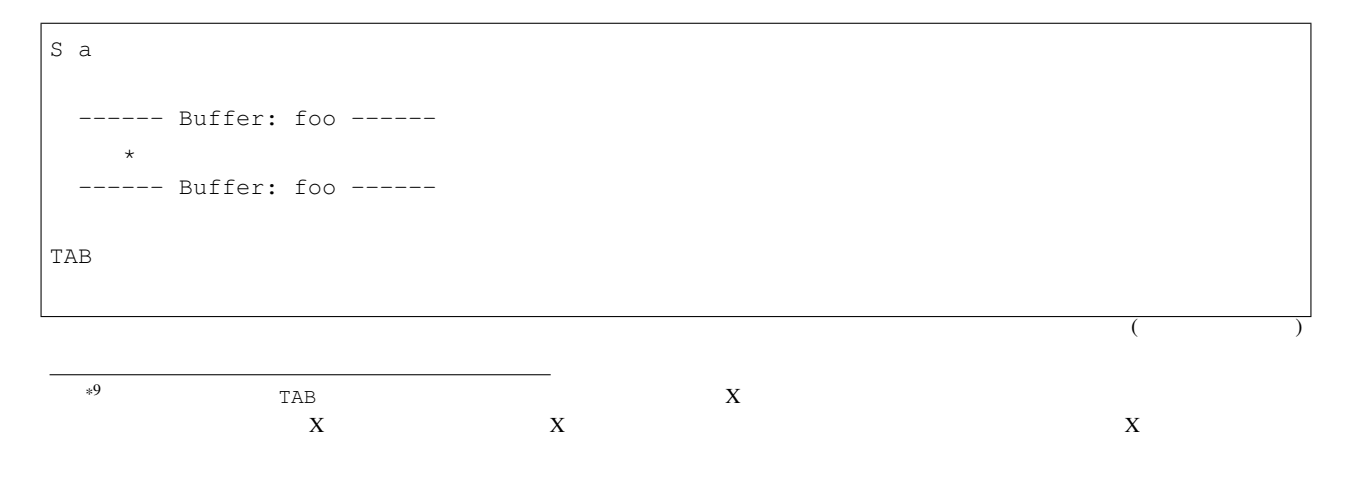

```
------ Buffer: foo ------
       \star------ Buffer: foo ------
.
  ------ Buffer: foo ------
         \star------ Buffer: foo ------
,
  ------ Buffer: foo ------
        \star------ Buffer: foo ------
SPC
 ------ Buffer: foo ------
     \star------ Buffer: foo ------
C - j------ Buffer: foo ------
    \star------ Buffer: foo ------
```
 $SPC$ 

また、 . の代わりに C-u TAB を入力すると、現在の候補に対して補完をします。上の例では「さ」に対し「さと  $C-u$  TAB  $\blacksquare$ 

#### <span id="page-51-0"></span>**defvar skk-completion-prog-list**

```
'((skk-comp-by-history)
 (skk-comp-from-jisyo skk-jisyo)
 (skk-look-completion))
```
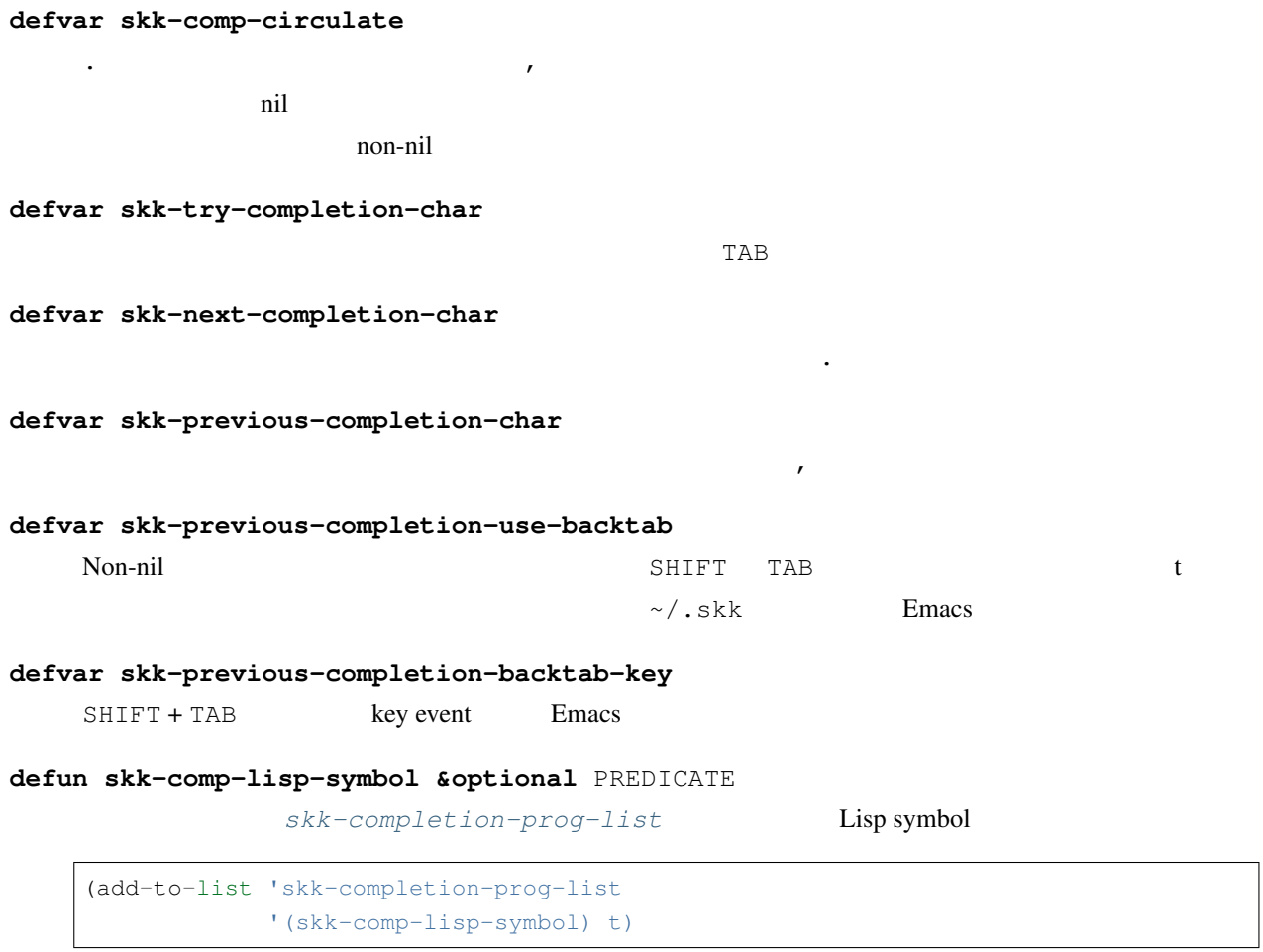

 $6.4.2$ 

 $\mathsf{SPC}$ 

TAB SPC M-SPC

K a s i t a n n p o s e k i n i n n ------ Buffer: foo ------ $\star$ ------ Buffer: foo ------SPC RET

**6.4.** 補完 **49**

```
------ Buffer: foo ------
          \star------ Buffer: foo ------
K a
  ------ Buffer: foo ------
    ▽か*
  ------ Buffer: foo ------
M-SPC
  ------ Buffer: foo ------
            *------ Buffer: foo ------
```
#### **defvar skk-start-henkan-with-completion-char**

 $M-SPC$ 

### **6.4.3** 動的補完

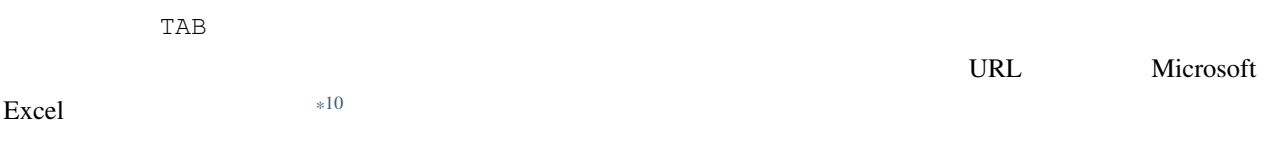

 $\sim$ /.skk

(setq skk-dcomp-activate t)

H o ---------------- Buffer: foo ------------------ $\star$ ---------------- Buffer: foo ------------------

 $\star$ 

face face face face the state of the state  $\frac{1}{\sqrt{N}}$  and  $\frac{1}{\sqrt{N}}$  and  $\frac{1}{\sqrt{N}}$  and  $\frac{1}{\sqrt{N}}$  and  $\frac{1}{\sqrt{N}}$  and  $\frac{1}{\sqrt{N}}$  and  $\frac{1}{\sqrt{N}}$  and  $\frac{1}{\sqrt{N}}$  and  $\frac{1}{\sqrt{N}}$  and  $\frac{1}{\sqrt{N}}$  and  $\frac{1}{\sqrt{$ 

 $\rm{TAB}$ 

<span id="page-53-0"></span> $*10$ 

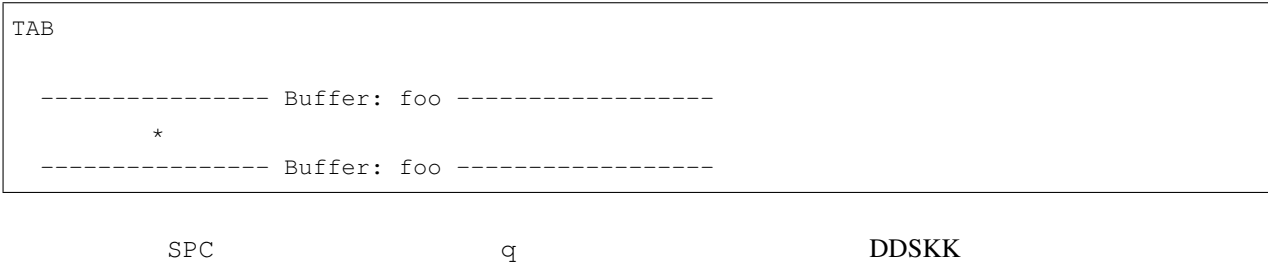

H o ---------------- Buffer: foo ------------------ $\star$ ---------------- Buffer: foo ----------------- k a ---------------- Buffer: foo ------------------ ▽ほか\* ---------------- Buffer: foo ------------------

 $\overline{OK}$ 

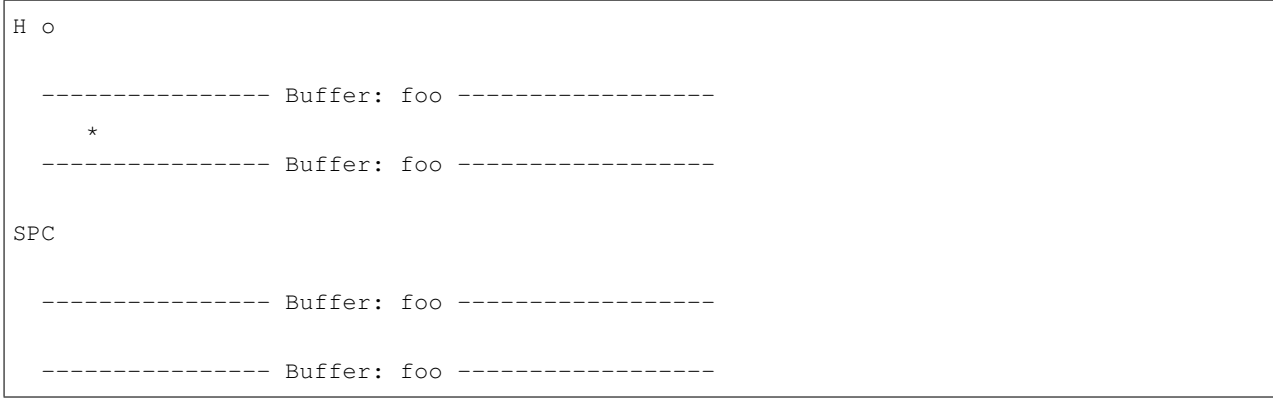

 $\mathbb{B}$ S extending by  $\mathbb{B}$ S extending a  $\mathbb{B}$  extending  $\mathbb{B}$ .

H o ---------------- Buffer: foo ------------------  $\star$ ---------------- Buffer: foo ------------------  $($  k a ---------------- Buffer: foo ------------------  $\star$ ---------------- Buffer: foo ------------------BS ---------------- Buffer: foo ------------------ $\star$ ----------- Buffer: foo ------------------

#### **defvar skk-dcomp-activate**

Non-nil <sub>contra</sub>

'eolp that the contract the contract entries the contract entries of  $\mathbf{nil}$ 

#### **defface skk-dcomp-face**

DarkKhaki

#### **defvar skk-dcomp-multiple-activate**

 $\gamma$  Non-nil  $*11$ 

---------------- Buffer: foo ------------------  $\star$ : --------------- Buffer: foo ------------------

TAB SHIFT + TAB  $\blacksquare$ 

**defvar skk-dcomp-multiple-rows**

 $\overline{7}$ 

**defface skk-dcomp-multiple-face**

**defface skk-dcomp-multiple-trailing-face**

<span id="page-55-0"></span> $*11$ 

### **defface skk-dcomp-multiple-selected-face**

 $\rm TAB$ 

### **6.5** 便利な変換、その他の変換

### **6.5.1** 単漢字変換

skk-tankan.el

 $\Theta$ 

T a n @ ----- Buffer: foo -----  $\theta *$ ----- Buffer: foo -----SPC ----- Buffer: foo -----  $\star$ ----- Buffer: foo ----- ----- Echo Area ----- 4 (丶部 3 ) ----- Echo Area ----- SPC ----- Buffer: foo -----▼反\* ----- Buffer: foo ----- ----- Echo Area ----- 4 (又部 2 ) ----- Echo Area ----- SPC ----- Buffer: foo -----

**6.5.** 便利な変換、その他の変換 **53**

```
\star----- Buffer: foo -----
 ----- Echo Area -----
 5 (1)----- Echo Area -----
SPC
 ----- Buffer: foo -----
   \star----- Buffer: foo -----
 ----- Echo Area -----
 7 (人部 5 )
----- Echo Area -----
SPC
 ----- Buffer: foo -----
  \star----- Buffer: foo -----
 --- Buffer: * * ---A: ;8 ( 5 )
 S: ; 8 (5)D: ;9 ( 7 )
 F: j9 (6)J: ; 9 ( 5 )
 K: j9 (4)L: j9 ( 5 )
 [ 50++++++]
----- Buffer: * * -----
```
 $DDSKK$  14.2  $\qquad \qquad \qquad \qquad \qquad \qquad$ 

@ DDSKK @ skk-today

**defvar skk-tankan-search-key**

とは、それを ! へいしん ! へいしん ! へいしん ! へいしん

(setq skk-tankan-search-key ?!)

DDSKK 14.2 skk-search-prog-list skk-tankan-search DDSKK 14.1 Skk-search-prog-list

skk-tankan.el

skk-search-prog-list

(skk-tankan-search 'function . args)

skk-search-prog-list

 $skk-search-kakutei-jisyo-file$  and the skk-search-prog-list

skk-tankan-search

;; skk-search-prog-list skk-tankan-search (setq skk-search-prog-list (cons (car skk-search-prog-list) (cons '(skk-tankan-search 'skk-search-jisyo-file skk-large-jisyo 10000) (cdr skk-search-prog-list))))

skk-search-prog-list

skk-tankan-search

```
(add-to-list 'skk-search-prog-list
            '(skk-tankan-search 'skk-search-jisyo-file
                                skk-large-jisyo 10000))
```
▽モードで総画数を入力して最後に @ を付してから変換を開始します。C-u 総画数 M-x skk-tankan でも可

Q 1 0 @ ----- Buffer: foo ----- 10@\* ----- Buffer: foo ----- SPC  $($ 

 $----$  Buffer: \* \* -----A:  $;10$  (  $8$  )  $S: j10 (8)$  $D: j10 (8)$  $F: ; 10 (8)$  $J: ; 10 (8)$  $K: j10 (8)$  $L: ; 10 (8)$  $[$  532++++++++] ----- Buffer: \* \* -----

#### @ セード M-x skk-tankan できます。<br>
20 セード

 $($ 

```
Q @ @
 ----- Buffer: foo -----
 @@*
----- Buffer: foo -----
SPC
 ------ Minibuffer -------
        \begin{array}{ccc}\n\text{TABLE} & \cdot & \star \\
\end{array}------ Minibuffer -------
TAB
------ *Completions* -------
Click <mouse-2> on a completion to select it.
In this buffer, type RET to select the completion near point.
Possible completions are:
 001 ( ) 002 ( )
 003 ( ) 004 ( )
 005 ( ) 006 ( )
 ------ *Completions* -------
0 1 8 RET
) M-v *Completions*
 ----- Buffer: * * -----
A: ; 4 (2)
```
 $S: j4 (2)$  $D: j5 (3)$  $F: ; 5 (3)$  $J:$  ; 6 ( 4 )  $K: j6 (4)$  $L: ; 6$  ( 4 )  $[$  51++++++++ ----- Buffer: \* \* -----

### **defface skk-tankan-face**

M-x skk-tankan

#### **defface skk-tankan-radical-name-face**

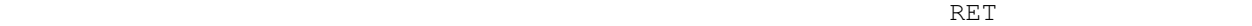

------ Minibuffer -------  $\begin{array}{ccc} \texttt{TAB} & \hspace{1.5cm} & \hspace{1.5cm} \star \end{array}$ ------ Minibuffer ------- TAB ------ Completion List -------In this buffer, type RET to select the completion near point. Possible completions are:  $(021)$   $(174)$  $(155)$  (076)  $(200)$  (200) ------ Completion List -------

### $6.5.2$

skk-hint.el

 $\sim$ /.skk

(require 'skk-hint)

 $\mathcal{L}$ 

K a n d o u ; a i d a ; ----- Buffer: foo ----- ----- Buffer: foo ----- SPC ----- Buffer: foo ----- ----- Buffer: foo -----

skk-hint.el

K a n d o u ; k a n n a t u ----- Buffer: foo ----- ----- Buffer: foo ----- SPC ----- Buffer: foo ---------- Buffer: foo -----

skk-hint.el

 $\star$ 

を変換すると、輪、環、話、和、羽、… と大量に候補が出てきます。この中から「和」を選びたいとします。普通

W a ; h e i w a

 $\star$ 

```
W a ; h e i w a
  ----- Buffer: foo -----
        \star----- Buffer: foo -----
SPC
 ----- Buffer: foo -----
    ▼和*
  ----- Buffer: foo -----
```
#### **defvar skk-hint-start-char**

character

### 6.5.3

 $(prefix)$  (suffix)

接頭辞・接尾辞は、辞書の中では > などで示されます。

 $>$  / /  $\,$ 

```
K o b a y a s h i
 ------ Buffer: foo ------
         \rightarrow------ Buffer: foo ------
SPC
  ------ Buffer: foo ------
     \star------ Buffer: foo ------
>
  ------ Buffer: foo ------
      > \star------ Buffer: foo ------
```
**6.5.** 便利な変換、その他の変換 **59**

s i ------ Buffer: foo ------  $>$  \* ------ Buffer: foo ------ SPC ------ Buffer: foo ------  $+$   $+$ ------ Buffer: foo ------  $C - j$ ------ Buffer: foo ------ $\star$ ------ Buffer: foo ------

 $\qquad \qquad > \ \, /\ \ \, /\ \ \, \,$ 

```
T y o u
  ------ Buffer: foo ------
       \star------ Buffer: foo ------
\, > \,------ Buffer: foo ------
   \star------ Buffer: foo ------
O o g a t a
 ------ Buffer: foo ------
          \star------ Buffer: foo ------
SPC
 ------ Buffer: foo ------
```
 $($ 

 $\star$ ------ Buffer: foo ------ $C - j$ ------ Buffer: foo ------ $\star$ ------ Buffer: foo ------

 $>$  SPC  $>$  SPC  $\sim$ 

 $($ 

### **defvar skk-special-midashi-char-list**

 $(?)2 > ?32)$ 

 $>$  < ?  $\hspace{1.6cm}$  ?  $\mathbb{R}^2$ 

(setq skk-special-midashi-char-list '(?> ?<))

 $\rm L$   $\rm <$  ?  $\rm >$ 

### <span id="page-64-0"></span>**6.5.4** 数値変換

 $\rm{DDSKK}$  and  $\rm{12}$ 

SKK-JISYO.L

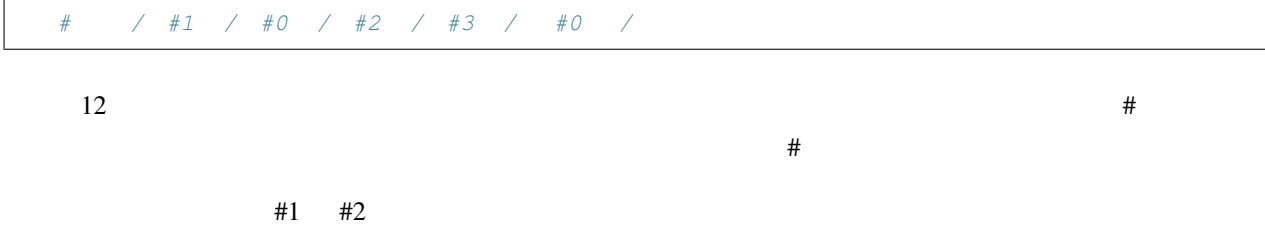

 $\#$ 

<span id="page-65-0"></span>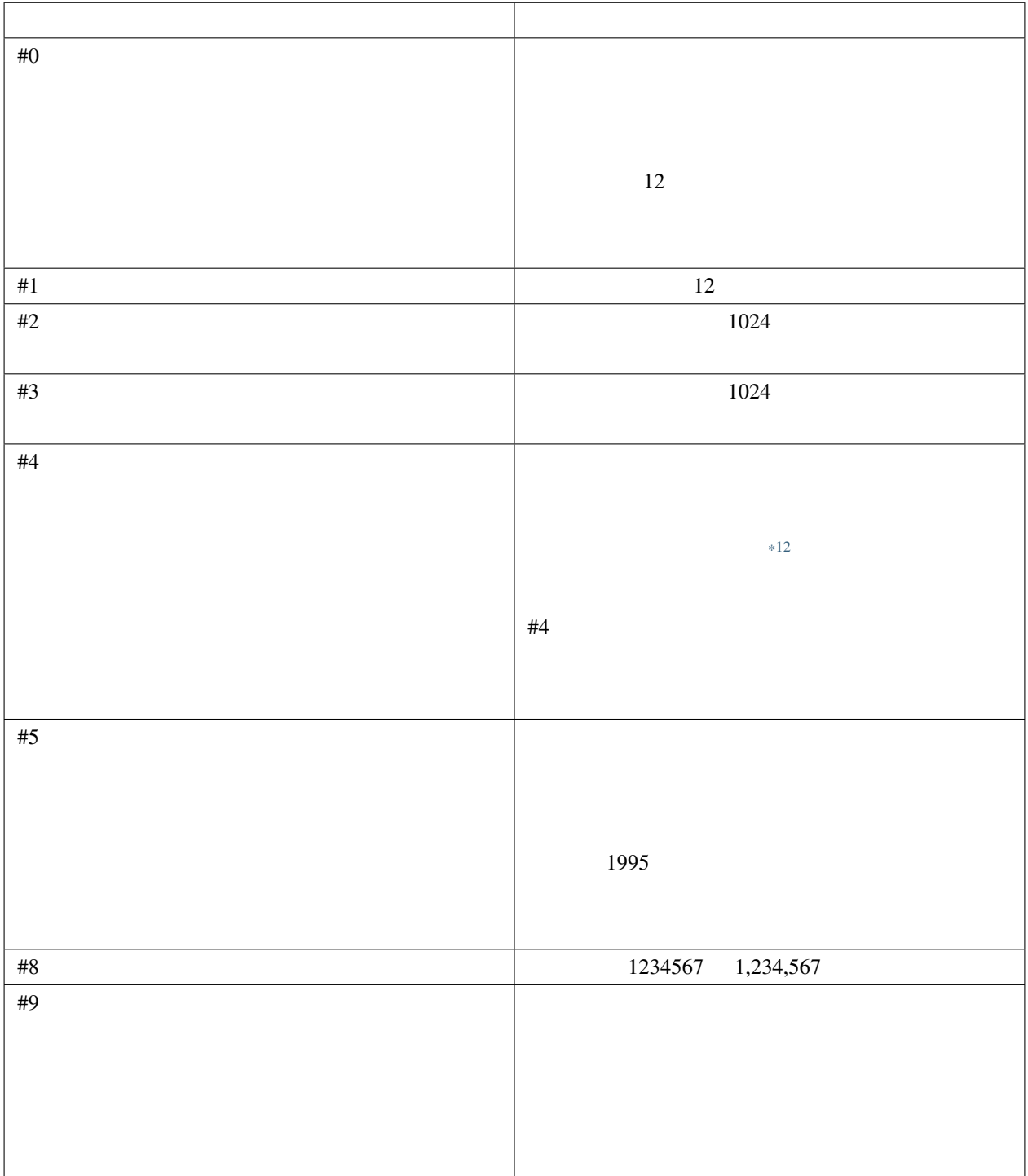

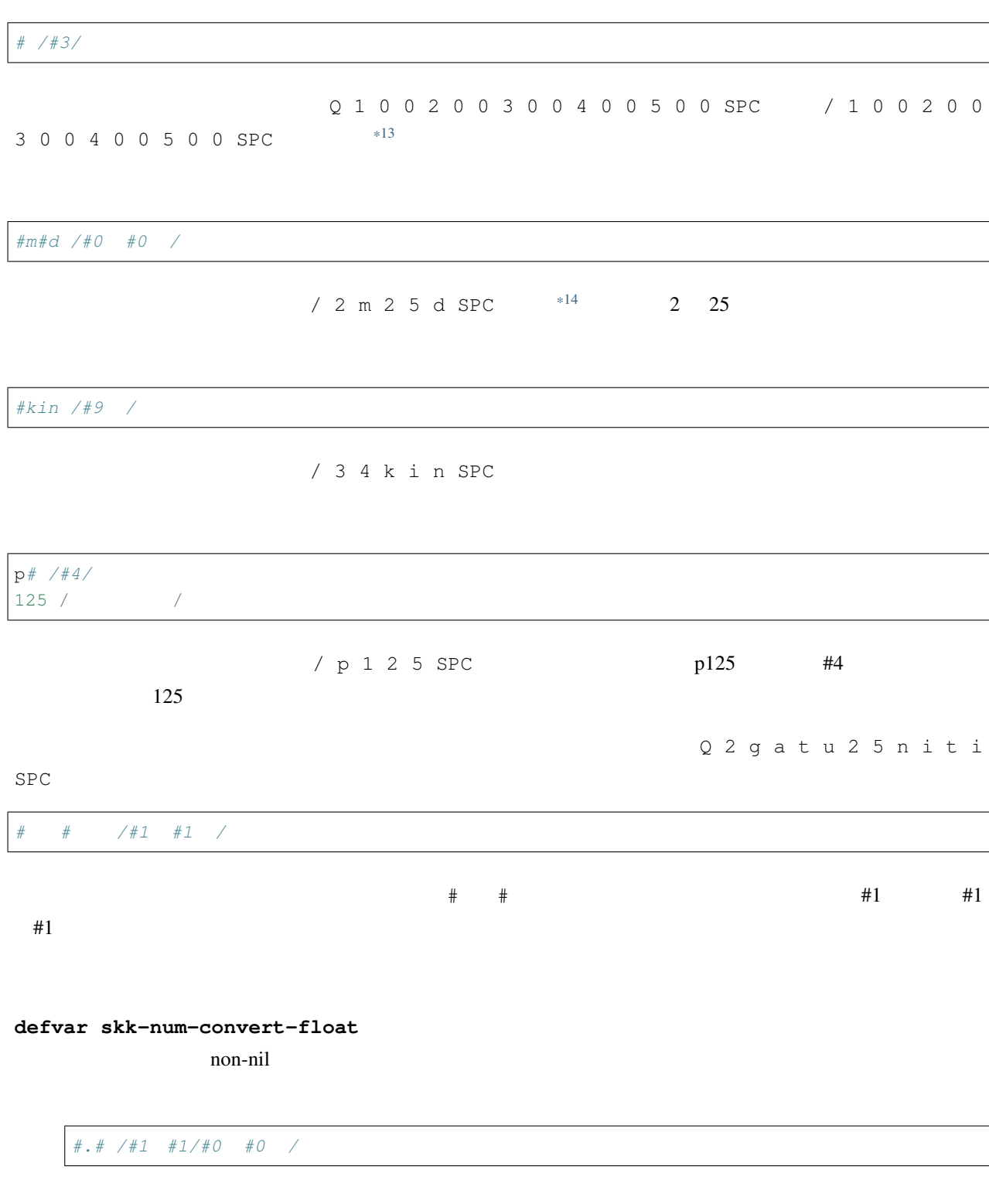

<span id="page-66-1"></span><span id="page-66-0"></span> $^{*13}$  SHIFT  $\hskip 10mm$   $\hskip 10mm$   $\hskip 10$  $*14$  m d  $*14$  m d

#### ddskk Documentation, 17.1

**defvar skk-show-num-type-info**

Non-nil two sets that the contract the contract term is the contract to the contract term in the contract term is the contract to the contract term in the contract term is the contract term in the contract term in the cont

**defvar skk-num-grouping-separator**

タイプ #8 で使用する記号。標準設定は ,

**defvar skk-num-grouping-places**  $\#8$  3

**defvar skk-use-numeric-conversion** nil contract to the nil contract to the nil contract to the nil contract to the nil contract of the nil contract of the nil contract of the nil contract of the nil contract of the nil contract of the nil contract of the ni

### <span id="page-67-0"></span>**6.5.5** アスキー文字を見出し語とした変換

*/* SKK abbrev SKK abbrev SPC

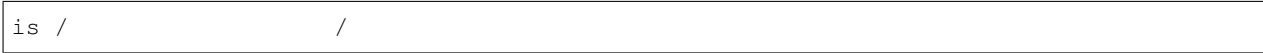

```
/
 ------ Buffer: foo ------
  \star------ Buffer: foo ------
i s
 ------ Buffer: foo ------
  is*
 ------ Buffer: foo ------
SPC
 ------ Buffer: foo ------
  \star------ Buffer: foo ------
C - j------ Buffer: foo ------
  \star------ Buffer: foo ------
```
<span id="page-68-2"></span><span id="page-68-1"></span><span id="page-68-0"></span>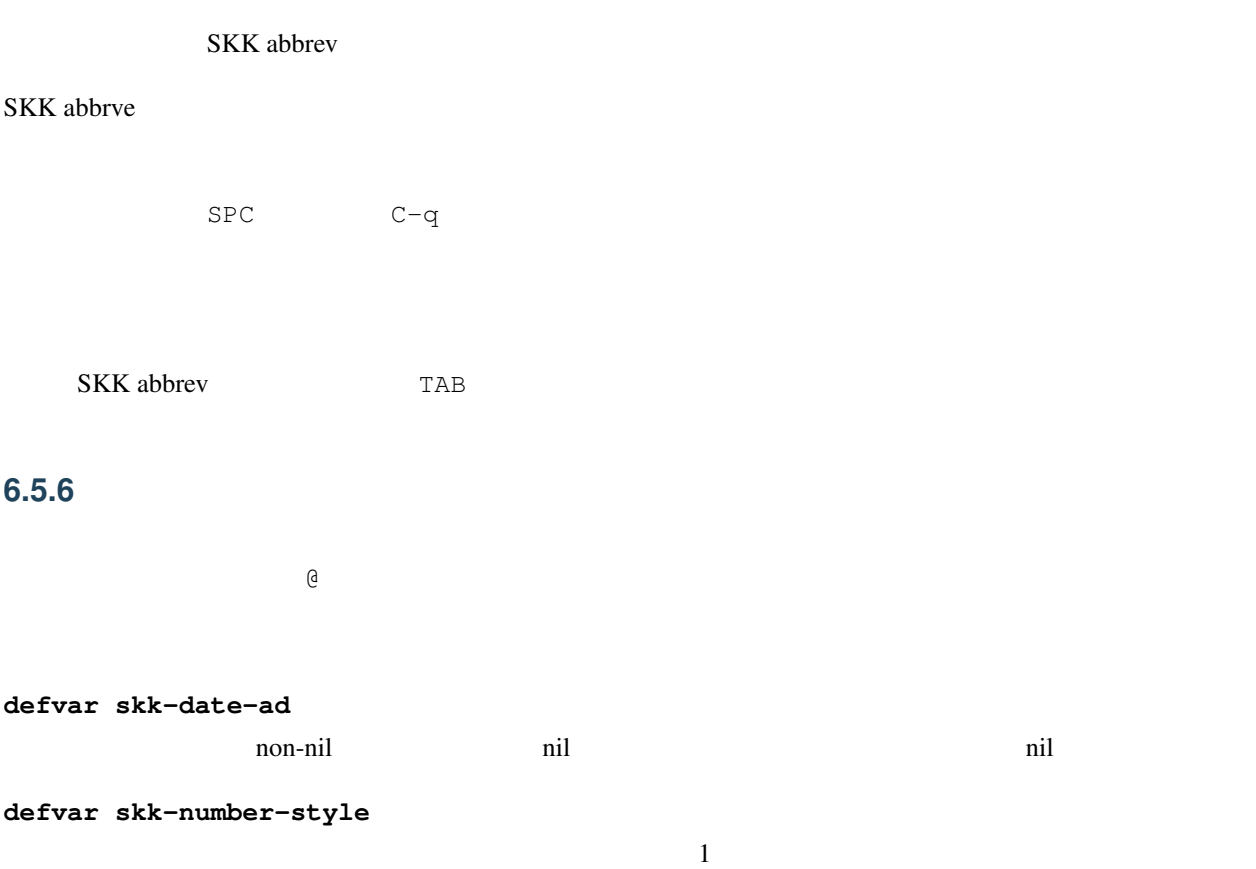

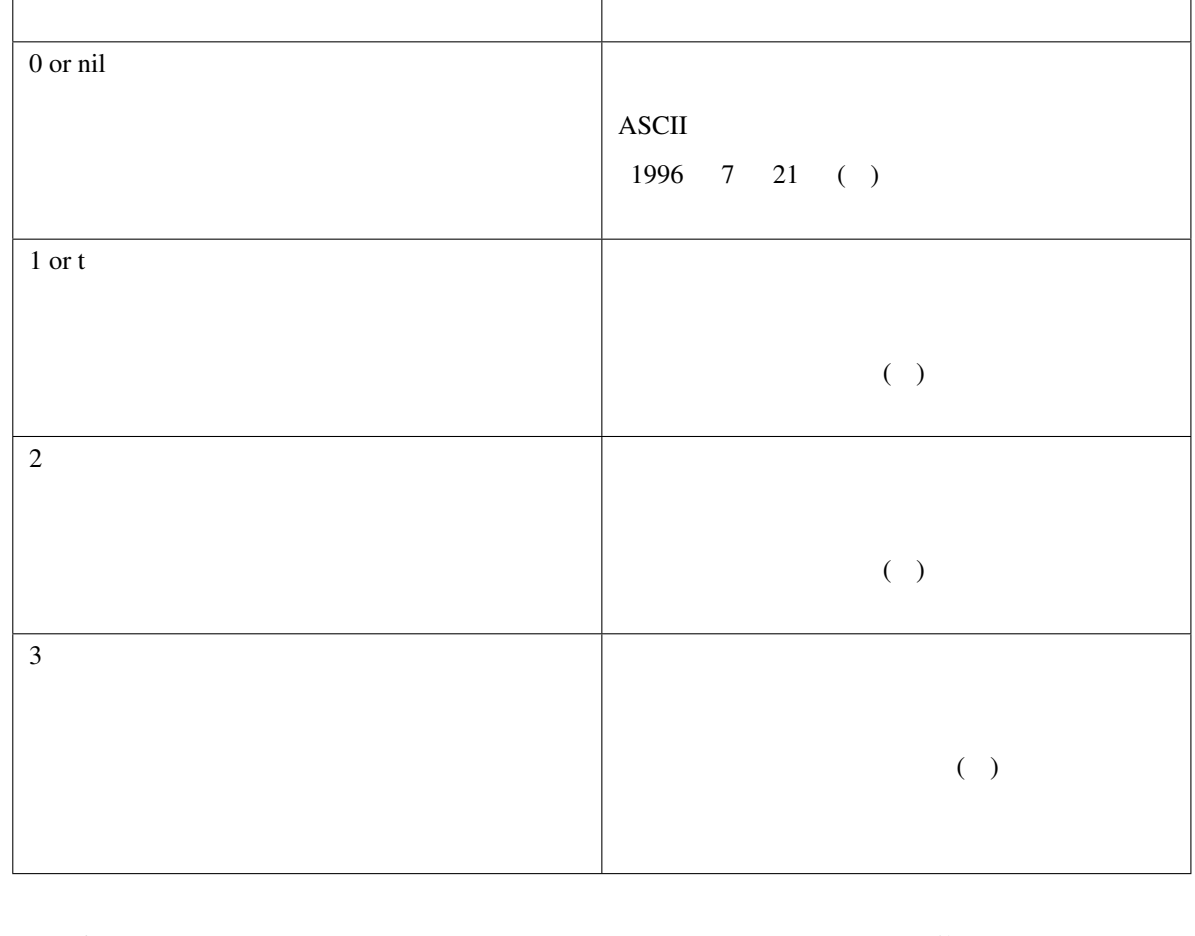

```
上記の「1996 年」、「1996年」、「一九九六年」の部分は、変数 skk-date-ad の値が nil であれば「平成 8 年」
            SKK-JISYO.lisp today today skk-date-ad
skk-number-style
/ t o d a y SPC
   skk-relative-date
          skk-gadget.el
\Theta and \Theta and \Theta and \Theta and \Theta and \Theta and \Theta and \Theta and \Theta and \Theta and \Theta and \Theta(setq skk-rom-kana-rule-list
     (append skk-rom-kana-rule-list
            '(("@" nil "@"))))
```
### <span id="page-70-0"></span>**6.5.7** プログラム実行変換

Emacs Lisp **Emacs** Lisp 2000 and  $\mathbb{R}$  Emacs 2000 and  $\mathbb{R}$  Emacs 2000 and  $\mathbb{R}$ 

now /(current-time-string)/

/ n o w SPC

current-time-string

Sun Jul 21 06:40:34 1996

 $*15$ 

today today and today and the set of the set of the set of the set of the set of the set of the set of the set of the set of the set of the set of the set of the set of the set of the set of the set of the set of the set o

today /(let ((skk-date-ad) (skk-number-style t)) (skk-today))/.../

skk-gadget.el

### <span id="page-70-2"></span>**defun skk-calc** operator

 $skk$ -calc

```
(defun skk-calc (operator)
 ; i \ 2 operator
 \iiint : '/ \iiint (defalias 'div '/)
 ; skk-calc
 ;; - \Rightarrow \# * \# / (skk - calc '*)/(number-to-string (apply operator
                        (mapcar 'string-to-number
                               skk-num-list))))
```
*#\*# /(skk-calc '\*)/*

<span id="page-70-1"></span> $*15$ 

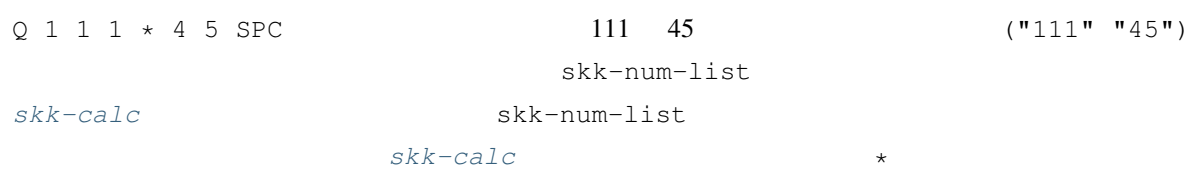

#### <span id="page-71-1"></span>defun skk-gadget-units-conversion

```
/ 1 3 m i l e
 ------ Buffer: foo ------
   13mile*
 ------ Buffer: foo ------
SPC
 ------ Buffer: foo ------
  20.9209km*
 ------ Buffer: foo ------
RET
 ------ Buffer: foo ------
 20.9209km*
 ------ Buffer: foo ------
```
[skk-units-alist](#page-71-0)

#### <span id="page-71-0"></span>**defvar skk-units-alist**

 $($  ( $)$  $(\ldots \ldots \ldots))$ 

[skk-gadget-units-conversion](#page-71-1)

```
("mile" ("km" . 1.6093)
       ("yard" . 1760))
("yard" ("feet" . 3)
      ("cm" . 91.44)("feet" ("inch" . 12)
      ("cm" . 30.48))
```
("inch" ("feet" . 0.5)  $("cm" . 2.54))$ 

**defun skk-relative-date** pp-function format and-time **&key** (yy 0) (mm 0) (dd 0) skk-current-date **PP-FUNCTION, FORMAT, AND-TIME** skk-current-date docstring :yy, :mm, :dd

skk-gadget.el

 $($ 

#### **6.5.8**  $\blacksquare$

---------------- Buffer: foo ------------------  $\star$ ---------------- Buffer: foo ------------------ SPC ---------------- Buffer: foo ------------------  $\star$ ---------------- Buffer: foo ------------------

---------------- Buffer: foo ------------------  $\star$ ---------------- Buffer: foo ------------------ C-u 10 C-b Q ---------------- Buffer: foo ------------------  $\star$ ---------------- Buffer: foo ------------------ C-u 5 C-f ---------------- Buffer: foo ------------------  $\star$ ---------------- Buffer: foo ------------------

 $($ SPC ---------------- Buffer: foo ------------------  $\star$ ---------------- Buffer: foo ------------------

**defvar skk-allow-spaces-newlines-and-tabs**

contracts and the contracts and the contracts of  $\mathbb{R}^2$  and  $\mathbb{R}^2$  and  $\mathbb{R}^2$  and  $\mathbb{R}^2$  and  $\mathbb{R}^2$  and  $\mathbb{R}^2$  and  $\mathbb{R}^2$  and  $\mathbb{R}^2$  and  $\mathbb{R}^2$  and  $\mathbb{R}^2$  and  $\mathbb{R}^2$  and  $\mathbb{R}^$ 

### <span id="page-73-1"></span>6.5.9

#### SKK

- q
- $\qquad \qquad \qquad q$

skk-search-katakana

 $\sim$ /.skk $^{-16}$ 

(setq skk-search-katakana t)

### 'jisx0201-kana

(setq skk-search-katakana 'jisx0201-kana)

## 6.5.10

#### $SKK$

<span id="page-73-0"></span>\*<sup>16</sup> skk-search-prog-list skk-search-prog-list skk-search-katakana DDSKK 14.1

skk-search-sagyo-henkaku

 $\sim/$ .skk $^{*17}$  $^{*17}$  $^{*17}$ 

(setq skk-search-sagyo-henkaku t)

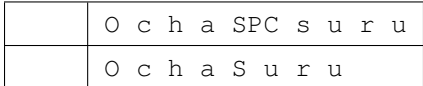

**Summarize Systems** 'anything use  $\mathcal{L}$ 'anything extension  $\mathcal{L}$ 

## **6.5.11** 異体字へ変換する

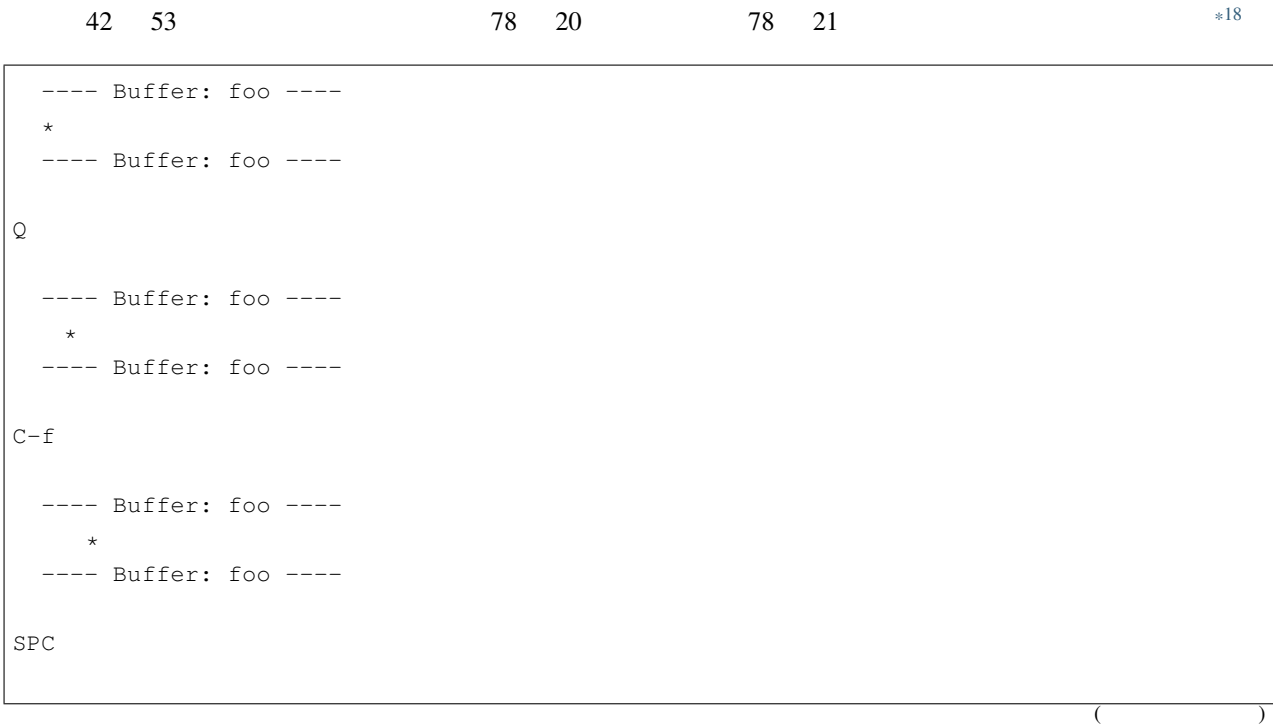

```
*17 skk-search-prog-list
 skk-search-prog-list skk-search-sagyo-henkaku
    DDSKK 14.1
*18
```

```
---- Buffer: foo ----
     ▼邊*
  ---- Buffer: foo ----
SPC
  ---- Buffer: foo ----
     \star---- Buffer: foo ----
```
#### **defvar skk-itaiji-jisyo**

SKK-JISYO.itaiji SKK-JISYO.itaiji.JIS3\_4

 $($ 

#### **defun skk-search-itaiji**

not documented. <http://mail.ring.gr.jp/skk/200303/msg00071.html>

**6.5.12** ファンクションキーの使い方

```
defvar skk-j-mode-function-key-usage
           シンボル 'conversion ならば、変数 skk-search-prog-list-1 ~変数 skk-search-prog-list-9
             skk-search-preog-list-0[F1] [F10][F5] [F10]
```
[skk-verbose](#page-148-0)

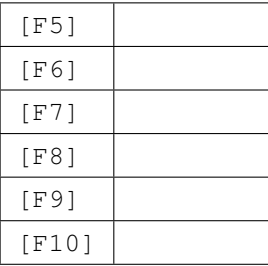

'kanagaki

nil the state of  $\mathbf{z}$  is the state of  $\mathbf{z}$ 

# **6.6** キー設定

# **6.6.1** かなモード/カナモードのキー設定

#### DDSKK

- skk-rom-kana-base-rule-list
- skk-rom-kana-rule-list

skk-rom-kana-base-rule-list

skk-rom-kana-rule-list

<span id="page-76-0"></span>skk-rom-kana-base-rule-list

 $\zeta$ 

 $)$ 

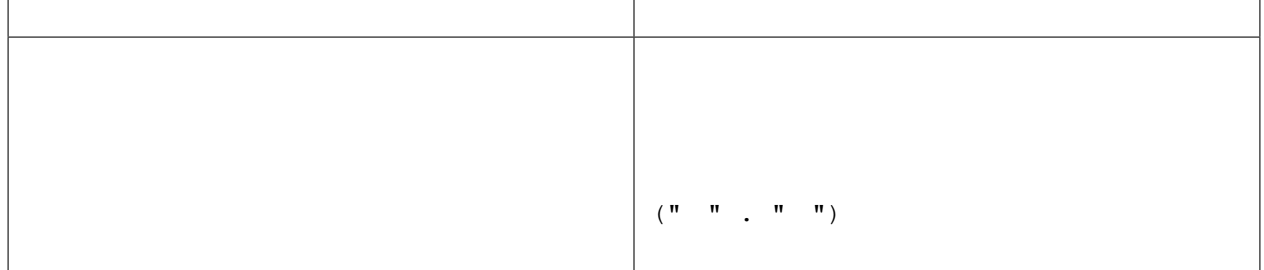

skk-rom-kana-base-rule-list

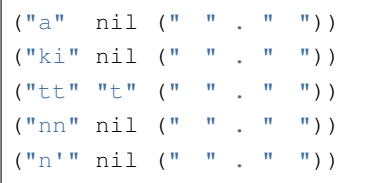

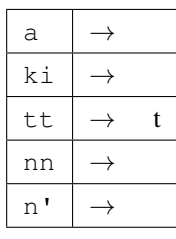

skk-rom-kana-base-rule-list

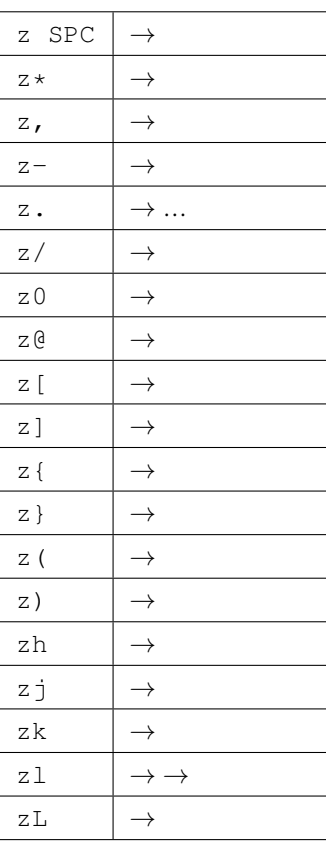

skk-rom-kana-base-rule-list

- hannou  $\rightarrow$
- han'ou →
- hannnou  $\rightarrow$

(setq skk-rom-kana-rule-list (append skk-rom-kana-rule-list ''( $(\mathbf{m}\mathbf{n}^{\mathbf{m}}\mathbf{m}^{\mathbf{m}}\mathbf{m$ 

• hannou →

•  $tp \rightarrow$ 

- skk *→* skk
- skK *→* SKK

 $("tp" nil (" " " " " " "$ ("sk" nil ("" . "")) ("skk" nil ("skk" . "skk")) ("skK" nil ("SKK" . "SKK"))

skk-rom-kana-rule-list TUT-code

TUT-code tut-code tut-code  $\frac{1}{2}$ 

#### **defvar skk-kana-input-search-function**

```
skk-rom-kana-base-rule-list skk-rom-kana-rule-list
                                                     preceding-char
初期設定では h で、長音を表すために使われています。次の例を見て下さい。
 • ohsaka \rightarrow• ohta \rightarrowhh
 • ohhonn \rightarrow• ohhira \rightarrowskk-rom-kana-rule-list
```
 $(\text{"hh"} \text{ "h"} (\text{"} \text{ "} \text{ "} \text{ ... "} \text{ "}) )$ 

- ohhonn  $\rightarrow$
- $ohhira \rightarrow$

#### <span id="page-79-0"></span>**defvar skk-kutouten-type**

## す。変数 *[skk-kutouten-type](#page-79-0)* に適切なシンボルを設定することにより、この組み合せを変更[\\*19](#page-79-1) するこ

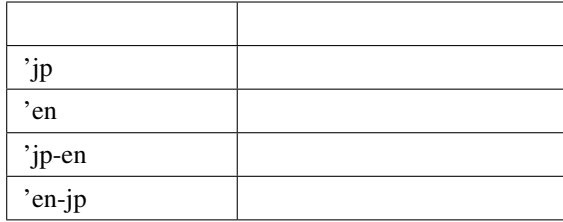

ードの様子の . その他 . とうしゃ . とうしゃ . とうしゃ . とうしゃ . とうしゃ . とうしゃ . とうしゃ . とうしゃ . とうしゃ . とうしゃ . とうしゃ . とうしゃ . とうしゃ . とうしゃ

または、変数 *[skk-kutouten-type](#page-79-0)* にはコンスセルを指定することも可能です。その場合は、 (句点を 示す文字列 . 読点を示す文字列) のように指定します。

. abc , def

(setq skk-kutouten-type '("abc" . "def"))

[skk-kutouten-type](#page-79-0)

(setq-default skk-kutouten-type 'en)

setq-default

<span id="page-79-2"></span>**defvar skk-use-auto-kutouten**

nil Non-nil

skk-insert

<span id="page-79-1"></span><sup>\*19</sup> [skk-use-kana-keyboard](#page-154-0) non-nil

! # % & ' \* + - 0 1 2 3 4 5 6 7 8 9 : ; <  $=$  > ? " ( ) [ ]  $\{ \}$   $\{ \}$   $\{$   $\}$   $\{$   $\}$   $\{$   $\}$   $\{$   $\}$   $\{$   $\}$   $\{$   $\}$   $\{$   $\}$   $\{$   $\}$   $\{$   $\}$   $\{$   $\}$   $\{$   $\}$   $\{$   $\}$   $\{$   $\}$   $\{$   $\}$   $\{$   $\}$   $\{$   $\}$   $\{$   $\}$   $\{$   $\}$   $\{$   $\}$   $\{$   $\}$   $\{$   $\sim$ 

skk-rom-kana-rule-list

```
(setq skk-rom-kana-rule-list
      (append skk-rom-kana-rule-list
              '(("!" nil "!")
                ("," nil ",")
                ("." nil ".")
                (":" nil ":")
                (";" nil ";")
                ("?" nil "?"))))
```
skk-insert Emacs self-insert-command

```
C-u 2 !
 ------ Buffer: foo ------
 ------ Buffer: foo ------
```
**6.6.2** 全英モードのキー設定

```
skk-jisx0208-latin-insert
```
skk-jisx0208-latin-vector

[nil nil nil nil nil nil nil nil nil nil nil nil nil nil nil nil nil nil nil nil nil nil nil nil nil nil nil nil nil nil nil nil  $\mathbf{u} = \mathbf{u} - \mathbf{u} - \mathbf{u} - \mathbf{u} \mathbf{w} - \mathbf{u} - \mathbf{u} - \mathbf{u} - \mathbf{u} - \mathbf{u} - \mathbf{u} - \mathbf{u} - \mathbf{u} - \mathbf{u} - \mathbf{u} - \mathbf{u}$  $\mathbf{u}$  "  $\mathbf{u}$  "  $\mathbf{u}$ "  $\mathbf{u}$ "  $\mathbf{u}$ "  $\mathbf{u}$ "  $\mathbf{u}$ "  $\mathbf{u}$ "  $\mathbf{u}$ "  $\mathbf{u}$ "  $\mathbf{u}$ "  $\mathbf{u}$ "  $\mathbf{u}$ "  $\mathbf{u}$ 

 $($  $\mathbf{u} = \mathbf{u} - \mathbf{u} - \mathbf{u} - \mathbf{u} - \mathbf{u} - \mathbf{u} - \mathbf{u} - \mathbf{u} - \mathbf{u} - \mathbf{u} - \mathbf{u} - \mathbf{u} - \mathbf{u} - \mathbf{u} - \mathbf{u} - \mathbf{u} - \mathbf{u}$ " " " " " " " " " " " " " " " " " " " " " " " " " " " " " " " " " " " " " " " " " " " " " " " " " " " " " " " " " " " " " " " " " " " " " " " " " " " " " " " " "'" " " " " " " " " " " " " " " " " " " " " " " " " " " " " " "  $\mathbf{u} = \mathbf{u} = \mathbf{u} = \mathbf{u} = \mathbf{u}$ " " " " " " " " " " " " " " nil]

```
挿入される文字を変更したい場合: 数字や記号文字の入力
```
skk-jisx0208-latin-insert Emacs self-insert-command skk-insert

### **6.6.3** 閉じ括弧の自動入力

[

 $\mathbf{m} = \mathbf{m}$  "  $\mathbf{m} = \mathbf{m}$ "  $\mathbf{m} = \mathbf{m}$ "  $\mathbf{m} = \mathbf{m}$ 

skk-auto-insert-paren が用意されています。

------ Buffer: foo ------ $\star$ ------ Buffer: foo ------------ Buffer: foo ------ $\star$ ------ Buffer: foo ------

上記のように " " の入力時点で対となる " " を自動挿入し、 " " "" " の間にポイントを再配置するので、そ

<span id="page-81-0"></span>**defvar skk-auto-paren-string-alist**

((" " . " ") (" " . " ") ("(" . ")") (" " . " ") ("{" . "}") (" " . " ") (" " . " ") (" " . " ") ("[" . "]") (" " . " ")

 $($  $(\mathbb{R}^n, \mathbb{R}^n, \mathbb{R}^n, \mathbb{R}^n)$  ( $(\mathbb{R}^n, \mathbb{R}^n, \mathbb{R}^n)$  ( $(\mathbb{R}^n, \mathbb{R}^n, \mathbb{R}^n)$  ( $(\mathbb{R}^n, \mathbb{R}^n, \mathbb{R}^n)$ ) ( $(\mathbb{R}^n, \mathbb{R}^n, \mathbb{R}^n)$ )

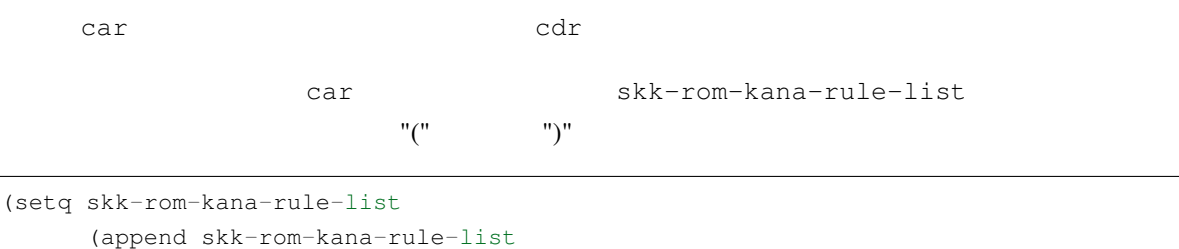

'(("(" nil "("))))

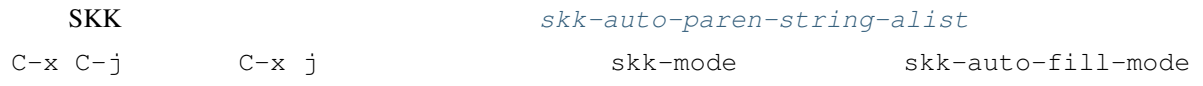

```
------ Buffer: foo ------
  *
  ------ Buffer: foo ------
[
  ------ Buffer: foo ------
   \star------ Buffer: foo ------
```

```
C-u 2 [
  ------ Buffer: foo ------
  \qquad \qquad \star------ Buffer: foo ------
```
yatex-mode

(add-hook 'yatex-mode-hook (**lambda** ()

```
(when skk-auto-insert-paren
  (make-local-variable 'skk-auto-insert-paren)
  (setq skk-auto-insert-paren nil))))
```

```
(add-hook 'tex-mode-hook
          (lambda ()
              (when skk-auto-insert-paren
                (make-local-variable 'skk-auto-paren-string-alist)
                (setq skk-auto-paren-string-alist
                      (cons '("$" . "$") skk-auto-paren-string-alist)))))
```

```
(add-hook 'tex-mode-hook
          (lambda ()
              (when skk-auto-insert-paren
                (make-local-variable 'skk-auto-paren-string-alist)
                (setq skk-auto-paren-string-alist
                      (delete
                       '("$" . "$")
                       (copy-sequence skk-auto-paren-string-alist))))))
```
### **6.6.4** リージョンを括弧で囲む

```
------ Buffer: foo ------
                   *DDSKK*
 ------ Buffer: foo ------
`
 ------ Buffer: foo ------
                   `DDSKK'*
  ------ Buffer: foo ------
```
#### **defvar skk-use-auto-enclose-pair-of-region**

non-nil skk-auto-insert-paren non-nil skk-auto-insert-paren non-nil

delete-selection-mode

### **6.6.5** 確定するキー

**defvar skk-kakutei-key**

 $C-j$ 

### **6.6.6** 候補の選択に用いるキー

------------------- Echo Area --------------------A: S: D: F: J: K: L: [ 2] ------------------- Echo Area -------------------

**defvar skk-henkan-show-candidates-keys**

x, SPC C-g

(?a ?s ?d ?f ?j ?k ?l)

**defface skk-henkan-show-candidates-keys-face**

**defvar skk-henkan-rest-indicator** nil Non-nil [ 99++]

**defface skk-henkan-rest-indicator-face** [ 99++] face default

### **6.6.7** ▼モードでの **RET**

K a k u t e i SPC ------ Buffer: foo ------ $\star$ ------ Buffer: foo ------

RET ------ Buffer: foo ------ \* ------ Buffer: foo ------

のように、▼モードで RET を入力すると、確定し、かつ改行を行います。この挙動を変えるためのユーザオプショ

#### **defvar skk-egg-like-newline**

non-nil RET

 $\verb|RET|^{3}$ 

 $($ 

K a k u t e i SPC ------ Buffer: foo ------  $\star$ ------ Buffer: foo ------RET ------ Buffer: foo ------ 確定\* ------ Buffer: foo ------

**6.6.8** ▼モードでの **BS**

 $\mathbb{R}$  BS  $\mathbb{R}$ 

D e n k i y a SPC ------ Buffer: foo ------ $\star$ ------ Buffer: foo ------ BS ------ Buffer: foo ------電気\* ------ Buffer: foo ------

<span id="page-85-1"></span><span id="page-85-0"></span> $*20$ 

#### **defvar skk-delete-implies-kakutei**

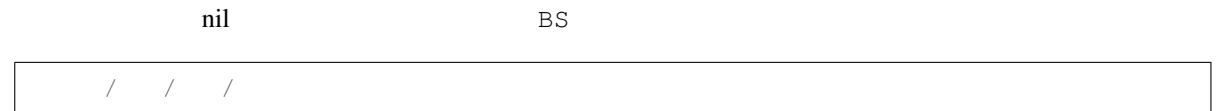

```
D e n k i
 ------ Buffer: foo ------
       \star------ Buffer: foo ------
SPC
 ------ Buffer: foo ------
      \star------ Buffer: foo ------
SPC
 ------ Buffer: foo ------
      \star------ Buffer: foo ------
BS
 ------ Buffer: foo ------
     \star------ Buffer: foo ------
BS
 ------ Buffer: foo ------
        \star------ Buffer: foo ------
```
 $\begin{minipage}[c]{0.7\linewidth} \begin{minipage}[c]{0.7\linewidth} \end{minipage}[c]{0.7\linewidth} \begin{minipage}[c]{0.7\linewidth} \end{minipage}[c]{0.7\linewidth} \begin{minipage}[c]{0.7\linewidth} \end{minipage}[c]{0.7\linewidth} \begin{minipage}[c]{0.7\linewidth} \end{minipage}[c]{0.7\linewidth} \begin{minipage}[c]{0.7\linewidth} \end{minipage}[c]{0.7\linewidth} \end{minipage}[c]{0.7\linewidth} \begin{minipage}[c]{0.7\linewidth} \end{minipage}[c]{0.7\linewidth} \begin{minipage}[c]{0.$ 

[skk-delete-implies-kakutei](#page-85-1)

# **6.6.9** 送りあり変換中の **C-g**

 $C-q$ 

```
N a K u
  ------ Buffer: foo ------
     \star------ Buffer: foo ------
C-g
  ------ Buffer: foo ------
  \star------ Buffer: foo ------
```
#### **defvar skk-delete-okuri-when-quit**

 $\Box$  non-nil  $\Box$ 

```
N a K u
 ------ Buffer: foo ------
     *------ Buffer: foo ------
C - g------ Buffer: foo ------
    ▽な*
  ------ Buffer: foo ------
```
### <span id="page-87-2"></span>**6.6.10** 変換位置の指定方法

 $SKK$ 

```
*21
(setq skk-sticky-key ";")
              \dot{\bullet}; a ; r u
  \begin{array}{c}\n \ast 21 \\
 \hline\n \end{array}\n \quad \text{sticky-shift}SKK abbrev SKK sticky-shift example and sticky-shift example to the sticky-shift example of the sticky-shift example of the sticky-shift example of the sticky-shift example of the sticky-shift example of the sticky-shift e
  *<sup>22</sup> skk-hint.el skk-hint-start-char ;
```
## sticky-shift $*^{23}$

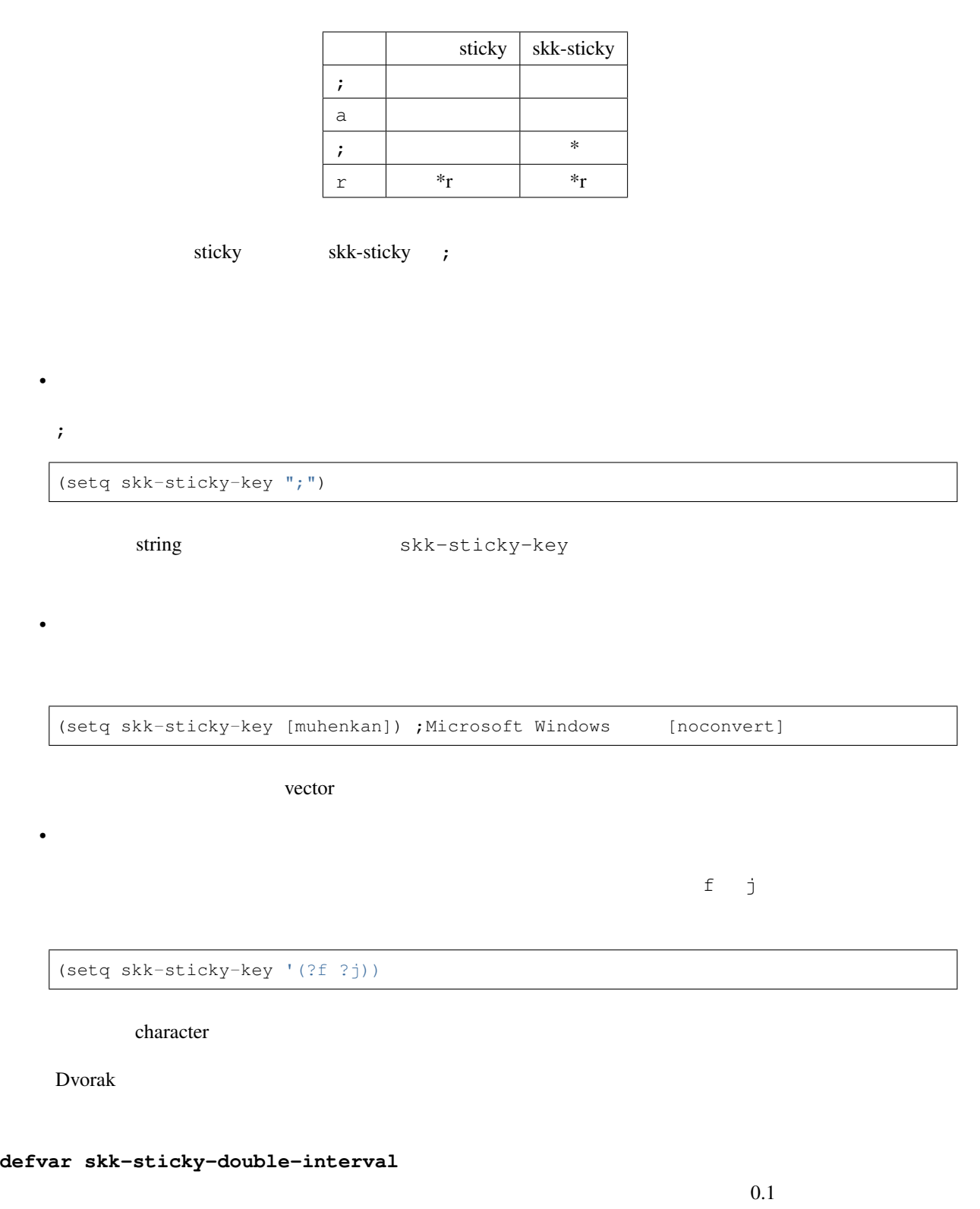

<span id="page-88-0"></span>\*23 *Q3-4* SHIFT

defvar

# **6.6.11** 1回の取り消し操作 **(undo)** の対象

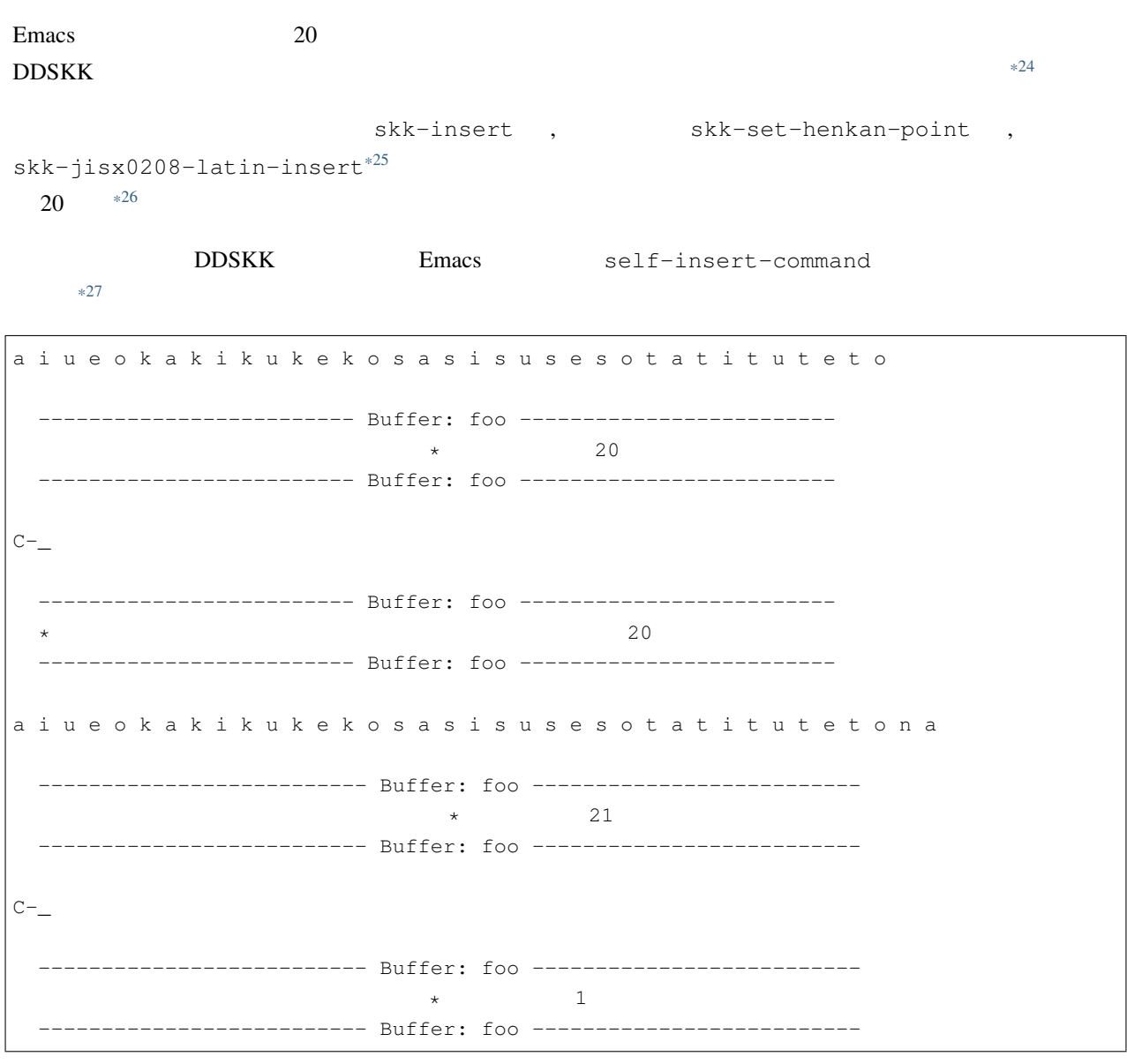

<span id="page-89-3"></span><span id="page-89-2"></span><span id="page-89-1"></span><span id="page-89-0"></span>\*24 buffer-undo-list Emacs  $*25$  SKK abbrev Emacs self-insert-command skk-self-insert-non-undo-count skk-abbrev-comma skk-abbrev-period  $SKK$  abbrev  $R$ \*26 20 Emacs keyboard.c  $*27$  $*27$ 

# **6.7** 変換、確定の前後

- $\mathbb{R}^2$ :
- <sub>200</sub>0 (2000) (2000) (2000) (2000) (2000) (2000) (2000) (2000) (2000) (2000) (2000) (2000) (2000) (2000) (2000) (2000) (2000) (2000) (2000) (2000) (2000) (2000) (2000) (2000) (2000) (2000) (2000) (2000) (2000) (2000) (20
- $\alpha$

# 6.7.1

#### **M-Q**

#### **M-x skk-backward-and-set-henkan-point**

 $M-Q$  Q

```
k a n j i
 ------ Buffer: foo ------
      \qquad \qquad \star------ Buffer: foo ------
M-Q
  ------ Buffer: foo ------
        \star------ Buffer: foo ------
```
 $M-Q$  c-u 5  $M-Q$ 

#### **defvar skk-allow-spaces-newlines-and-tabs**

# **6.7.2** 直前の確定を再変換

ファイブ/ プライブ

```
K o u k o u SPC
  ------ Buffer: foo ------
     \star------ Buffer: foo ------
s u r u
  ------ Buffer: foo ------
       \star------ Buffer: foo ------
M-x skk-undo-kakutei
  ------ Buffer: foo ------
      ▼孝行*
  ------ Buffer: foo ------
```
 ${\rm Spec}$  expectation of  ${\rm Spec}$ 

 $*28$ 

**defvar skk-undo-kakutei-return-previous-point**

non-nil to the contract of the contract of the contract of the contract of the contract of the contract of the contract of the contract of the contract of the contract of the contract of the contract of the contract of the

non-nil contract to the non-nil that the same state  $\alpha$ 

 $\mathbf{n}$ il  $\mathbf{n}$ 

<span id="page-91-0"></span> $*28$  C-j

# **6.7.3** 自動変換開始

 $*29$ 

 $\Sigma$ PC  $\sim$ 

```
K a n j i
 ------ Buffer: foo ------
       \star------ Buffer: foo ------
w o
 ------ Buffer: foo ------
        \star------ Buffer: foo ------
```
#### <span id="page-92-1"></span>**defvar skk-auto-okuri-process**

con-nil contract  $\alpha$ 

 $r / |1 / |1 / 2$ 

```
D e k i r u n n d e s u
 ------ Buffer: foo ------
 ------ Buffer: foo ------
.
 ------ Buffer: foo ------
 ------ Buffer: foo ------
```
**defvar skk-auto-start-henkan-keyword-list**

 $(\mathbb{R}^n$  . The theorem is the theorem in the theorem in the theorem  $\mathbb{R}^n$  ,  $\mathbb{R}^n$ ":" " " """ " " " " " " " " " " " " " " "}"  $\mathbb{E}\left[\mathbb{E}\left[\mathbb$ 

<span id="page-92-0"></span> $*29$ 

#### **defvar skk-auto-start-henkan**

この変数の値を nil に設定すると、本節で説明した自動変換開始機能を無効にします。標準設定は t です。

# <span id="page-93-0"></span>6.7.4

 $*30$ 

```
K a k u t e i
  ------ Buffer: foo ------
         \star------ Buffer: foo ------
SPC
  ------ Buffer: foo ------
     \star------ Buffer: foo ------
s
 ------ Buffer: foo ------
    s* ;
  ------ Buffer: foo ------
u
  ------ Buffer: foo ------
      確定す*
  ------ Buffer: foo ------
```
#### <span id="page-93-3"></span>**defvar skk-kakutei-early**

nil the nil the second term is the second term in the second term in the second term in the second term in the second term in the second term in the second term in the second term in the second term in the second term in t

- $(, ), [, ]$
- $\qquad \qquad \bullet$  ,,,,
- $A$   $Z$
- $RET$

 $*31$ 

<span id="page-93-1"></span> $*30$  RET

<span id="page-93-2"></span><sup>\*31</sup> 変数 *[skk-kakutei-early](#page-93-3)* の機能と変数 *[skk-process-okuri-early](#page-102-1)* の機能を同時に有効にすることはできません。変数

*[skk-kakutei-early](#page-93-3)* non-nil *[skk-process-okuri-early](#page-102-1)* nil nil controlled name nil to non-nil the nil skk-process-okuri-early nil the nil the nil the nil the nil the nil the nil the nil the nil the nil the nil the nil the n

```
K a k u t e i
 ------ Buffer: foo ------
         \star------ Buffer: foo ------
SPC
 ------ Buffer: foo ------
      \star------ Buffer: foo ------
s
 ------ Buffer: foo ------
     S*------ Buffer: foo ------
u r u
 ------ Buffer: foo ------
         \star------ Buffer: foo ------
.
 ------ Buffer: foo ------
         * ;
  ------ Buffer: foo ------
```
# **6.7.5** 積極的な確定

**defvar skk-kakutei-when-unique-candidate** non-nil

t the transfer of the SKK abbrev to the SKK abbrev  $SKK$  abbrev to the set of the set of the set of the set of the set of the set of the set of the set of the set of the set of the set of the set of the set of the set of th

okuri-ari, okuri-nasi, abbrev

'(okuri-nasi abbrev)

skk-search-prog-list

#### **defvar skk-kakutei-search-prog-limit**

skk-kakutei-when-unique-candidate

skk-search-prog-list

## <span id="page-95-0"></span>**6.7.6** 確定辞書

じしょ /辞書/

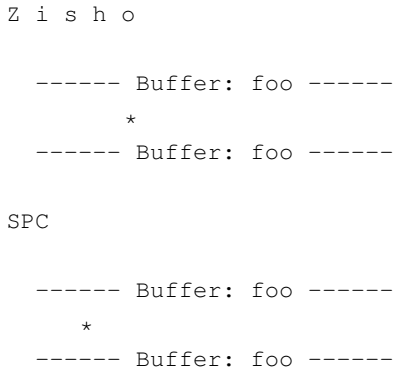

 $SPC$ 

 $\mathbf x$ 

Z i s y o SPC ------ Buffer: foo ------ $\star$ ------ Buffer: foo -----x ------ Buffer: foo ------

 $($ 

 $\star$ ------ Buffer: foo ------

**defvar skk-kakutei-jisyo**  $*32$  anil  $nii$ 

# 6.8

 $SKK$ 

<span id="page-96-3"></span>6.8.1

 $k / / / [ / [ / / ] / [ / / ] / ]$ 

O o K i i SPC

### <span id="page-96-2"></span>**defvar skk-henkan-okuri-strictly**

non-nil contract to the non-nil contract  $\alpha$  is the second versus  $\alpha$  in  $\alpha$  and  $\alpha$  is the second versus  $\alpha$  is the second versus  $\alpha$  is the second versus  $\alpha$  is the second versus  $\alpha$  is the second versus  $\alpha$  is

 $*33$ 

- <span id="page-96-0"></span> $*32$
- [辞書検索のための関数](#page-110-0)
- **Figure**
- <span id="page-96-1"></span>\*33 [skk-process-okuri-early](#page-102-1) non-nil

[skk-henkan-okuri-strictly](#page-96-2) non-nil

 $*34$ 

```
(add-hook 'minibuffer-setup-hook
          (lambda ()
              (when (and (boundp 'skk-henkan-okuri-strictly)
                         skk-henkan-okuri-strictly
                         (not (eq last-command 'skk-purge-jisyo)))
                (setq skk-henkan-okuri-strictly nil)
                (put 'skk-henkan-okuri-strictly 'temporary-nil t))))
```

```
(add-hook 'minibuffer-exit-hook
          (lambda ()
              (when (and (get 'skk-henkan-okuri-strictly 'temporary-nil)
                         (<= (minibuffer-depth) 1))
                (put 'skk-henkan-okuri-strictly 'temporary-nil nil)
                (setq skk-henkan-okuri-strictly t))))
```
**6.8.2** 送り仮名の優先的なマッチ

 $*35$ 

おお k / / /[ / /]/[ / /]/

O o K i i SPC

#### **defvar skk-henkan-strict-okuri-precedence**

non-nil contract non-nil contract  $\mathbb{R}$  is the extension of  $\mathbb{R}$  extension of  $\mathbb{R}$ .

 $\mathcal{R}^{\mathcal{R}}(\mathcal{R}^{\mathcal{R}}) = \mathcal{R}^{\mathcal{R}}(\mathcal{R}^{\mathcal{R}}) = \mathcal{R}^{\mathcal{R}}(\mathcal{R}^{\mathcal{R}})$ 

<span id="page-97-0"></span>\*34 [skk-henkan-okuri-strictly](#page-96-2)

<span id="page-97-1"></span> $*35$ 

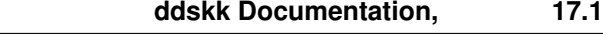

non-nil  $skk-process-okuri-early$  nil  $*36$ 

[skk-henkan-okuri-strictly](#page-96-2) non-nil

<span id="page-98-0"></span> $6.8.3$ 

 $\mathsf{SPC}$ 

#### **defvar skk-auto-okuri-process**

non-nil contract to the non-nil contract to the non-nil contract to the non-nil contract to the non-nil contract to the non-nil contract to the non-nil contract to the non-nil contract to the non-nil contract to the non-ni

T a t i a g e r u SPC

- $\mathcal{L}$
- $r \rightarrow r$
- 
- $g$
- $a$
- t

たちあ g /立ち上/[ /立ち上/]/[ /立ち上/]/ t / / / / /[ / / / / /]/[ / / / / /]/[ / / / /]/

<span id="page-98-3"></span><span id="page-98-2"></span><span id="page-98-1"></span>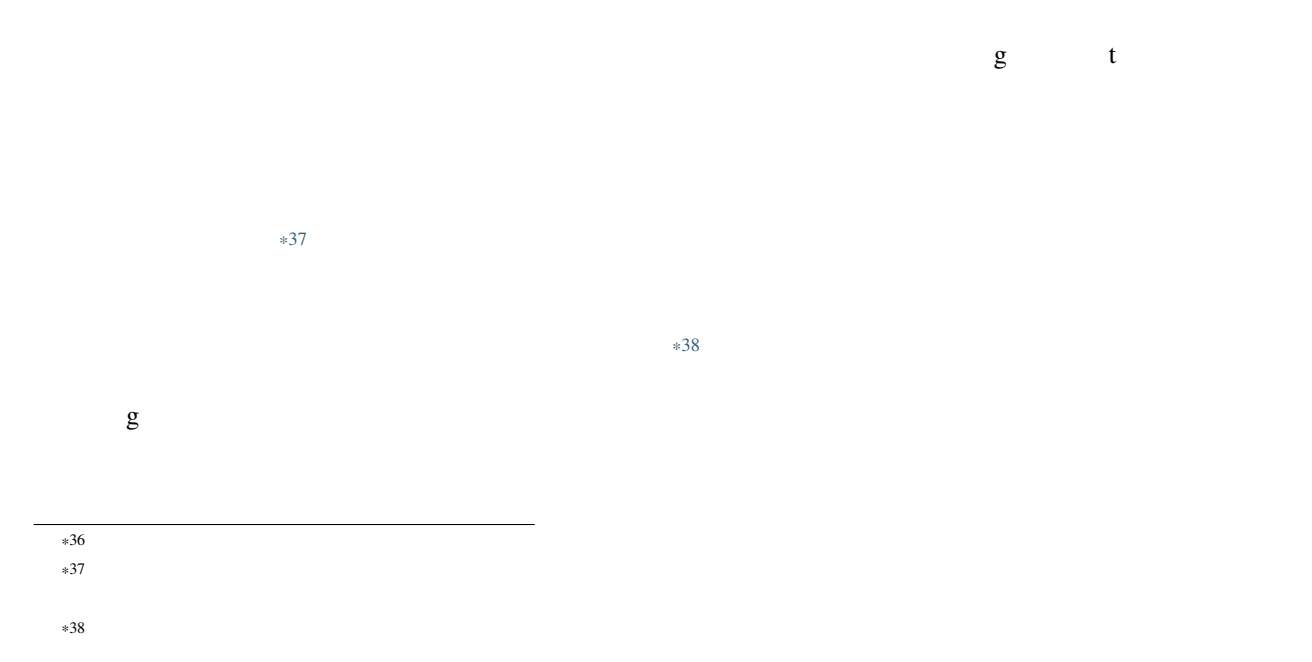

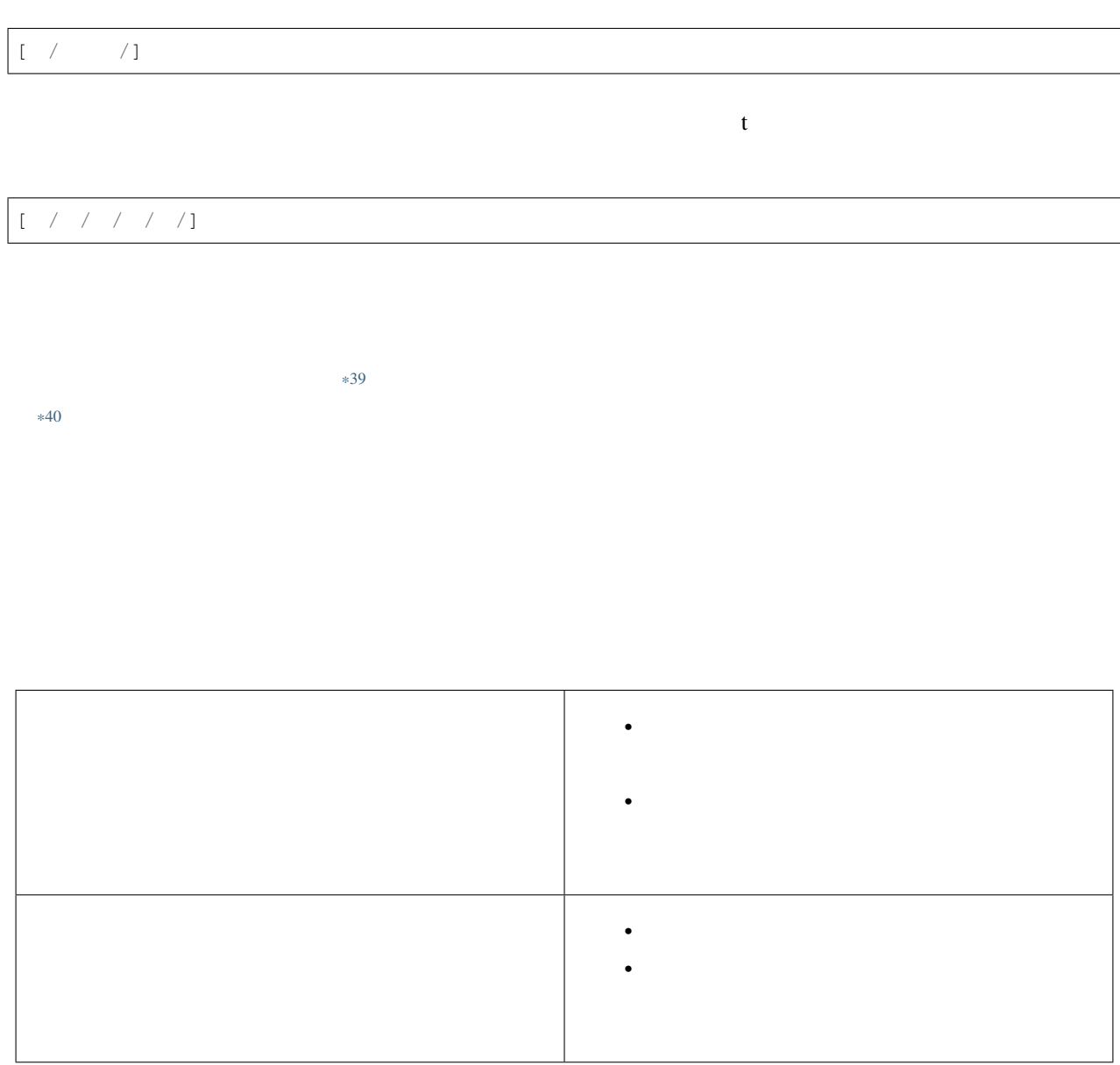

[skk-auto-okuri-process](#page-92-1) non-nil

 $*41$ 

- <span id="page-99-1"></span> $*40$
- <span id="page-99-2"></span> $\ast 41$

[skk-okuri-search](#page-111-0) skk-search-prog-list

<span id="page-99-0"></span> $*39$ 

 $*42$ 

 $\mathbf S$ 

 $s / / [ / / / ]$ 

W a t a s i t a SPC

W a t a s i t a SPC ------ Buffer: foo ------------ Buffer: foo ------------ Minibuffer -------  $[ \begin{array}{ccc} \text{ } & \text{ } \\ \text{ } & \text{ } \end{array} \qquad \qquad ] \qquad \qquad \star$ ------ Minibuffer -------

W a t a S i t a RET

W a t a S i t a ------ Minibuffer ------- [辞書登録] わたした 渡した\* ------ Minibuffer -------RET -------------------------- Echo Area --------------------------Shall I register this as okuri-ari word:  $s / /$  ? (y or n) -------------------------- Echo Area ---------------------------

 $\mathbf y$ 

 $s \ / \ / \ [ \ / \ / \ ] /$ 

 $\mathbf n$ 

<span id="page-100-0"></span><sup>\*42</sup> [skk-auto-okuri-process](#page-92-1) non-nil

わたした /渡した/

<span id="page-101-0"></span> $\mathbf y$ 

**defvar skk-kana-rom-vector**

[skk-kana-rom-vector](#page-101-0)

["x" "a" "x" "i" "x" "u" "x" "e" "x" "o" "k" "g" "k" "g" "k" "g" "k" "g" "k" "g" "s" "z" "s" "j" "s" "z" "s" "z" "s" "z" "t" "d" "t" "d" "x" "t" "d" "t" "d" "t" "d" "n" "n" "n" "n" "n" "h" "b" "p" "h" "b" "p" "h" "b" "p" "h" "b" "p" "h" "b" "p" "m" "m" "m" "m" "m" "x" "y" "x" "y" "x" "y" "r" "r" "r" "r" "r" "x" "w" "x"  $\mathbb{R}^{\mathfrak{m}}$   $\mathbb{R}^{\mathfrak{m}}$   $\mathbb{R}^{\mathfrak{m}}$   $\mathbb{R}^{\mathfrak{m}}$   $\mathbb{R}^{\mathfrak{m}}$ 

これには、それには、見出しました。 これには、日本の送りには、日本の送りには、日本の送りには、「ち」は j に、「ち」は j に、「ち」は j に、「ち」は j に、「ち」は j に、「ち」は j に、「ち」は j に、「ち」は j に、「ち」は j に、「ち」は j に、「ち」は j に、「ち」は j に、「ち」は j に、「ち」は j に、「ち」は j に、「ち」は j に、「ち」は j に、「ち」は j に、「ち」は j に、「ち」は t h  $z$  c f

[skk-kana-rom-vector](#page-101-0) z c f (setq skk-rom-kana-vector ["x" "a" "x" "i" "x" "u" "x" "e" "x" "o" "k" "g" "k" "g" "k" "g" "k" "g" "k" "g" "s" "z" "s" "z" "s" "z" "s" "z" "s" "z" "t" "d" "c" "d" "x" "t" "d" "t" "d" "t" "d" "n" "n" "n" "n" "n" "h" "b" "p" "h" "b" "p" "f" "b" "p" "h" "b" "p" "h" "b" "p" "m" "m" "m"  $\mathbf{u}_{\mathbf{m}}$ " " $\mathbf{w}_{\mathbf{m}}$ " " $\mathbf{x}_{\mathbf{m}}$ " " $\mathbf{v}_{\mathbf{m}}$ " " $\mathbf{x}_{\mathbf{m}}$ " " $\mathbf{v}_{\mathbf{m}}$ " " $\mathbf{x}_{\mathbf{m}}$ " " $\mathbf{v}_{\mathbf{m}}$ " " $\mathbf{x}_{\mathbf{m}}$ " " $\mathbf{x}_{\mathbf{m}}$ " " $\mathbf{x}_{\mathbf{m}}$ " " $\mathbf{x}_{\mathbf{m}}$ " " $\mathbf{x}_{\mathbf{m}}$  $"x" ""w" "n"$ ])

--------------------- Echo Area --------------------------Shall I register this as okuri-ari entry:  $s / / ?$  (y or n) -------------------------- Echo Area --------------------------

インプレータ

# <span id="page-102-0"></span>**6.8.4**

#### <span id="page-102-1"></span>**defvar skk-process-okuri-early**

non-nil contract non-nil contract  $\alpha$  is the second second second second second second second second second second second second second second second second second second second second second second second second second s

U g o K ------ Buffer: foo ----- $k$ ------ Buffer: foo ------

)<br>
k / /

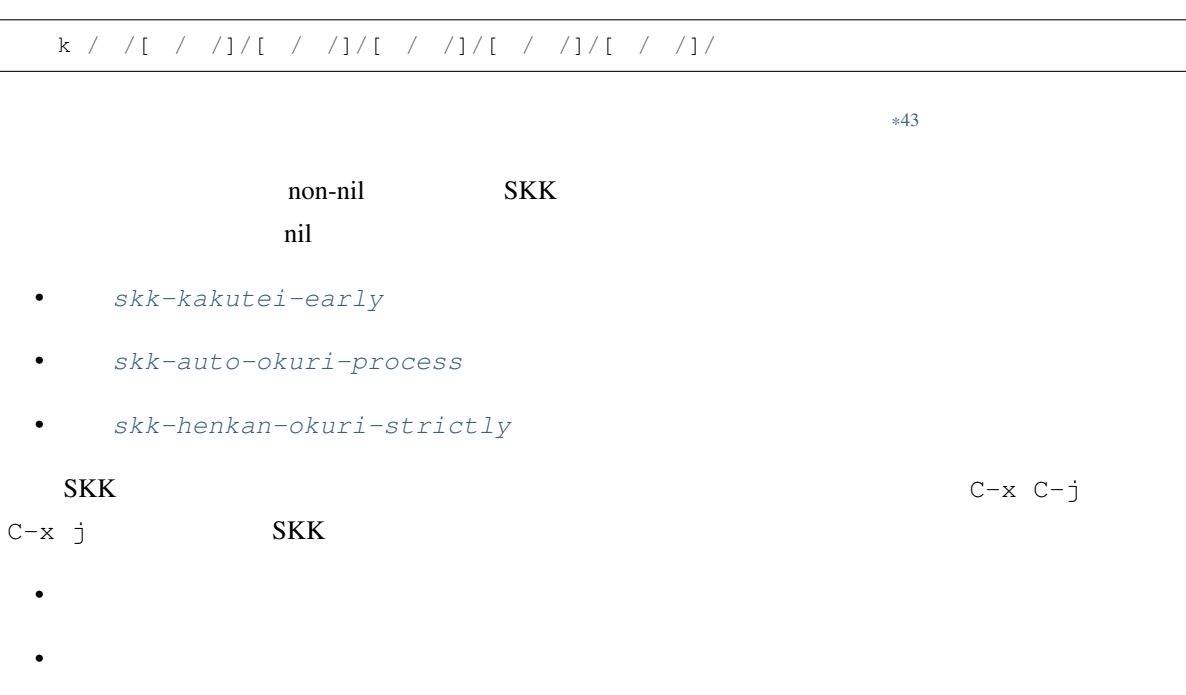

•  $\mathcal{L}(\mathcal{L})$ 

<span id="page-102-2"></span> $*43$ 

# **6.9** 候補の順序

 $skk$ 

# <span id="page-103-1"></span>**6.9.1** 変換の学習

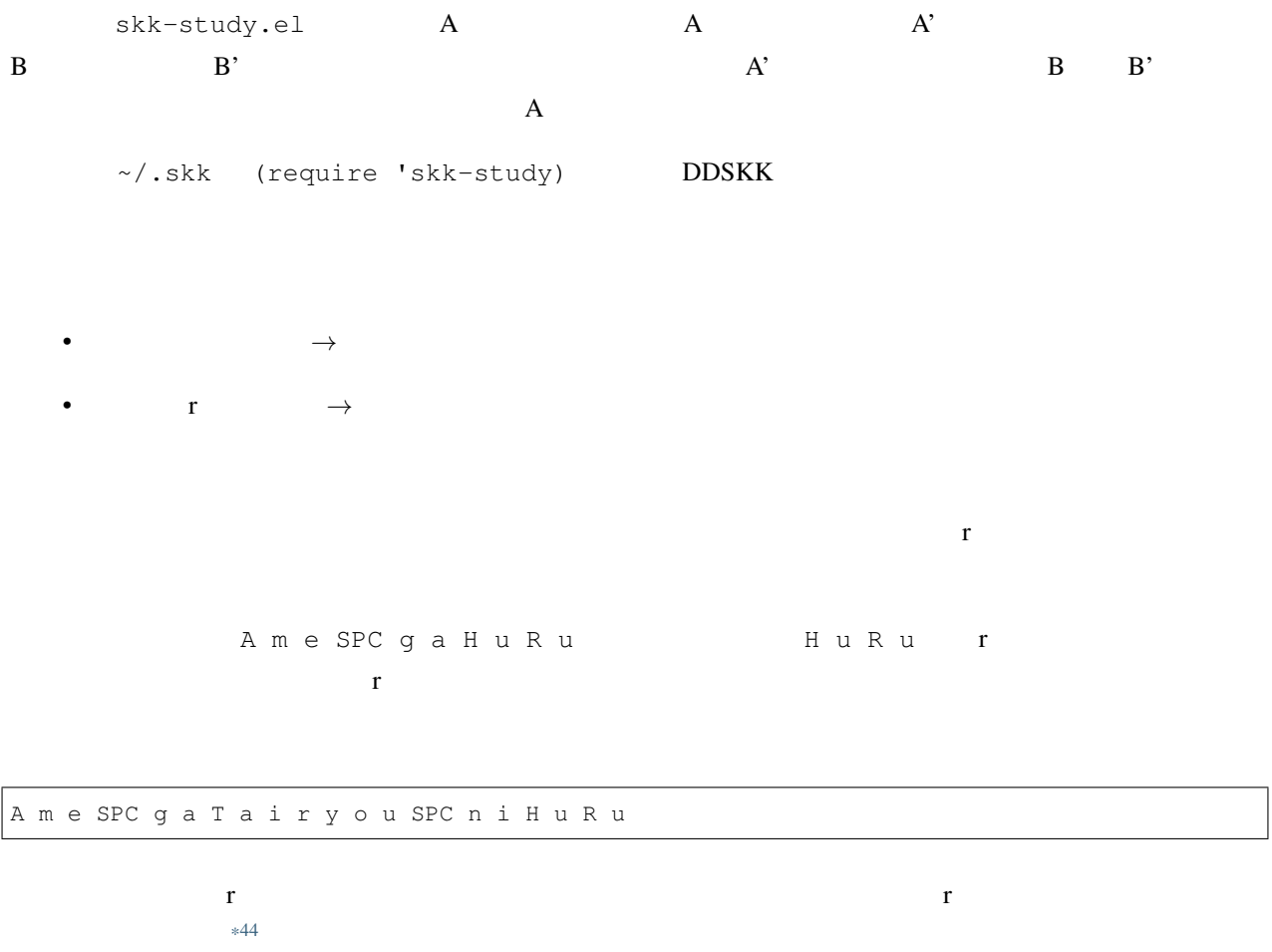

 $\mathbf r$ 

skk-study-search-times

 $\mathbf r$ skk-study.el

<span id="page-103-0"></span> $*44$  r

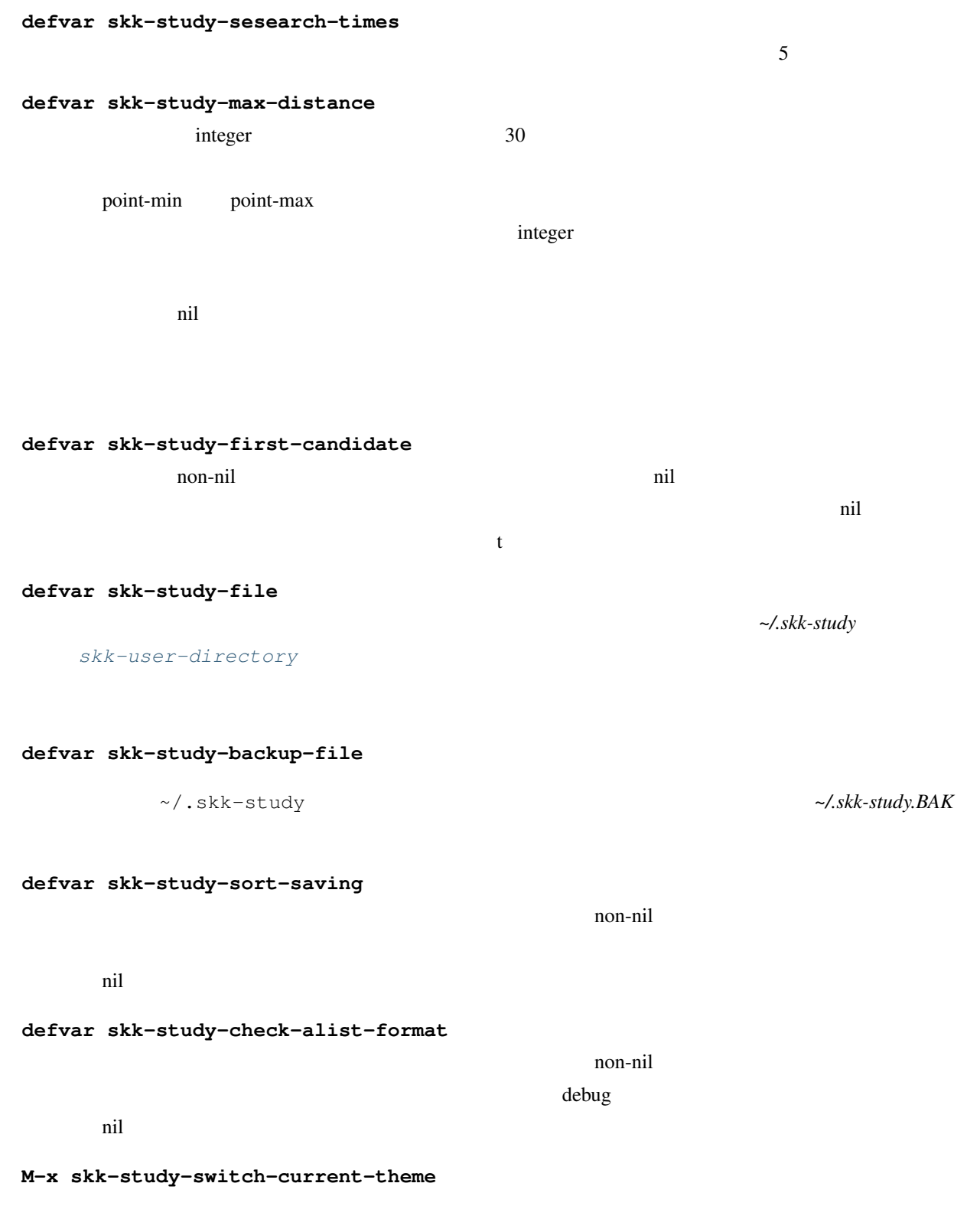

------ Minibuffer -------

--- Minibuffer -------

 $\sim$  science  $\sim$ 

 $($ 

law 1

**M-x skk-study-remove-theme**

**M-x skk-study-copy-theme**

### **6.9.2** 候補の順序の固定

 $skk$ 

<span id="page-105-0"></span>**defvar skk-jisyo-fix-order**

non-nil contract the contract of the contract  $\alpha$  and  $\alpha$  and  $\alpha$  and  $\alpha$  and  $\alpha$  and  $\alpha$  and  $\alpha$  and  $\alpha$  and  $\alpha$  and  $\alpha$  and  $\alpha$  and  $\alpha$  and  $\alpha$  and  $\alpha$  and  $\alpha$  and  $\alpha$  and  $\alpha$  and  $\alpha$  and  $\alpha$  and  $\alpha$ 

nil

skk-study.el

[skk-jisyo-fix-order](#page-105-0) non-nil M-x skk-edit-private-jisyo

### **6.9.3** ベイズ統計を用いた学習

skk-bayesian.el また、または、または、これは、これはないから、または、これはないから、これはないから、これはないから、これはないから、これはないで、

skk-study.el

• emacs lisp skk-bayesian.el

•  $ruby$   $*45$  **bskk** $*46$ 

<span id="page-105-1"></span>\*45 <http://www.ruby-lang.org>

<span id="page-105-2"></span>\*46 Ruby 2.4  $\text{DDSKK 16.2}$   $\text{DDSKK 16.2}$   $\text{bayesian/bskk}$ 

<span id="page-106-0"></span>skk-bayesian.el bayesian/README.ja.md **defvar skk-bayesian-debug** non-nil solo • Skk-bayesian.el \*Messages\* • コマンド **bskk** サブプロセスを -d オプションで起動させます。コマンド **bskk** はファイル \$HOME/ tmp/bskk.log \*skk-bayesian\* **bskk defvar skk-bayesian-prefer-server** non-nil *[skk-bayesian-host](#page-106-0) [skk-bayesian-port](#page-106-1)* nil **bskk** emacs **defvar skk-bayesian-host bskk defvar skk-bayesian-port** bskk **defvar skk-bayesian-history-file** not documented **defvar skk-bayesian-corpus-make** not documented **defvar skk-bayesian-corpus-file** not documented **M-x skk-bayesian-kill-process** not documented

# <span id="page-106-1"></span>**6.10** 辞書関連

## $6.10.1$

 $\bullet$  +  $\bullet$  +  $\bullet$ 

SKK-JISYO.S (S ) SKK-JISYO.M (M ) SKK-JISYO.ML (ML ) SKK-JISYO.L (L )

<https://skk-dev.github.io/dict/>

[skk-jisyo](#page-108-0) **DDSKK** 

 $S$ 

• skk-initial-search-jisyo

• 個人辞書

• skk-kakutei-jisyo

skk-initial-search-jisyo, skk-kakutei-jisyo Emacs

Emacs 0. The state of the state of the state of the state of the state of the state of the state of the state of the state of the state of the state of the state of the state of the state of the state of the state of the s

# **6.10.2** 辞書ファイルの指定

[skk-user-directory](#page-41-0)

**defvar skk-kakutei-jisyo**

 $\frac{1}{\pi}$ 

**defvar skk-initial-search-jisyo**
[skk-initial-search-jisyo](#page-107-0)

 $\dot{\mathbf{m}}$  nil  $\ddot{\mathbf{m}}$ 

<span id="page-108-0"></span>**defvar skk-jisyo**

(setq skk-jisyo "/your/path/to/jisyofile")

@code{skk-jisyo-code}

@code{skk-jisyo-code}

[skk-jisyo-code](#page-121-0)

(setq skk-jisyo (cons "/your/path/to/jisyofile" 'utf-8))

~/.emacs.d/init.el Emacs

<span id="page-108-4"></span>**defvar skk-backup-jisyo**

**defvar skk-cdb-large-jisyo**  $CDB$  [skk-large-jisyo](#page-108-1) **DDSKK 14.1** CDB

<span id="page-108-1"></span>**defvar skk-large-jisyo**

M  $skk$ -aux-large-jisyo L

[skk-large-jisyo](#page-108-1) nil

<span id="page-108-2"></span>**defvar skk-aux-large-jisyo**

<span id="page-108-3"></span>**defvar skk-extra-jisyo-file-list**  $SKK$ 

SKK-JISYO.zipcode

[skk-large-jisyo](#page-108-1) **S** 

etc/dot.emacs

**DDSKK** [skk-jisyo](#page-108-0)

skk-search-prog-list

DDSKK 14.2

[skk-extra-jisyo-file-list](#page-108-3) ~/.skk

(setq skk-extra-jisyo-file-list (list '("/usr/share/skk/SKK-JISYO.JIS3\_4" . euc-jisx0213) "/usr/share/skk/SKK-JISYO.zipcode"))

 $*47$ 

[skk-jisyo-code](#page-121-0)<sup>[\\*48](#page-109-1)</sup>

SKK-JISYO.JIS3\_4

skk-search-prog-list

**6.10.3** 辞書の検索方法の設定

skk-search-prog-list

skk-search-prog-list

#### <u>DDSKK でも、それではなく、結果を提案されるのではなく、結果を実現す</u>

skk-search-prog-list

#### lisp

```
((skk-search-kakutei-jisyo-file skk-kakutei-jisyo 10000 t)
(skk-search-jisyo-file skk-initial-search-jisyo 10000 t)
(skk-search-jisyo-file skk-jisyo 0 t)
(skk-okuri-search)
(skk-search-cdb-jisyo skk-cdb-large-jisyo)
(skk-search-jisyo-file skk-large-jisyo 10000)
(skk-search-server skk-aux-large-jisyo 10000)
(skk-search-ja-dic-maybe)
(skk-search-extra-jisyo-files)
```

```
*47 skk-search-prog-list *47 skk-search-extra-jisyo-files
 skk-extra-jisyo-file-list の各要素を逐次処理します。
*48
```
 $($ 

(skk-search-katakana-maybe) (skk-search-sagyo-henkaku-maybe))

- skk-kakutei-jisyo
- skk-initial-search-jisyo
- skk-jisyo
- $\mathcal{L}(\mathcal{A})$
- skk-cdb-large-jisyo
- skk-large-jisyo

skk-aux-large-jisyo

 $\mathsf{SPC}$ 

• **a** skk-initial-search-jisyo

• SPC  $\overline{SPC}$ search-jisyo

skk-search-prog-list

<span id="page-110-1"></span><span id="page-110-0"></span>**defun skk-search-jisyo-file** FILE LIMIT **&optional** NOMSG

skk-henkan-key **EXALL** 

 $\texttt{FILE}$  that is a contract the contract of the contract  $\texttt{nil}$ FILE Emacs Emacs  $\rm LIMIT$  $*49$ search-forward add 0 applying the [skk-jisyo](#page-108-0) skk-jisyo LIMIT 0 NOMSG nil  $skk-get-jisyo-buffer$ non-nil example to the set of the set of the set of the set of the set of the set of the set of the set of the set of the set of the set of the set of the set of the set of the set of the set of the set of the set of the s **defun skk-search-cdb-jisyo** CDB-PATH not documented **defun skk-search-kakutei-jisyo-file** FILE LIMIT **&optional** NOMSG 確定変換を行う検索プログラム。検索対象の辞書ファイルは Emacs のバッファに読み込まれます。検 skk-kakutei-henkan-flag [skk-search-jisyo-file](#page-110-1) **defun skk-okuri-search**

[skk-auto-okuri-process](#page-92-0) non-nil

<span id="page-111-1"></span>**defun skk-search-server** FILE LIMIT **&optional** NOMSG

#### $E$ macs  $E$

[skk-search-jisyo-file](#page-110-1)

Emacs **Emacs** 

<span id="page-111-0"></span>• *• the distribution* 

• [辞書サーバを使いたいときの設定](#page-19-0)

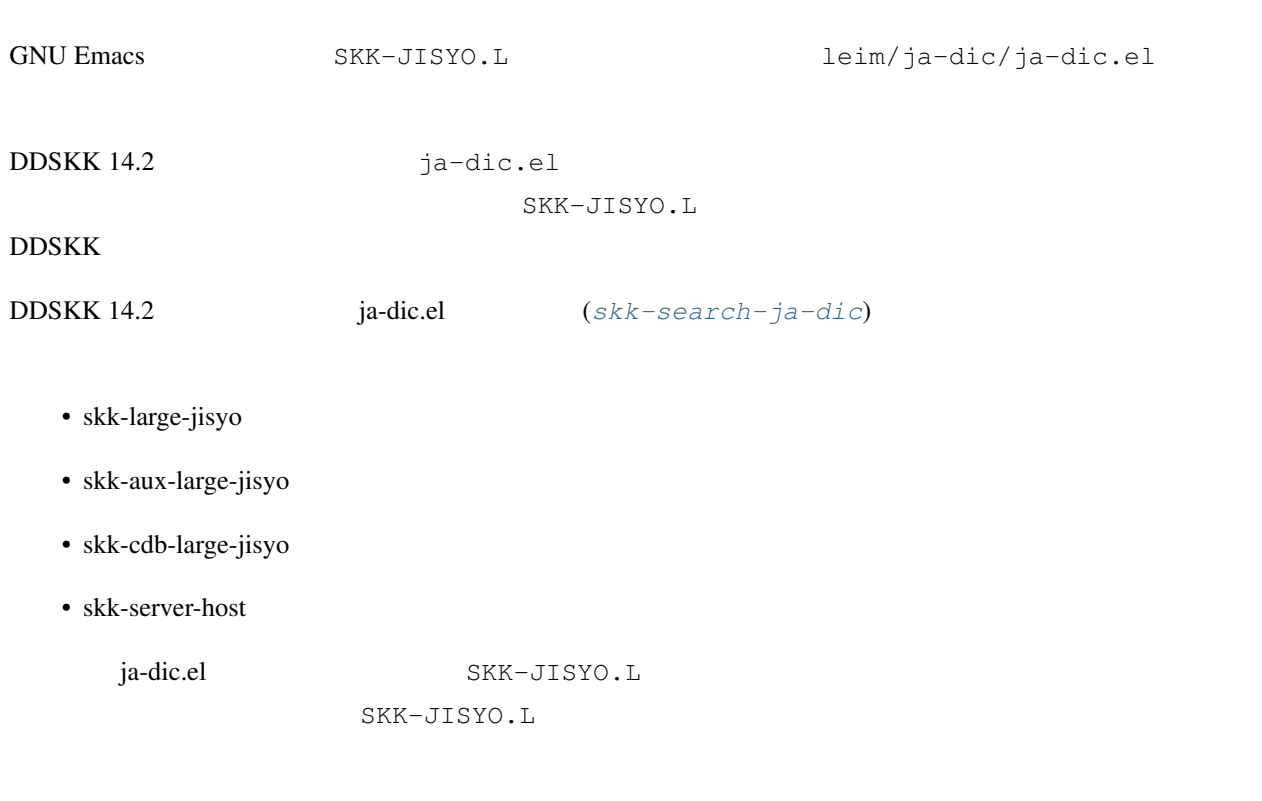

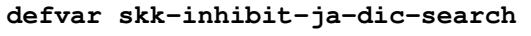

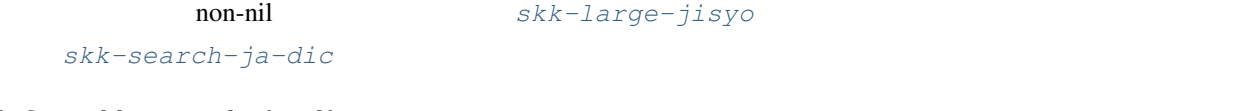

<span id="page-112-1"></span>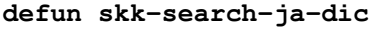

**6.10.4 Emacs** 

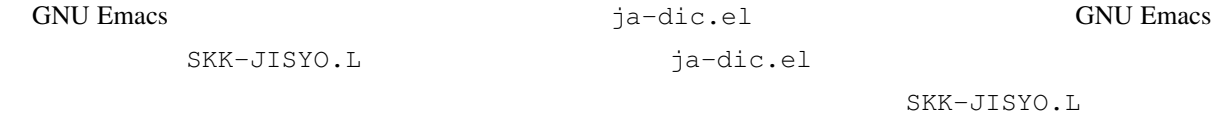

<span id="page-112-0"></span> $6.10.5$ 

**defvar skk-servers-list**

• <sub>T</sub>

• 辞書サーバ名(フルパス)

• 辞書サーバが読み込む辞書ファイル名

• 辞書サーバが使用するポート番号

nil

```
(setq skk-servers-list
     '(("host1" "/your/path/to/skkserv" nil nil)
        ("host2" "/your/path/to/skkserv" nil nil)))
```
 $\text{host1}$ 

#### **defvar skk-server-report-response**

non-nil to the state that the state that the state  $\alpha$  state  $\alpha$  and  $\alpha$  and  $\alpha$  and  $\alpha$  and  $\alpha$  and  $\alpha$  and  $\alpha$  and  $\alpha$  and  $\alpha$  and  $\alpha$  and  $\alpha$  and  $\alpha$  and  $\alpha$  and  $\alpha$  and  $\alpha$  and  $\alpha$  and  $\alpha$  and  $\alpha$  an

accept-process-output

------- Echo Area ------------------ $99$  0 --------- Echo Area --------------------

#### **defvar skk-server-inhibit-startup-server**

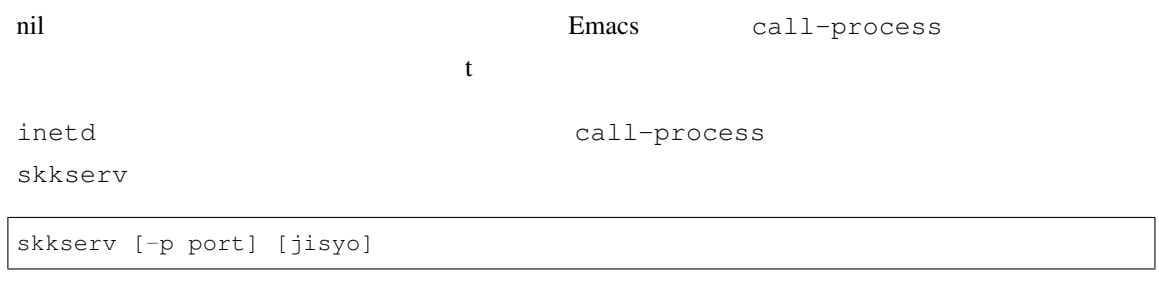

call-process

contracts and the nil contracts of the nil contracts of the nil contracts of the nil contracts of the nil contracts of the nil contracts of the nil contracts of the nil contracts of the nil contracts of the nil contracts o

```
(setq skk-server-prog "/your/path/to/skkserv")
(setq skk-server-jisyo "/your/path/to/SKK-JISYO.L")
```
**defvar skk-server-remote-shell-program**

Emacs Lisp

```
(or (getenv "REMOTESHELL")
   (and (boundp 'remote-shell-program) remote-shell-program)
   (cond
    ((eq system-type 'berkeley-unix)
     (if (file-exists-p "/usr/ucb/rsh") "/usr/ucb/rsh" "/usr/bin/rsh"))
    ((eq system-type 'usg-unix-v)
     (if (file-exists-p "/usr/ucb/remsh") "/usr/ucb/remsh" "/bin/rsh"))
    ((eq system-type 'hpux) "/usr/bin/remsh")
    ((eq system-type 'EWS-UX/V) "/usr/ucb/remsh")
    ((eq system-type 'pcux) "/usr/bin/rcmd")
    (t "rsh")))
```
**defvar skk-server-version**

```
(skk-server-version)
-| SKK SERVER version (wceSKKSERV) 0.2.0.0 (foo:192.168.0.999: )
```
### **6.10.6** サーバコンプリージョン

Server completion

```
defun skk-comp-by-server-completion
```
[skk-completion-prog-list](#page-51-0)

(add-to-list 'skk-completion-prog-list '(skk-comp-by-server-completion) t)

#### **defun skk-server-completion-search**

skk-search-prog-list

[skk-server-completion-search-char](#page-115-0)

```
(add-to-list 'skk-search-prog-list
            '(skk-server-completion-search) t)
```

```
------ Buffer: foo ------
           \sim \star------ Buffer: foo ------
SPC
   ------ Buffer: * * ------
```
A:  $S:$  $D:$  $F:$  $J$ :  $K:$  $L:$ ------ Buffer: \* \* ------

#### <span id="page-115-0"></span>**defvar skk-server-completion-search-char**

 $\sim$   $\qquad$   $\#$ x7e

**6.10.7** 辞書の書式

;; okuri-ari entries. たと e / /[ / /]/ t / /[ / /]/[って/ /]/[ / /]/[ / /]/[ / /]/[ / /]/  $k / / [ / [ / / ] / ]$ うご k / /[ / /]/[ / /]/[ / /]/[ / /]/[ / /]/ m / /[ / /]/[ / /]/[ / /]/[ / /]/[ / /]/ : ;; okuri-nasi entries. てん / / / /  $\sqrt{2}$ さくじょ /削除/  $\lambda$ じゅんじょ /順序/ ぐん / / / こうほ /候補/ いち /位置/ / /

<span id="page-115-1"></span>/ / / / / 候補はそれぞれ / によって区切られています。SKK では、見出し語と候補群を合わせた てん / / / / の一

- ;; okuri-ari entries.
- ;; okuri-nasi entries.

```
;; okuri-ari entries. 
;
      ;; okuri-ari entries.
;; okuri-ari entries. ;; okuri-nasi entries.
; okuri-nasi entries.
```
#### $N$ KK $\overline{N}$

<span id="page-116-2"></span>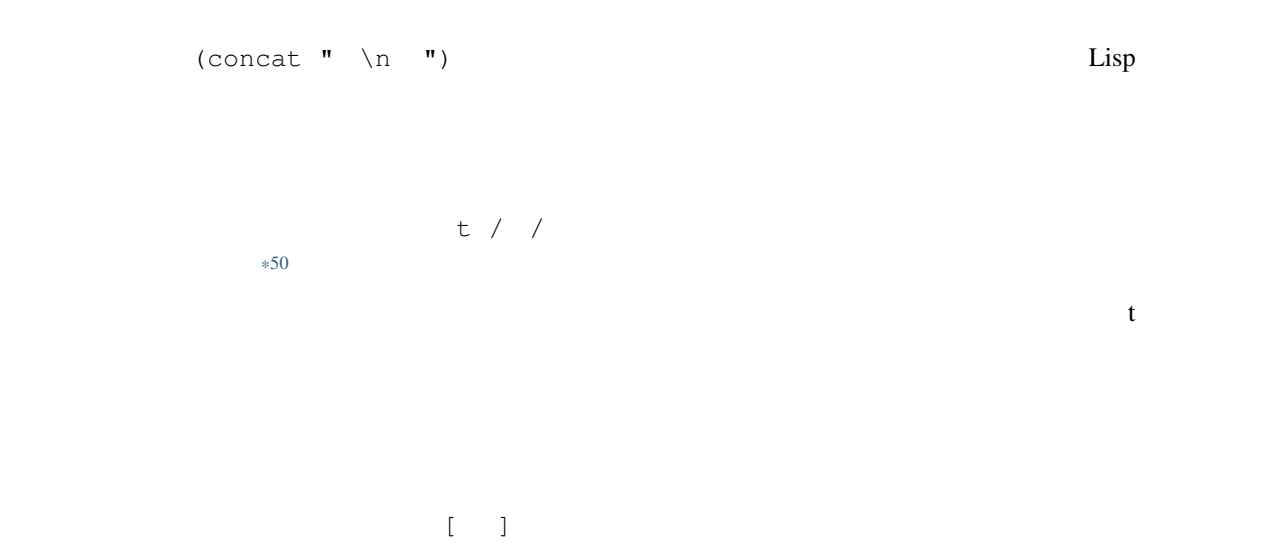

<span id="page-116-1"></span><span id="page-116-0"></span>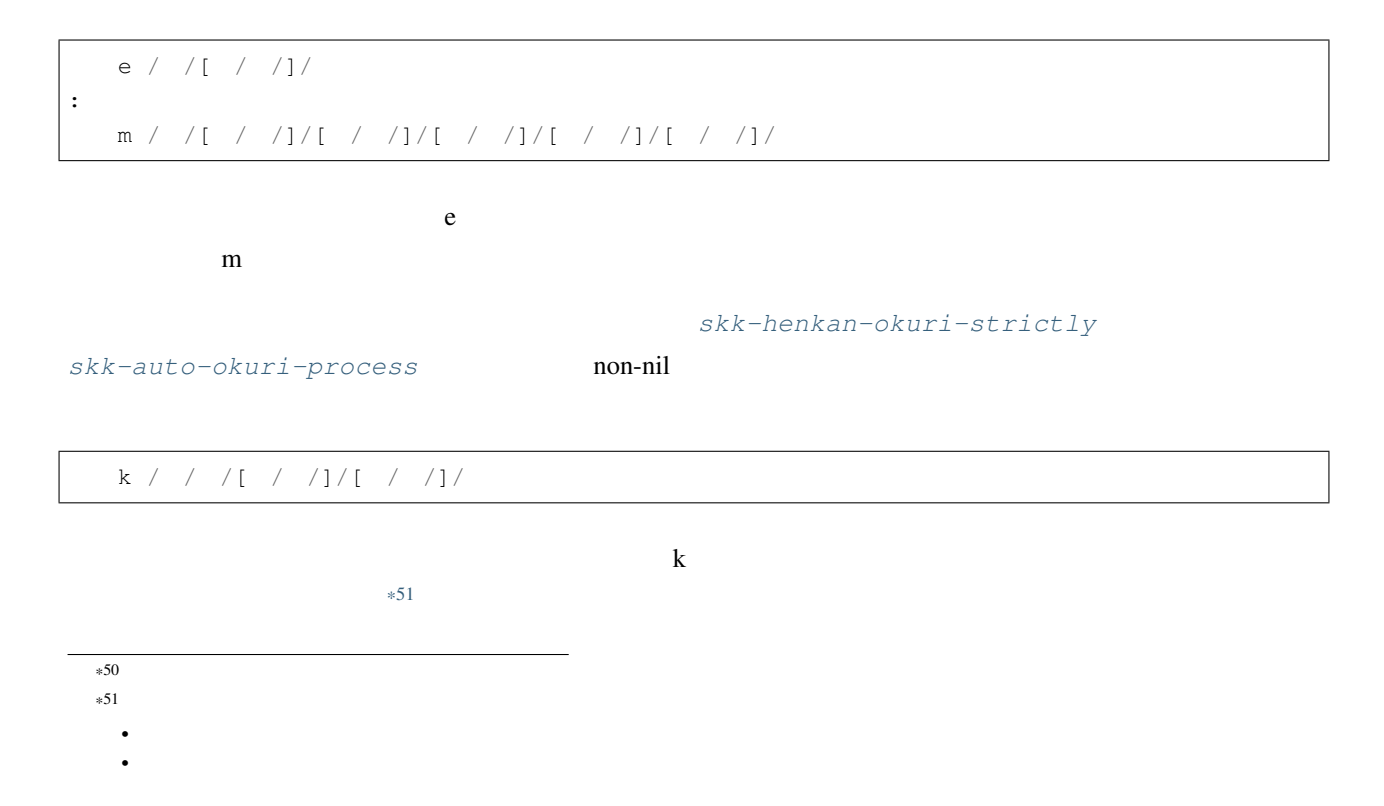

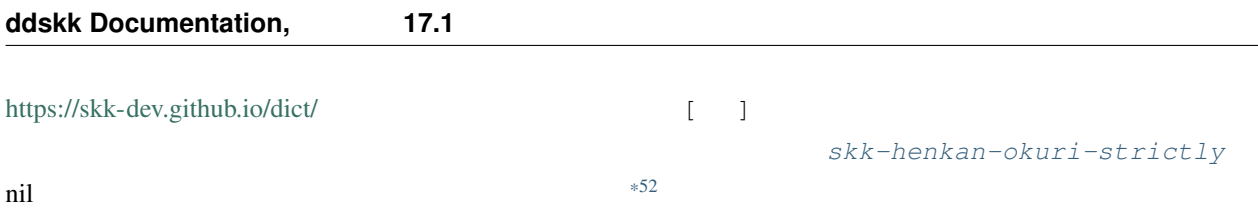

;; okuri-ari entries. ;; okuri-nasi entries.

 $*53$ 

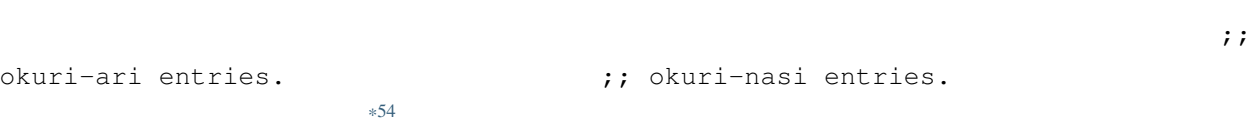

▼モードにて、エコーエリアに変換候補が表示されているときに . を打鍵すると、強制的に [辞書登録モード](#page-31-0) へ入

強制的に辞書登録モードへ入るためのキーキャラクタをこの変数で定義します。標準設定は . (ピリオド、

**6.10.8** 強制的に辞書登録モードへ入る

**defvar skk-force-registration-mode-char**

 $0x2E$ 

• We will also will also will also

6.10.9

 $\times$ 

<span id="page-117-2"></span><span id="page-117-1"></span><span id="page-117-0"></span>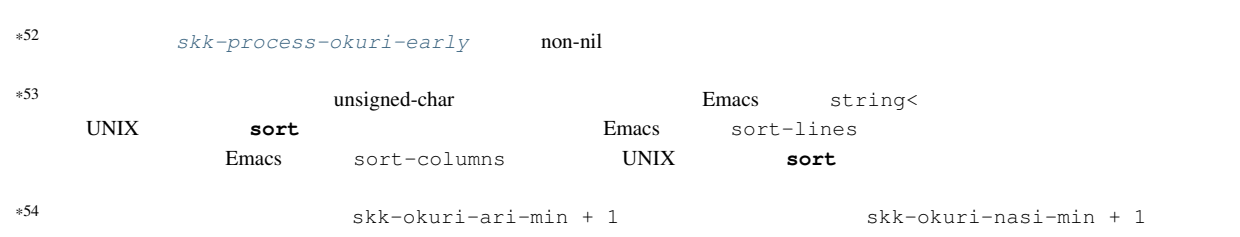

 $\gamma$  e s  $\gamma$ 

 $\frac{1}{\sqrt{2}}$ 

```
S a i k i t e k i SPC
  ------ Buffer: foo ------
      \rightarrow------ Buffer: foo ------
X
  ------------------ MiniBuffer ------------------
Really purge "/ /" ? (yes or no) *
  ------------------ MiniBuffer ------------------
y e s RET
  ------ Buffer: foo ------
  *
  ------ Buffer: foo ------
```
## 6.10.10

# 警告: 構文チェックが十分ではありませんので、個人辞書ファイルの編集は、自己責任のもと行ってください。 **M-x skk-edit-private-jisyo**  $*55$  $s$ kk  $s$ kk  $s$  $C-C-C-C$

<span id="page-118-0"></span>\*55 C-u C-u M-x skk-edit-private-jisyo

## **6.10.11** 個人辞書の保存動作

<span id="page-119-4"></span><span id="page-119-3"></span><span id="page-119-2"></span><span id="page-119-1"></span><span id="page-119-0"></span>• C-x C-c M-x save-buffers-kill-emacs Emacs • M-x skk-save-jisyo と入力したか、メニューバーの Save Jisyo を選択した場合 • **and also interest in the [skk-jisyo-save-count](#page-119-0)** • *[skk-save-jisyo-instantly](#page-119-1)* non-nil Emacs Emacs についてものだろうかとしてもらうかと思っているかとうか。 されていたら保存動作に入ります。Emacs の個人辞書バッファを一時ファイルに保存して、そのファイルサイズが  $*56$ --------------------------- Minibuffer ----------------------------- New ~/.skk-jisyo will be 11bytes smaller. Save anyway?(yes or no) --------------------------- Minibuffer ----------------------------- ここで n o RET と答えた場合は、そこで保存動作が中止され、個人辞書は以前の状態のままになります。 y e s RET  $\sim$ /.skk-jisyo.BAK [skk-jisyo](#page-108-0)  $\overline{0}$ M-x skk-kill-emacs-without-saving-jisyo Emacs (*[skk-jisyo](#page-108-0)*) (*[skk-backup-jisyo](#page-108-4)*) [\\*57](#page-119-3) **defvar skk-compare-jisyo-size-when-saving** nil the nil the nil contract the nil contract that the nil contract the nil contract that the nil contract the nil contract of the nil contract of the nil contract of the nil contract of the nil contract of the nil contrac **defvar skk-jisyo-save-count**  $\sim$  50 nil contract nil contract nil contract nil contract nil contract nil contract nil contract nil contract nil contract nil contract nil contract nil contract nil contract nil contract nil contract nil contract nil contract n  $*58$ \*56 **a** M-x skk-purge-from-jisyo 
Bmacs  $\bf{DDSKK}$ \*57 *[skk-jisyo](#page-108-0)* が既に壊れていても、変数 *[skk-backup-jisyo](#page-108-4)* が指し示すファイルにそれ以前の個人辞書が残っている可能性があり  $*58$ 

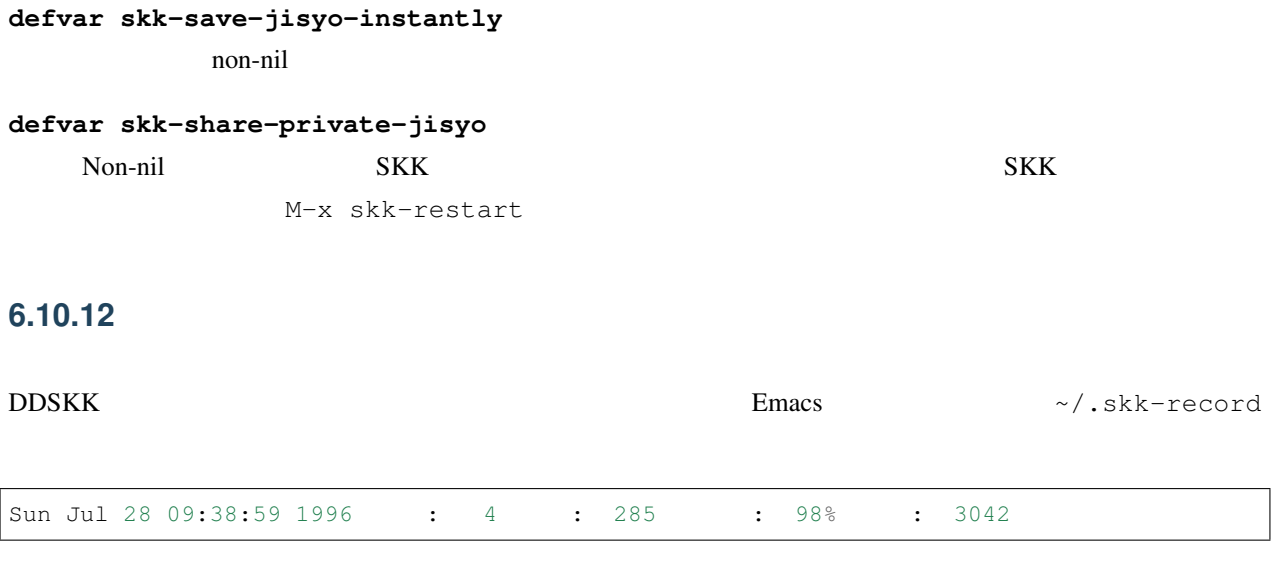

<span id="page-120-0"></span>**defvar skk-record-file**

**defvar skk-keep-record**  $\overline{\phantom{a}}$ nil  $\overline{\phantom{a}}$ 

[skk-record-file](#page-120-0)

**defvar skk-count-private-jisyo-candidates-exactly**

non-nil contract non-nil contract to the non-nil contract of the text of the text of the text of the text of the text of the text of the text of the text of the text of the text of the text of the text of the text of the t

…<br>
a[skk-jisyo](#page-108-0)

また、この場合でも [ ] しょうしん この場合でも [ ] にほん

**M-x skk-count-jisyo-candidates**

M-x skk-count-jisyo-candidates --------------- MiniBuffer -------------- Jisyo file: (default: /your/home/.skk-jisyo) ~/\* --------------- MiniBuffer -------------- . s  $k$   $k$  -  $j$   $i$  s  $y$   $o$  RET -------------- Echo Area --------------

```
Counting jisyo candidates... 100% done
------------- Echo Area --------------
------ Echo Area ------
3530 candidates
------ Echo Area ------
```
ただし、 [ ] に囲まれた送り仮名毎のブロック形式内は数えません。

*[Menu Bars in GNU Emacs Manual](https://www.gnu.org/software/emacs/manual/html_node/emacs/Menu-Bars.html#Menu-Bars)*

## 6.10.13

 $E$ macs  $\overline{C}$ 

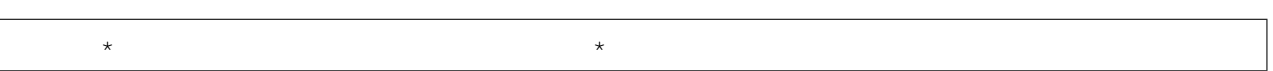

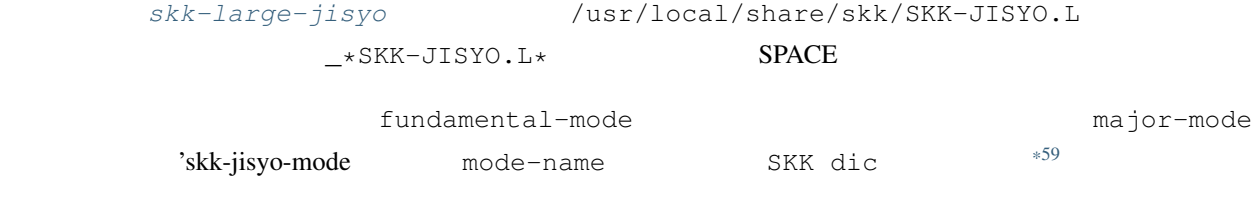

## **6.10.14** 辞書バッファの文字コードの設定

<span id="page-121-0"></span>**defvar skk-jisyo-code**

- nil  $\text{``euc-jis-2004}$ skk-find-coding-system
- Emacs coding system  $*60$

<span id="page-121-1"></span>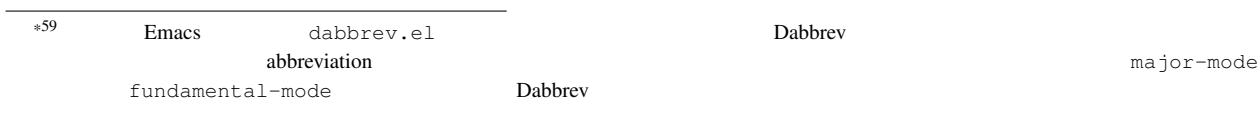

<span id="page-121-2"></span> $^{*60}$  coding system 'euc-jp, 'shift\_jis, 'junet  $^{M-x}$  describe-coding-system  $^{M-x}$ list-coding-systems

• euc, ujis, sjis, jis skk-coding-system-alist 'euc-jisx0213, 'euc-jisx0213, 'shift\_jisx0213, 'iso-2022-jp-3-strict

<span id="page-122-1"></span>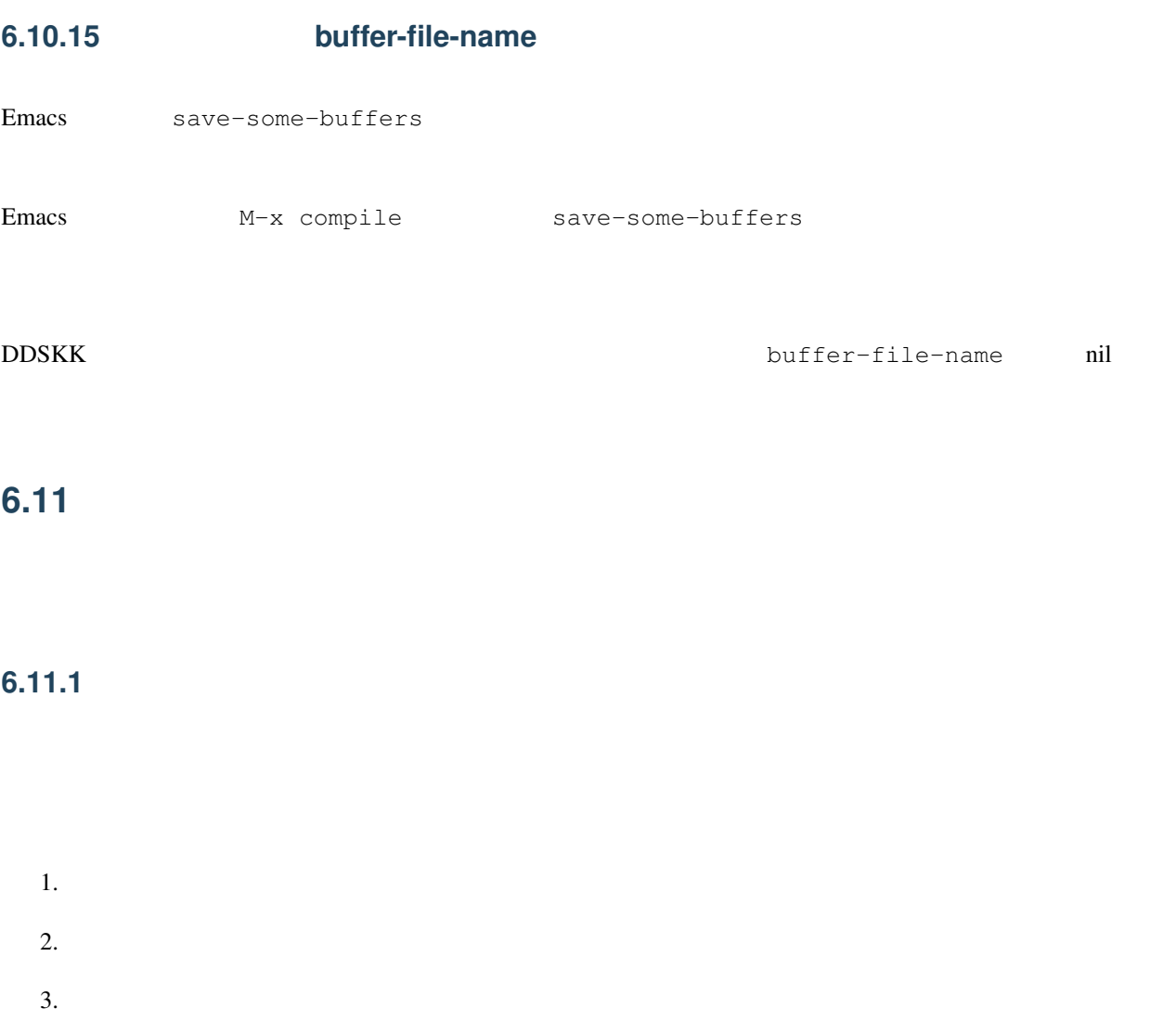

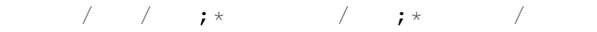

 $\mathcal{L}$ 

<span id="page-122-0"></span> $*61$   $*$ 

/ ;previous/ ;still/

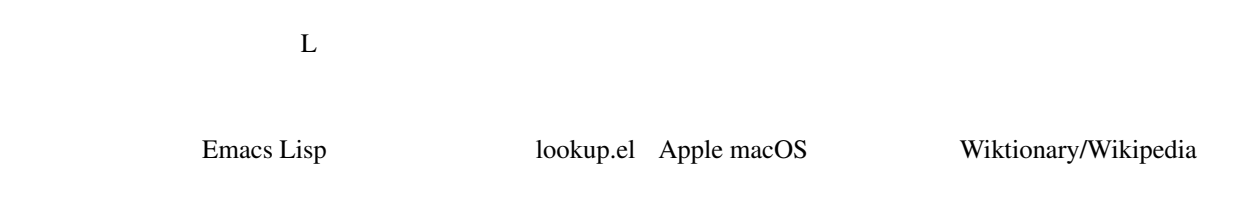

## **6.11.2** アノテーションの使用

#### **C-w**

 $C-w$  external ring  $C-w$  and  $C-w$  and  $C-w$  and  $C-w$  and  $C-w$  and  $C-w$  and  $C-w$  and  $C-w$  and  $C-w$  and  $C-w$  and  $C-w$  and  $C-w$  and  $C-w$  and  $C-w$  and  $C-w$  and  $C-w$  and  $C-w$  and  $C-w$  and  $C-w$  and  $C-w$  and  $C-w$  and  $C-w$  and  $C-w$ 

 $\mathbf{r}$ 

*[The Kill Ring in GNU Emacs Manual](https://www.gnu.org/software/emacs/manual/html_node/emacs/Kill-Ring.html#Kill-Ring)*

 $\sim$ 

**^**

 $----$  Buffer: \* \* -----A: S:  $;$  [  $]$  (12)  $D: j$ F:  $\rightarrow$  $J:$  ;  $K: j$ L:  $;$  $----$  Buffer: \* \* ----- $\widehat{\phantom{a}}$  $----$  Buffer: \* \*  $----$ A: S: ; D: ;  $F: j$ J: ; K: ;  $L: j$  $----$  Buffer: \* \*  $----$ 

**defvar skk-show-annotation**

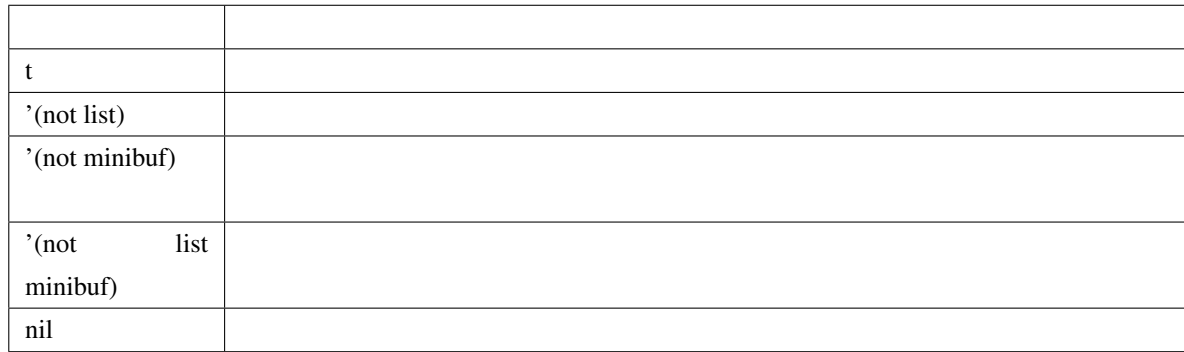

#### **defvar skk-annotation-delay**

 $1.0$ 

#### **defvar skk-annotation-show-as-message**

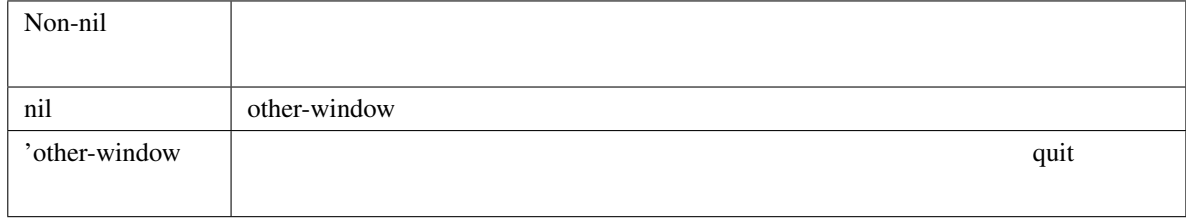

[skk-show-tooltip](#page-142-0) non-nil

#### <span id="page-124-0"></span>**defvar skk-annotation-function**

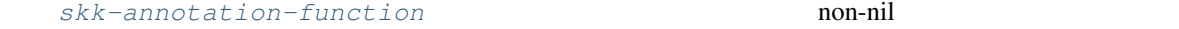

[skk-annotation-function](#page-124-0)

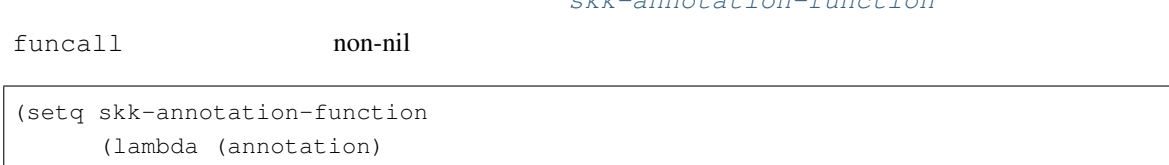

 $\star$  t  $t$ 

[skk-annotation-function](#page-124-0)

(eq (aref annotation 0) ?\*)))

#### **defvar interprogram-cut-function**

Emacs  $\blacksquare$ 

## **6.11.3** アノテーションの登録

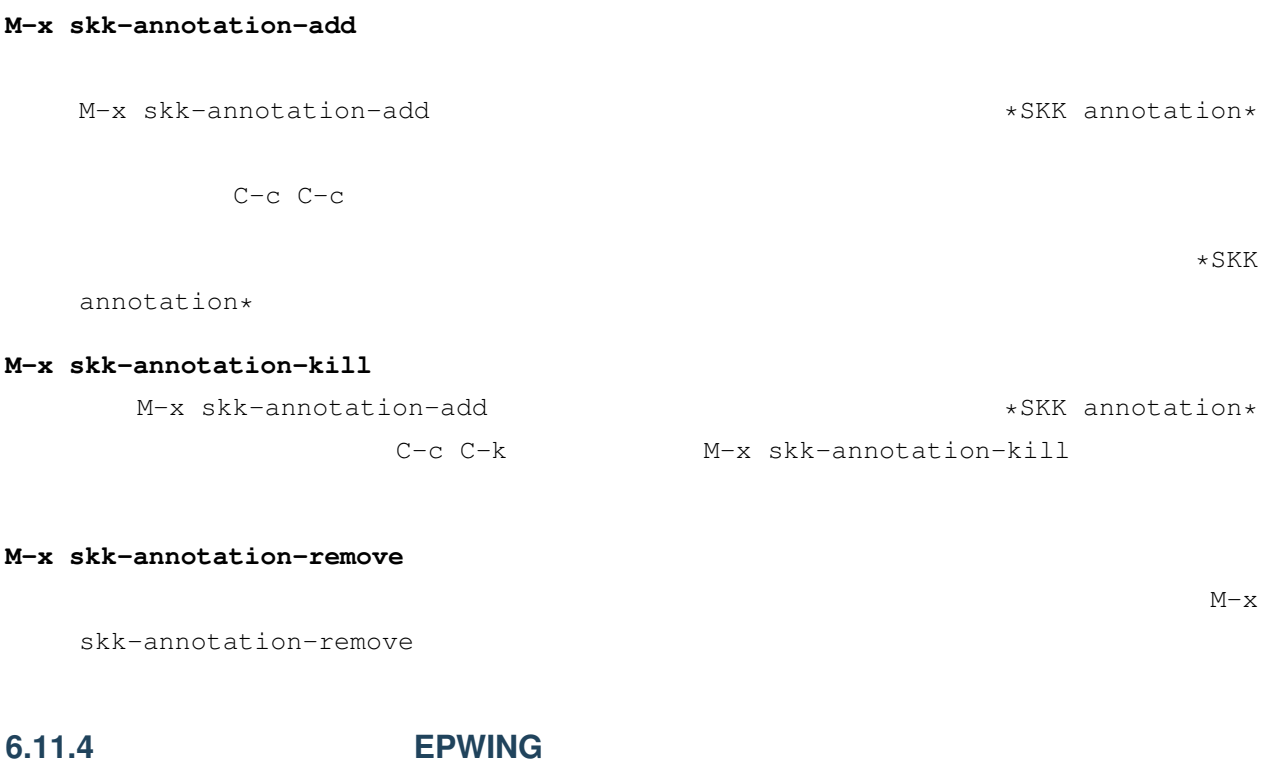

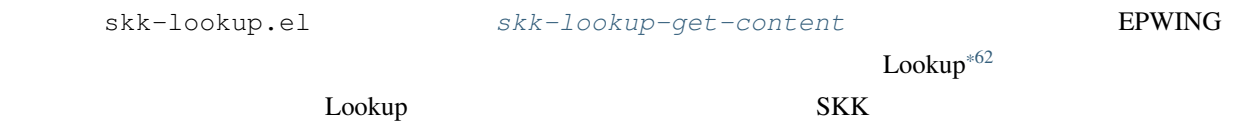

**EPWING** 

#### skk-treat-candidate-appearance-function

[skk-treat-candidate-appearance-function](#page-145-0)

etc/dot.skk

+ (require 'skk-lookup) (setq skk-treat-candidate-appearance-function *#'(lambda (candidate listing-p)* (let\* ((value (skk-treat-strip-note-from-word candidate))  $(cand (car value))$  ;  $(note (cdr value))$  ;  $($ 

<span id="page-125-0"></span> $^{*62}$  skk-lookup-search-agents Lookup  $\overline{\phantom{1}}$ 

<span id="page-126-1"></span><span id="page-126-0"></span>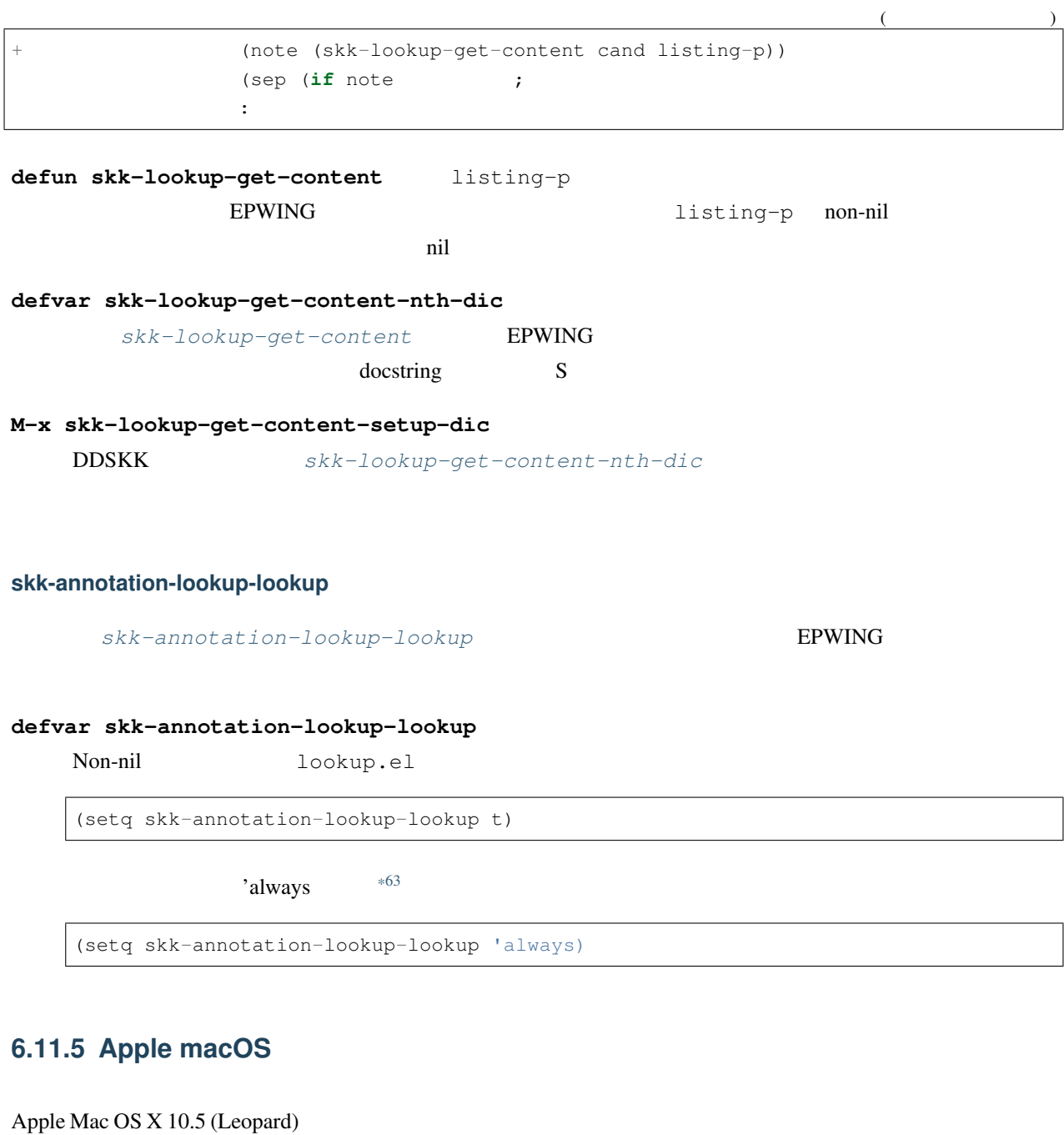

<span id="page-126-2"></span>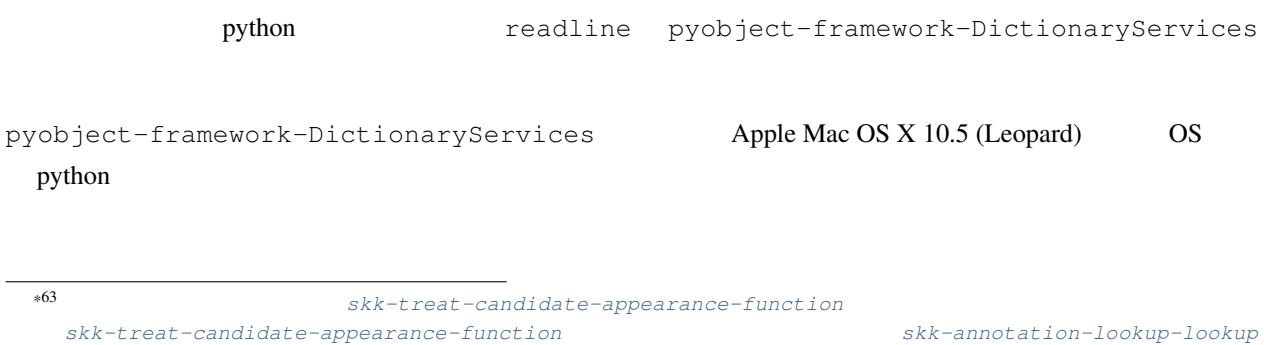

<span id="page-126-3"></span> $t \qquad \qquad \textbf{nil}$ 

readline Apple Mac OS X 10.7 (Lion) python

#### Apple Mac OS X 10.6 (Snow Leopard)

% easy\_install readline

(Dictionary.app)

#### <span id="page-127-2"></span>**defvar skk-annotation-lookup-DictionaryServices**

Non-nil Apple macOS

(setq skk-annotation-lookup-DictionaryServices t)

'always  $\star$ 64

(setq skk-annotation-lookup-DictionaryServices 'always)

#### **defvar skk-annotation-python-program**

python

(setq skk-annotation-python-program "/usr/bin/python")

## **6.11.6 Wikipedia/Wiktionary**

- [Wiktionary](http://ja.wiktionay.org/)
- [Wikipedia](http://ja.wikipedia.org/)

#### Wikipedia/Wiktionary

 $*65$ 

**C-i** [skk-annotation-other-sources](#page-128-0)

Apple macOS

<span id="page-127-0"></span> $skk-treat-candidate-approarance-function$ [skk-treat-candidate-appearance-function](#page-145-0)

<span id="page-127-1"></span>\*65 [skk-show-tooltip](#page-142-0) non-nil

[skk-annotation-lookup-DictionaryServices](#page-127-2) t mil

```
B o k u j o u
  ----- Buffer: foo -----
   \star----- Buffer: foo -----
SPC
  ----- Buffer: foo -----
        \star----- Buffer: foo -----
C-1-------------------- Echo Area --------------------------------
         ----------------------- Echo Area -------------------------------
```
C-o browse-url

URL

#### **defvar skk-annotation-wikipedia-key**

 $C-1$ 

#### **defvar skk-annotation-browse-key**

C-o EWW (Emacs Web Wowser)

(setq browse-url-browser-function 'eww-browse-url)

*[Emacs Web Wowser Manual](https://www.gnu.org/software/emacs/manual/html_node/eww/index.html#Top)*

#### <span id="page-128-0"></span>**defvar skk-annotation-other-sources**

SKK and the SKK and the SKK and the SKK and the SKK and the SKK and the SKK and the SKK and the SKK and the SKK and the SKK and the SKK and the SKK and the SKK and the SKK and the SKK and the SKK and the SKK and the SKK an

## **6.11.7**

#### **defvar skk-annotation-lookup-dict**

Non-nil [skk-annotation-dict-program](#page-128-1)

<span id="page-128-1"></span>**defvar skk-annotation-dict-program**

**defvar skk-annotation-dict-program-arguments**

## **6.11.8** SKK

- $\bullet$  lookup.el + EPWING
- Apple macOS
- Wikipedia / Wiktionary

 $SKK$  Emacs  $EXK$ 

[skk-annotation-lookup-region-or-at-point](#page-129-0)

<span id="page-129-0"></span>**defun skk-annotation-lookup-region-or-at-point &optional** PREFIX-ARG START END Lookup.el, Apple macOS

Wikipedia/Wiktionary

(**global**-set-key "\M-i" 'skk-annotation-lookup-region-or-at-point)

 $M-i$ 

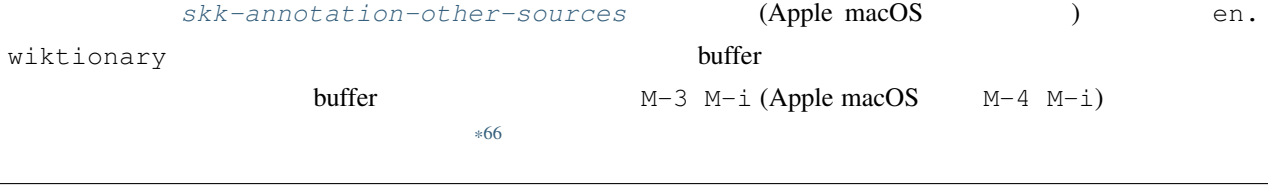

 $----$  Buffer: \*scratch\*  $----$ ;; This buffer\* is for notes you don't want to save, and for ... ----- Buffer: \*scratch\* ----- $M-3$   $M-i$  (Apple macOS  $M-4$   $M-i$ )

 $SKK$ 

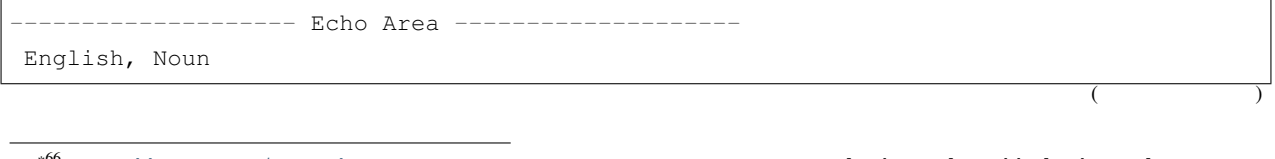

<span id="page-129-1"></span>\*66 [skk-annotation-other-sources](#page-128-0) **community** lookup.el skk-lookup.el en.wiktionary (Apple macOS )

 $($ 

buffer (plural&*#160;buffers)* 1: Someone **or** something that buffs. 2: (chemistry) A solution used to stabilize the pH (acidity) of a liquid. 3: (computing) A portion of memory set aside to store data, often before it **is** sent to an external device **or as** it **is** received **from an** external device. -------------------- Echo Area --------------------

## **6.12** 文字コード関連

## <span id="page-130-0"></span>**6.12.1**

かなモードで \ キーを打鍵すると、ミニバッファに ---------------------------- Minibuffer -----------------------------  $7/8$  JIS (00nn),  $(00-00)$ , UNICODE  $(U+00nn)$ ,  $[RET]$  ( ): \* ---------------------------- Minibuffer -----------------------------  $\overline{\text{JIS}}$  and  $\overline{\text{EUC}}$ skk-kcode-charset "japanese-jisx0208"  $\Gamma$ japanese-jisx0213-1"  $\begin{array}{ccc} \sim & \sim & \sim & \sim \end{array}$ (charset) JIS 216e EUC alee  $01-78$  or  $0.1-78$  or  $0.1-78$  with  $0.1-78$  with  $0.1-78$  with  $0.1-78$  with  $0.1-78$  with  $0.1-78$  with  $0.1-78$  with  $0.1-78$  with  $0.1-78$  with  $0.1-78$  with  $0.1-78$  with  $0.1-78$  with  $0.1-78$  with  $0.1-78$  with  $0$  $JIS X 0213$   $2-93-44$   $\text{d}l'j'_{i}$   $U+29e3d$ **6.12.2** メニューによる文字入力

 $\mathop{\rm RET}$ 

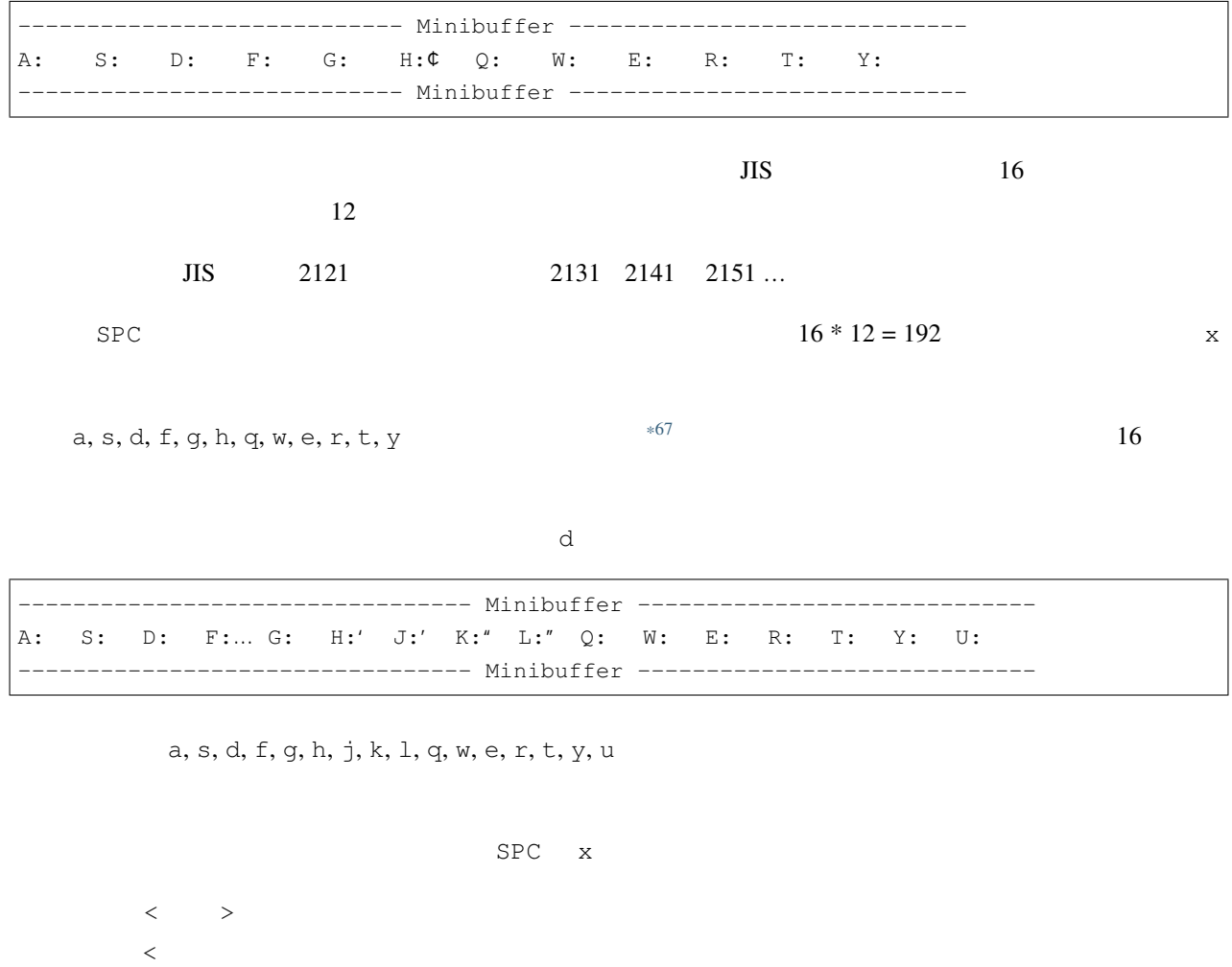

--------------------------------- Minibuffer ----------------------------- A: S: D: F: G:… H: J:' K:' L:" Q:" W: E: R: T: Y: U: --------------------------------- Minibuffer -----------------------------

 $\mathbf{R}$  $\mathbf{R} = \mathbf{R}$ 

#### **defvar skk-kcode-method**

\ skk-input-by-code-or-menu

<span id="page-131-0"></span> $*67$ 

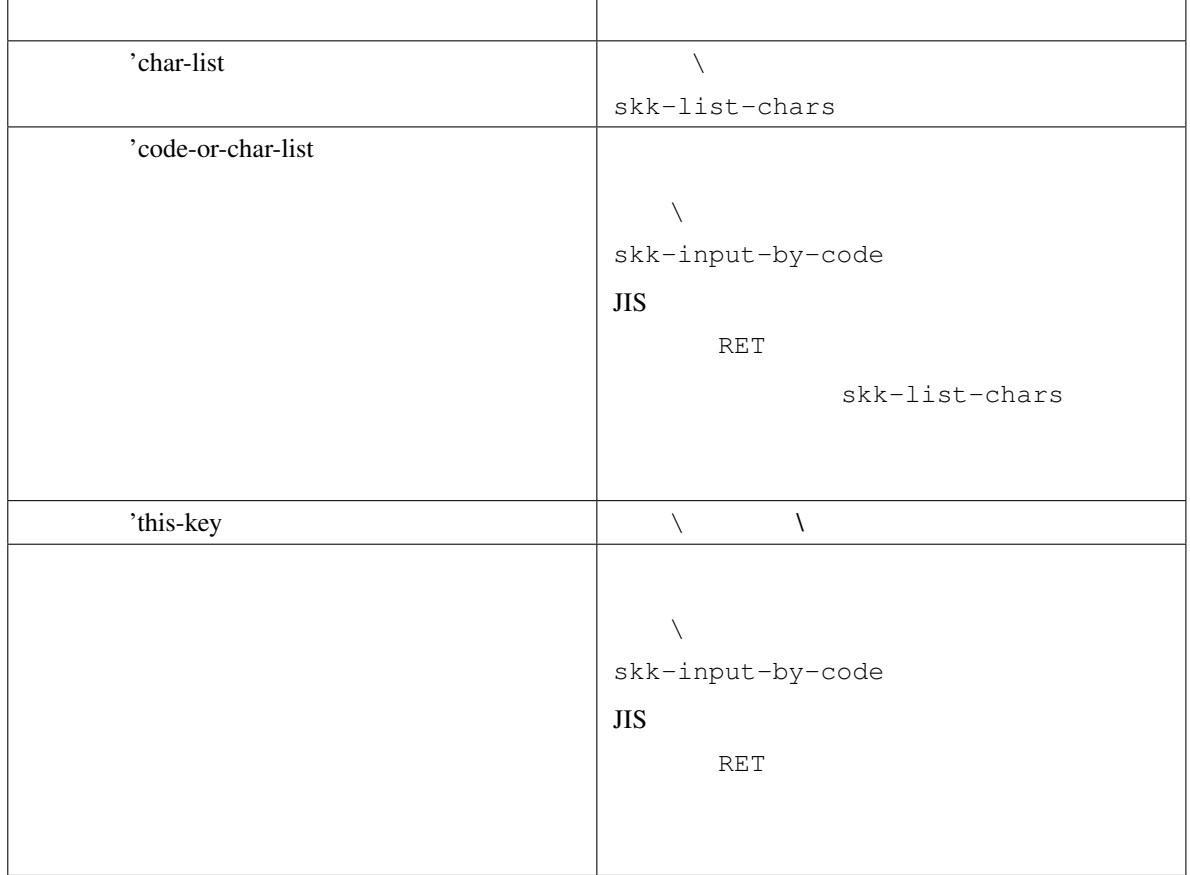

## **6.12.3** 文字コード一覧

M-x skk-list-chars skk-kcode-charset \*skk-list-chars\* JIS JIS 2012 skk-list-chars -------------------- \*skk-list-chars\* ------------------- variable skk-kcode-charset's value is `japanese-jisx0208'.  $01-$ #x---  $0$ --  $1 2 3 4 5 6 7 8 9 A B C D E F$ 

 $2120$  $2130$  $2140 \quad ... \quad ' \quad ' \quad '' \quad ''$  $\pm$   $\times$   $\pm$   $\times$ 2160 ÷ = ≠ < > ≦ ≧ *∞* ∴ ♂ ♀ ° ′ ″ ℃ ¥ -------------------- \*skk-list-chars\* --------------------

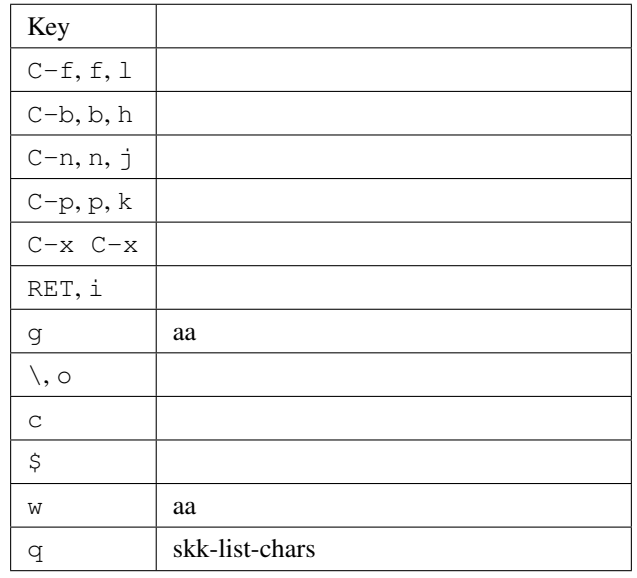

Emacs M-x list-charset-chars C-x 8 RET

**defface skk-list-chars-table-header-face**

**defface skk-list-chars-face**

## **6.12.4** 文字コードを知る方法

 $\zeta$  [\\*68](#page-133-0)  $*69$  $\mathfrak{S}$ -------------- Echo Area --------------------` ',KUTEN:07-01, JIS:#x2721, EUC:#xa7a1, SJIS:#x8440, UNICODE:U+0410, A, CYRILLIC CAPITAL LETTER A ------------- Echo Area ---------------------

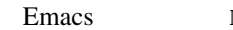

Emacs M-x describe-char

<span id="page-133-1"></span><span id="page-133-0"></span>\*68  $M-x$  skk-display-code-for-char-at-point  $*69$  skk-show-tooltip **non-nil** [skk-show-tooltip](#page-142-0) non-nil [skk-show-candidates-always-pop-to-buffer](#page-144-0) non-nil other-window [skk-show-tooltip](#page-142-0)

```
defface skk-display-code-prompt-face
```
KUTEN: JIS: EUC: SJIS: UNICODE:

**defface skk-display-code-char-face**

**defface skk-display-code-tankan-radical-face**

**defface skk-display-code-tankan-annotation-face**

## **6.13 DDSKK**

#### **6.13.1 skk-lookup**

skk-lookup.el [Lookup](http://openlab.jp/edict/lookup/).el

DDSKK (require 'lookup) skk-lookup.el make what-where SKK modules: skk-lookup

Lookup skk-lookup.el SKK-CFG ADDITIONAL\_LISPDIR lookup.el  $\bf{DDSKK}$  [\\*70](#page-134-0)

 $\sim$ /.skk

(setq skk-search-prog-list (append skk-search-prog-list (list '(skk-lookup-search))))

skk-lookup-search DDSKK  $\verb|sk-search-prog-list| \qquad \qquad \> skk-search-server|$  $\verb|sk-search-prog-list| \qquad \qquad \> skk-search-server|$  $\verb|sk-search-prog-list| \qquad \qquad \> skk-search-server|$ 

Lookup agent reallookup-search-agents ndkks, ndcookie ndnmz  $*71$ 

<span id="page-134-0"></span>\*70 skk-lookup-search skk-autoloads.el<br> $V = \frac{1000 \text{ N}}{100 \text{ N}} = \frac{1000 \text{ N}}{100 \text{ N}} = \frac{1000 \text{ N}}{100 \text{ N}} = \frac{1000 \text{ N}}{100 \text{ N}} = \frac{1000 \text{ N}}{100 \text{ N}} = \frac{1000 \text{ N}}{100 \text{ N}} = \frac{1000 \text{ N}}{100 \text{ N}} = \frac{1000 \text{ N}}{100 \text{ N}} = \frac{$ 

<span id="page-134-1"></span><sup>\*71</sup> 変数 skk-lookup-search-agents にセットして検索するようにしています。Lookup とは異なる設定をする場合、この変数の設

## **6.13.2 skk-look**

skk-look.el **look** 

#### **defvar skk-use-look**

non-nil skk-look.el  $\sim$ /.skk

(setq skk-use-look t)

**SKK abbrev 100k** 

と、この補償に . (コンマ)では、通常の補定候補に、(コンマ)では、(コンマ)では、

/ a b s t r ------ Buffer: foo -----abstr\* ------ Buffer: foo ------TAB ------ Buffer: foo ----- abstract\* ------ Buffer: foo ------

*SKK* edict SPC

 $\star$  SPC

```
------ Buffer: foo ------
  abstr*
 ------ Buffer: foo ------
SPC
 ------ Buffer: foo ------
   abstract*
 ------ Buffer: foo ------
```
abstr\* abstract

 $skk-search-excluding-word-pattern-function$ 

#### <span id="page-136-0"></span>**defvar skk-search-excluding-word-pattern-function**

```
(add-hook 'skk-search-excluding-word-pattern-function
         ;; non-nil
         ;; KAKUTEI-WORD
         ;; \cdot(lambda (kakutei-word)
             (and skk-abbrev-mode
                  (save-match-data
                    ;; SKK-HENKAN-KEY ''*(string-match "\\*$" skk-henkan-key)))))
```
#### **SKK**

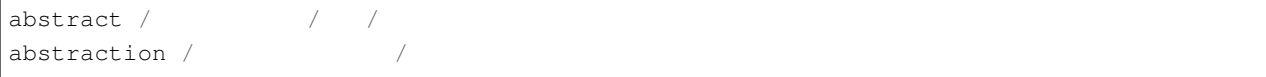

 $*72$ 

#### **defvar skk-look-recursive-search**

non-nil しょうこくしゃ せいしん しゅうしゅうしゅぎ せいしんしゅうしゅうしゅぎ

```
abstr*
SPC
  abstract
SPC
                                                   (
```
<span id="page-136-1"></span>\*72 edict SKK-JISYO.edict

```
(setq skk-search-prog-list
     (append skk-search-prog-list
              (list
              '(skk-search-jisyo-file "/your-path/SKK-JISYO.edict" 0 t))))
```
edict edict

SPC SPC abstraction SPC

```
defvar skk-look-expanded-word-only
```
non-nil to the state of the state of the state of the state of the state of the state of the state of the state of the state of the state of the state of the state of the state of the state of the state of the state of the

## **6.13.3 Lisp**

SKK abbrev Lisp

 $\sim$ 

```
/ d e f i \sim----- Buffer: foo -----
   defi~*
  ----- Buffer: foo -----
SPC
 ----- Buffer: foo -----
  defimage*
 ----- Buffer: foo -----
SPC
 ----- Buffer: foo -----
  define-abbrev*
 ----- Buffer: foo -----
SPC
----- Buffer: foo -----
```
 $($ 

```
define-abbrev-table*
 ----- Buffer: foo -----
SPC
 ----- Buffer: foo -----
   define-abbrevs*
 ----- Buffer: foo -----
SPC
  ----- Buffer: * * -----
 A:define-auto-insert
 S:define-category
 D:define-ccl-codepoint-translation-table
 F:define-ccl-constant-translation-table
 J:define-ccl-identity-translation-table
 K:define-ccl-program
 L:define-ccl-slide-translation-table
  ----- Buffer: * * -----
```

```
\verb|skk-search-prog-lists| \verb|sk-search-lisp-symbol| \vspace{-0.5em}
```

```
(add-to-list 'skk-search-prog-list
         '(skk-search-lisp-symbol) t)
```

```
\sim SKK-JISYO.JIS3_4
```

```
A\sim / A(LATIN CAPITAL LETTER A WITH TILDE)/
```
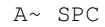

 $\mathbf A$  Lisp

<span id="page-138-0"></span>skk-search-prog-list

```
defun skk-search-lisp-symbol &optional PREDICATE NOT-ABBREV-ONLY WITHOUT-CHAR-MAYBE
        PREDICATE
```
docstring

#### **defvar skk-completion-search-char**

skk-completion-search

## **6.13.4** Google CGI API for Japanese Input

[Google CGI API for Japanese Input](http://www.google.co.jp/ime/cgiapi.html)

```
\sim/.skk skk-use-search-web non-nil skk-mode
```
skk-search-web.el require

~/.skk skk-search-prog-list

skk-search-web

(add-to-list 'skk-search-prog-list '(skk-search-web 'skk-google-cgi-api-**for**-japanese-input) t)

skk-search-web Google

#### CGI API for Japanese Input

[skk-read-from-minibuffer-function](#page-31-1)

Google to the Google to the Second state of the Second state  $\sim$ 

(setq skk-read-from-minibuffer-function (**lambda** () (car (skk-google-suggest skk-henkan-key))))

## 6.14

#### **6.14.1** CONSERVERS  $\alpha$

#### <span id="page-139-0"></span>**defvar skk-echo**

[skk-echo](#page-139-0) non-nil

```
t
   ------ Buffer: foo ------
  t*
   ------ Buffer: foo ------
a
   ------ Buffer: foo ------
    *
   ------ Buffer: foo ------
```
[skk-echo](#page-139-0) nil

 $t$  a  $t$ 

**defface skk-prefix-hiragana-face**

**defface skk-prefix-katakana-face**

## **defface skk-prefix-jisx0201-face**

JIS X 0201

## **6.14.2**

#### skk-show-mode

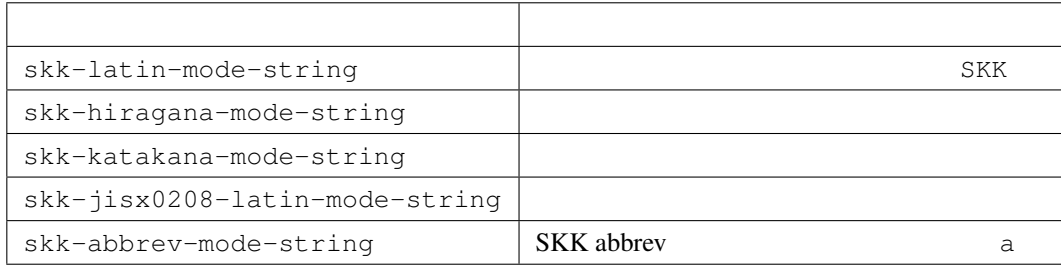

## **6.14.3**

#### **defvar skk-use-color-cursor**

non-nil

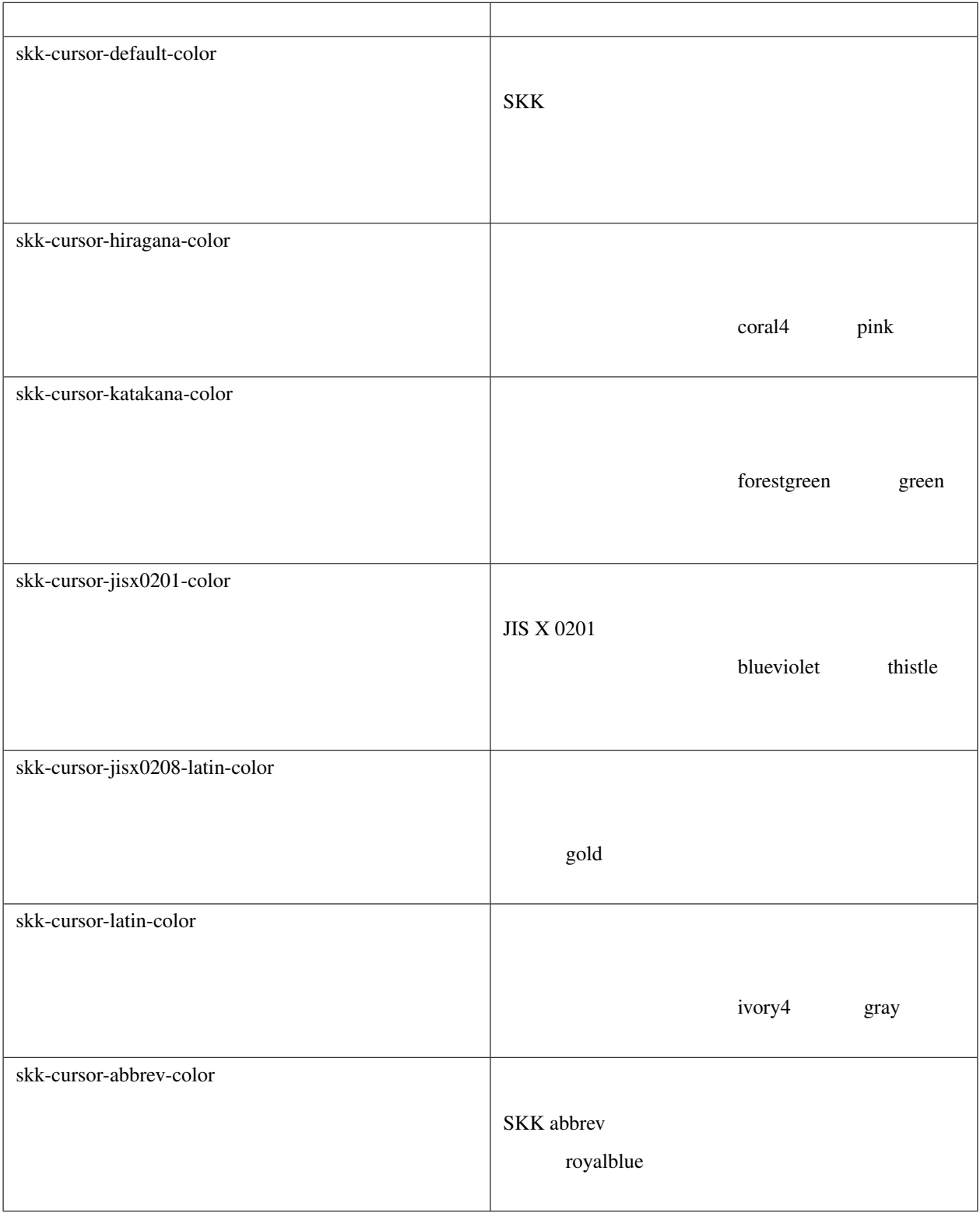

## **6.14.4** 変換候補一覧の表示方法

 $1.$ 

- $2.$
- 
- $3.$
- $4.$

**defvar skk-show-inline**

 $\binom{1}{k}$  non-nil  $\binom{1}{k}$ 

'vertical

#### <span id="page-142-1"></span>**defface skk-inline-show-face**

underline

(setq skk-inline-show-face 'font-lock-doc-face)

[skk-treat-candidate-appearance-function](#page-145-0) mil

#### **defvar skk-inline-show-background-color**

 $skk$ -inline-show-face [skk-treat-candidate-appearance-function](#page-145-0)

#### **defvar skk-inline-show-background-color-odd**

<span id="page-142-0"></span>**defvar skk-show-tooltip**

• Zero January 2014

non-nil to a series were non-nil to a series were very series when  $\mathbf{u}$  is a series of  $\mathbf{v}$  is a series of  $\mathbf{v}$  is a series of  $\mathbf{v}$  is a series of  $\mathbf{v}$  is a series of  $\mathbf{v}$  is a series of  $\mathbf{v}$  is

• [注釈\(アノテーション\)の表示方法](#page-122-1)

#### **defface skk-tooltip-face**

```
(setq skk-tooltip-face 'font-lock-doc-face)
; (make-face 'skk-tooltip-face)
```
[skk-treat-candidate-appearance-function](#page-145-0)

#### $\overline{\text{nil}}$

#### **defvar skk-tooltip-mouse-behavior**

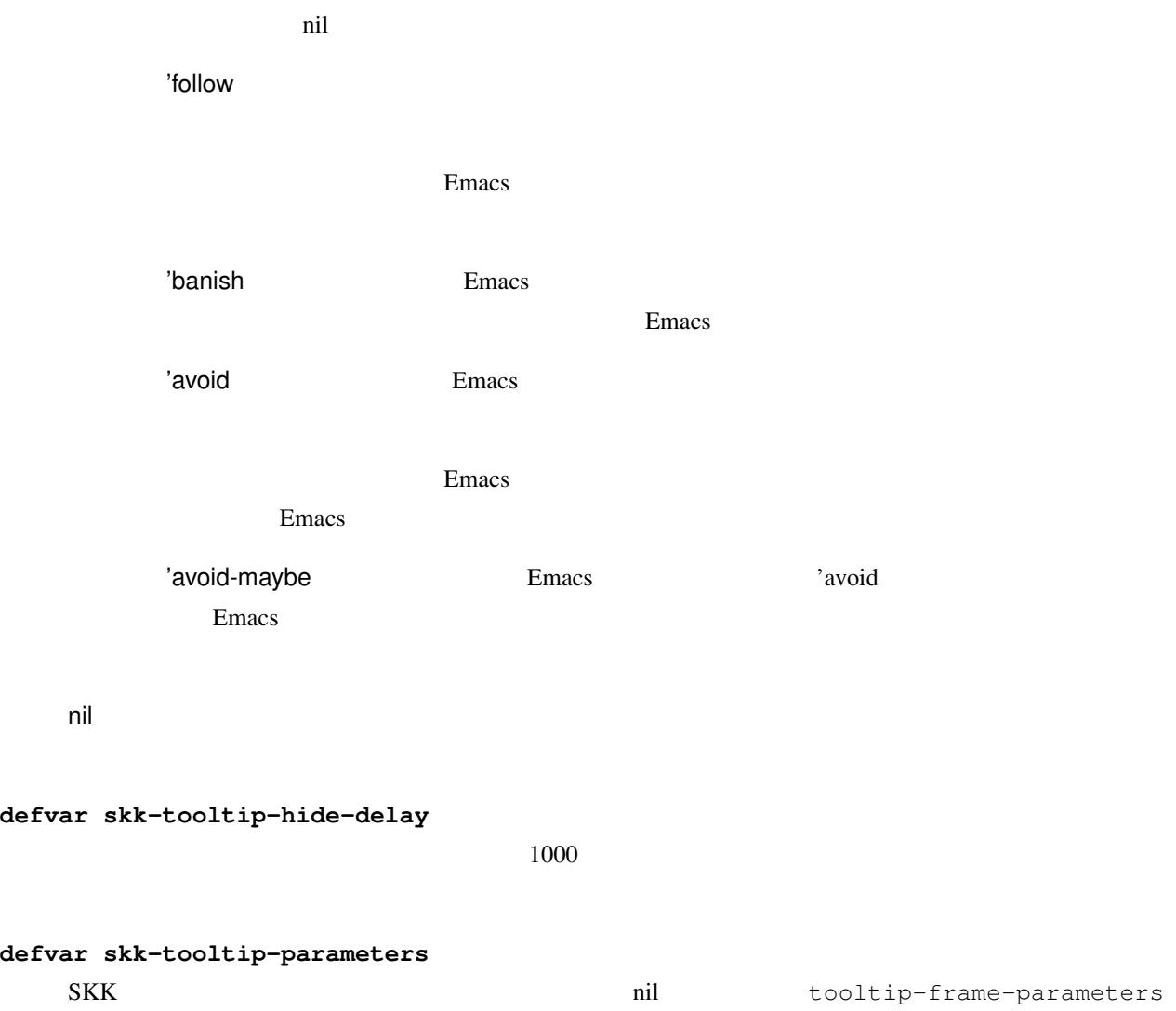
<span id="page-144-3"></span><span id="page-144-0"></span>**defvar skk-show-candidates-always-pop-to-buffer** non-nil <sub>contra</sub>

**defvar skk-show-candidates-toggle-display-place-char**

 $C-F$ 

**defvar skk-candidate-buffer-background-color**

 $mil$ 

**defvar skk-candidate-buffer-background-color-odd**

• *[skk-show-inline](#page-142-0)*

• *[skk-show-tooltip](#page-142-1)*

• *[skk-show-candidates-always-pop-to-buffer](#page-144-0)*

nil  $*73$ 

 $\mathbf{non-nil}$ 

### **6.14.5**

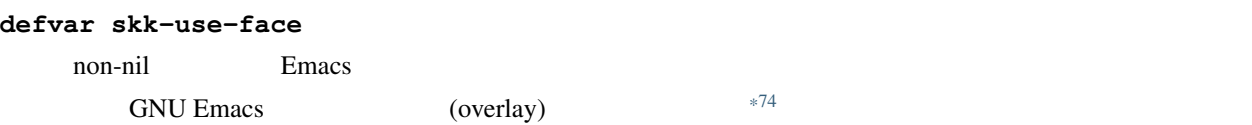

#### **defface skk-henkan-face**

black/darkseagreen2 white/darkolivegreen

[skk-treat-candidate-appearance-function](#page-145-0)

<span id="page-144-1"></span>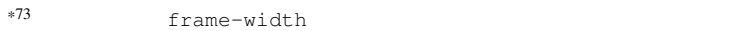

<span id="page-144-2"></span>\*74 (text property)

<span id="page-145-2"></span>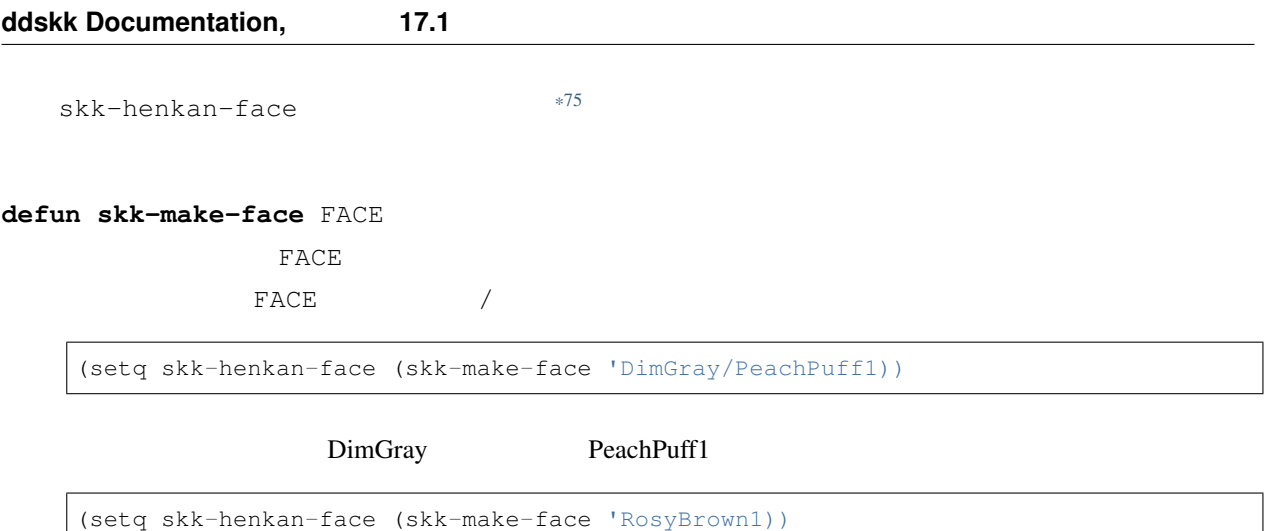

RosyBrown1

### **6.14.6** 変換候補の更なる装飾

#### <span id="page-145-0"></span>**defvar skk-treat-candidate-appearance-function**

- $\blacksquare$
- 
- <sub>1</sub>
- example and the mon-nil of the mon-nil of the state  $\mathbf{m}$  and  $\mathbf{m}$  and  $\mathbf{m}$
- <sub>200</sub>0 and 2000 and 2000 and 2000 and 2000 and 2000 and 2000 and 2000 and 2000 and 2000 and 2000 and 2000 and 2000 and 2000 and 2000 and 2000 and 2000 and 2000 and 2000 and 2000 and 2000 and 2000 and 2000 and 2000 and 20

<span id="page-145-1"></span><sup>\*75</sup> Emacs default, modeline, region, secondary-selection, highlight, underline, bold, italic, bold-italic

<span id="page-146-0"></span>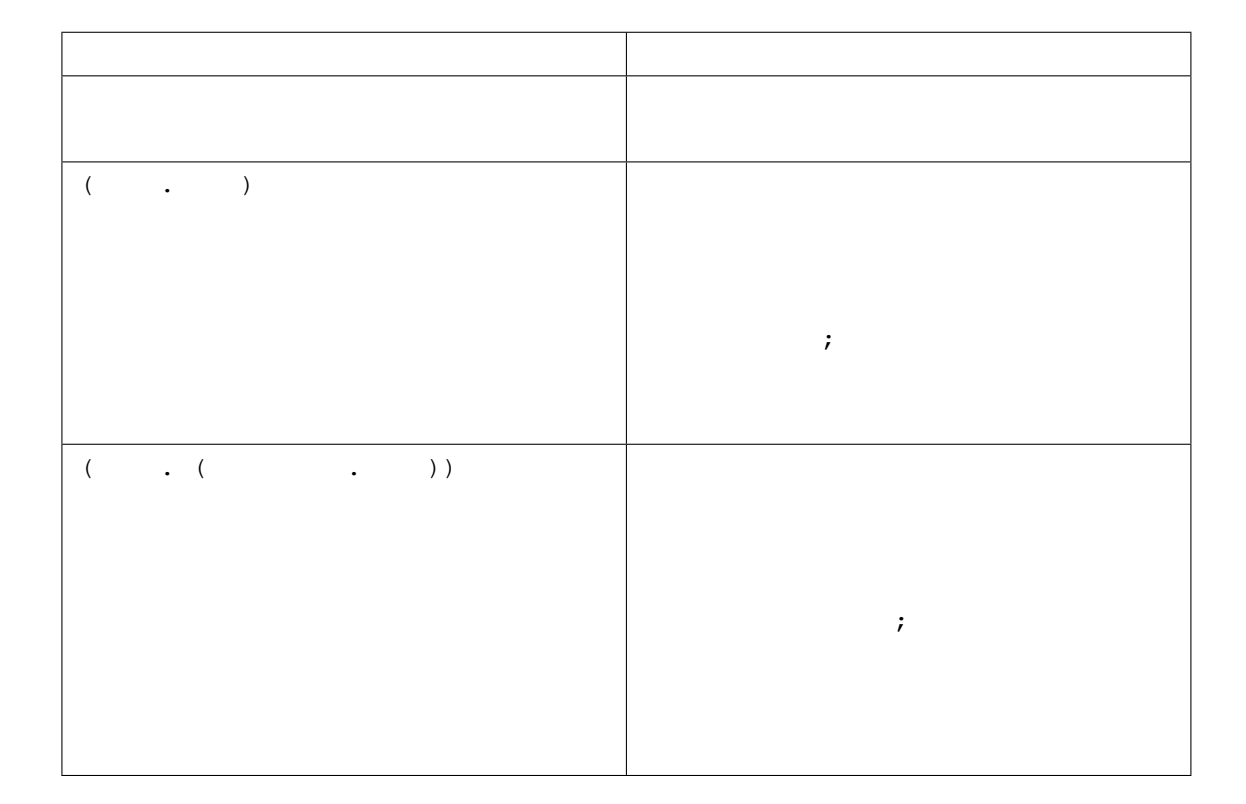

skk-treat-candidate-sample2

etc/dot.skk setc/dot.skk ctreat-candidate-sample1

 $\sim$ /.skk

(setq skk-treat-candidate-appearance-function 'skk-treat-candidate-sample1)

(setq skk-treat-candidate-appearance-function 'skk-treat-candidate-sample2)

6.14.7

### **defvar skk-indicator-use-cursor-color**  $\overline{\text{DDSKK}}$

<span id="page-147-2"></span> $*76$ 

• GNU Emacs 21 mule-version 5.0 GNU Emacs

- skk-emacs-hiragana-face
- skk-emacs-katakana-face
- skk-emacs-jisx0208-latin-face
- skk-emacs-jisx0201-face
- skk-emacs-abbrev-face

**defvar skk-indicator-prefix**

**defvar skk-indicator-suffix-func**

<span id="page-147-1"></span>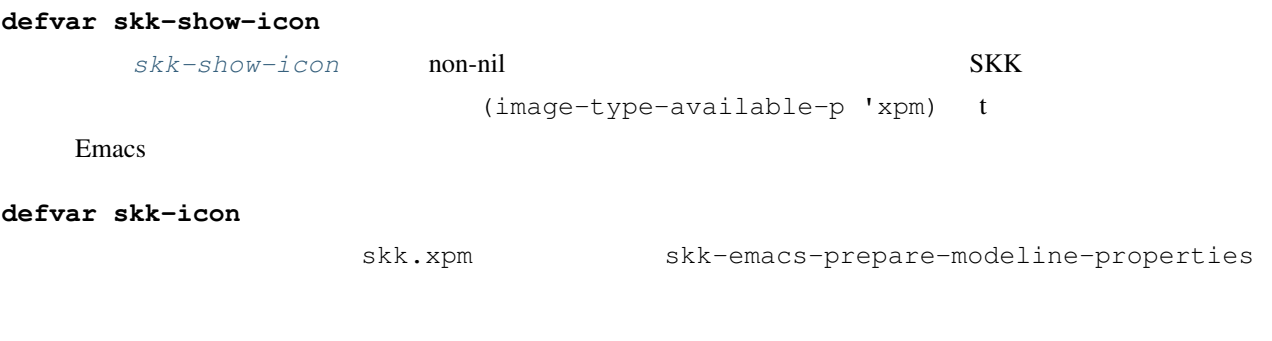

# **6.15** ユーザガイダンス関連

**6.15.1** エラーなどの日本語表示

<span id="page-147-0"></span><sup>\*76</sup> window-system nil

<span id="page-148-1"></span>**defvar skk-japanese-message-and-error**

non-nil  $\alpha$ 

nil

#### **defvar skk-show-japanese-menu**

non-nil control control control control control control control control control control control control control control control control control control control control control control control control control control contro

#### **defvar skk-version-codename-ja**

non-nil [skk-version](#page-23-0)

### **6.15.2** 冗長な案内メッセージの表示

#### <span id="page-148-0"></span>**defvar skk-verbose**

non-nil contracts to the contract of the contracts of the contracts of the contracts of the contracts of the contracts of the contracts of the contracts of the contracts of the contracts of the contracts of the contracts o

(setq skk-verbose t)

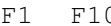

**O** 

[skk-j-mode-function-key-usage](#page-75-0)

(setq skk-j-mode-function-key-usage 'conversion)

 $1.5$ 

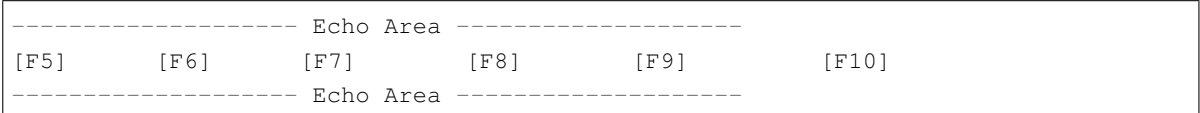

ーキング Wikipedia アメリカン酸 *[skk-verbose](#page-148-0)* の設定を受けることに関する

[skk-show-annotation](#page-123-0) non-nil

(setq skk-show-annotation t)

 $($  1.5 )

```
---------------- Echo Area --------------------
       ?[C-1 C-i]ja.wikipedia [C-2 C-i]en.wiktionary
[C-3 C-i]simple.wikipedia [C-4 C-i]en.wikipedia [C-5 C-i]ja.wiktionary
     -------------- Echo Area --------------------
```
<span id="page-149-1"></span> $C-1$   $C-i$  Wikipedia

---------- Echo Area -------------------- $\label{eq:2.1} \left\{ \begin{array}{ccc} \hspace{2cm} & \hspace{2cm} \left[ \texttt{C}-\texttt{w} \right] \hspace{2cm} & \hspace{2cm} \left[ \texttt{C}-\texttt{o} \right] \texttt{URL} \hspace{2cm} & \hspace{2cm} \left[ \texttt{C}-\texttt{i} \right] \end{array} \right.$ --------- Echo Area -------

 $C-w$  extended a contract control  $Kill$  ring  $Kill$  ring  $\mathbb{R}$  $C-\circ$  exercise extendion to the extendion with  $C-\circ$  with  $W$ ikipedia Wikipedia/Wiktionary **defvar skk-verbose-wait**  $1.5$ **defvar skk-verbose-message-interval**  $5.0$ **defface skk-verbose-intention-face** 「どれを参照?」と「アノテーション」に適用するフェイスです。 **defface skk-verbose-kbd-face**  $[F5]$   $[C-1 C-i]$ 

# **6.16 I-search**

**6.16.1** 起動時の入力モードの指定

<span id="page-149-0"></span>**defvar skk-isearch-start-mode**

[skk-isearch-use-previous-mode](#page-150-0)

<span id="page-150-1"></span>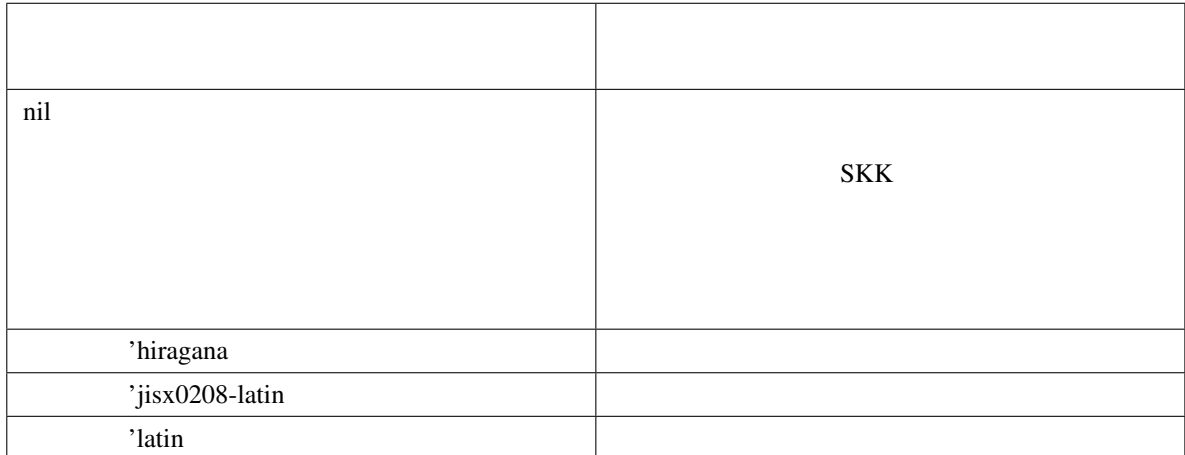

### <span id="page-150-0"></span>**defvar skk-isearch-use-previous-mode**

non-nil であれば、次のインクリメンタル・サーチ起動時の入力モードは、前回のインクリメンタル・サーチ

nil [skk-isearch-start-mode](#page-149-0)

**6.16.2** 間に空白等を含む文字列の検索

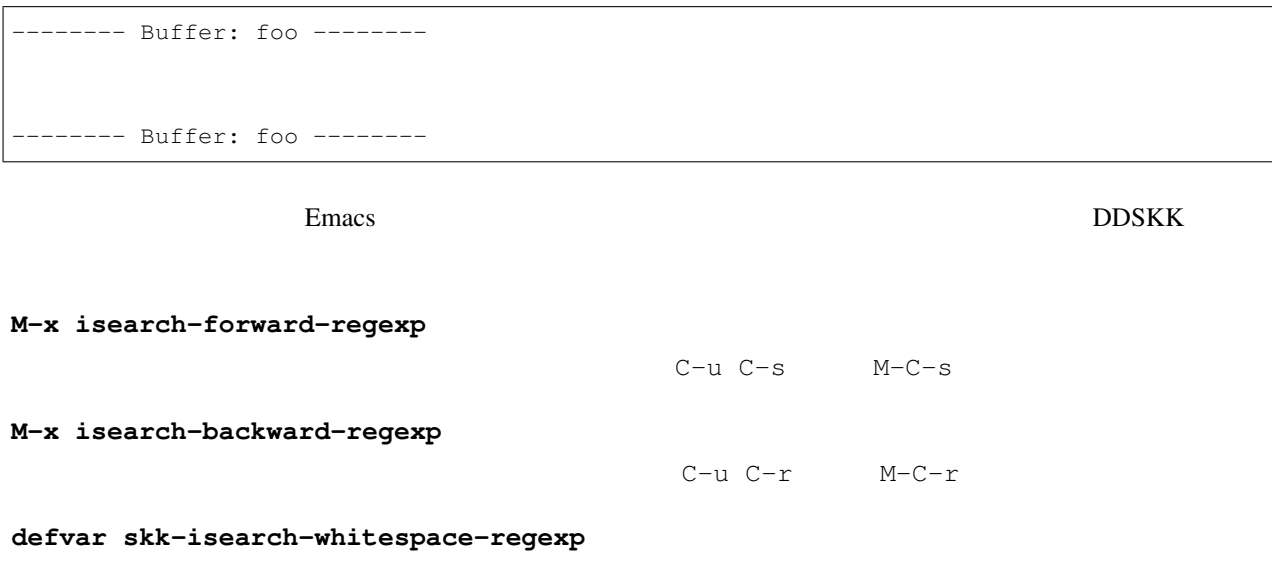

"**\\**(**\\**s **\\**|[ **\t\n\r\f**]**\\**)\*"

<span id="page-151-1"></span>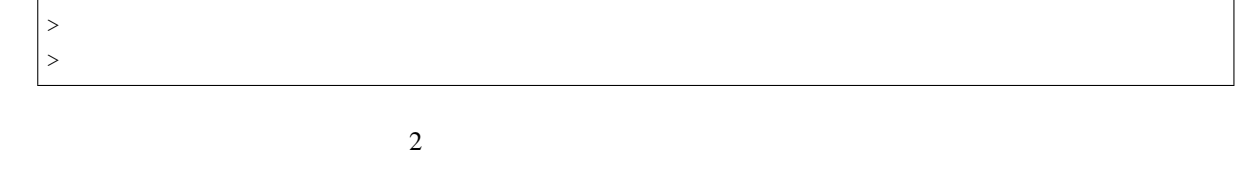

(setq skk-isearch-whitespace-regexp "**\\**(**\\**s **\\**|[ **\t\n\r\f**<>|]**\\**)\*")

# **6.17 VIP/VIPER**

<span id="page-151-0"></span>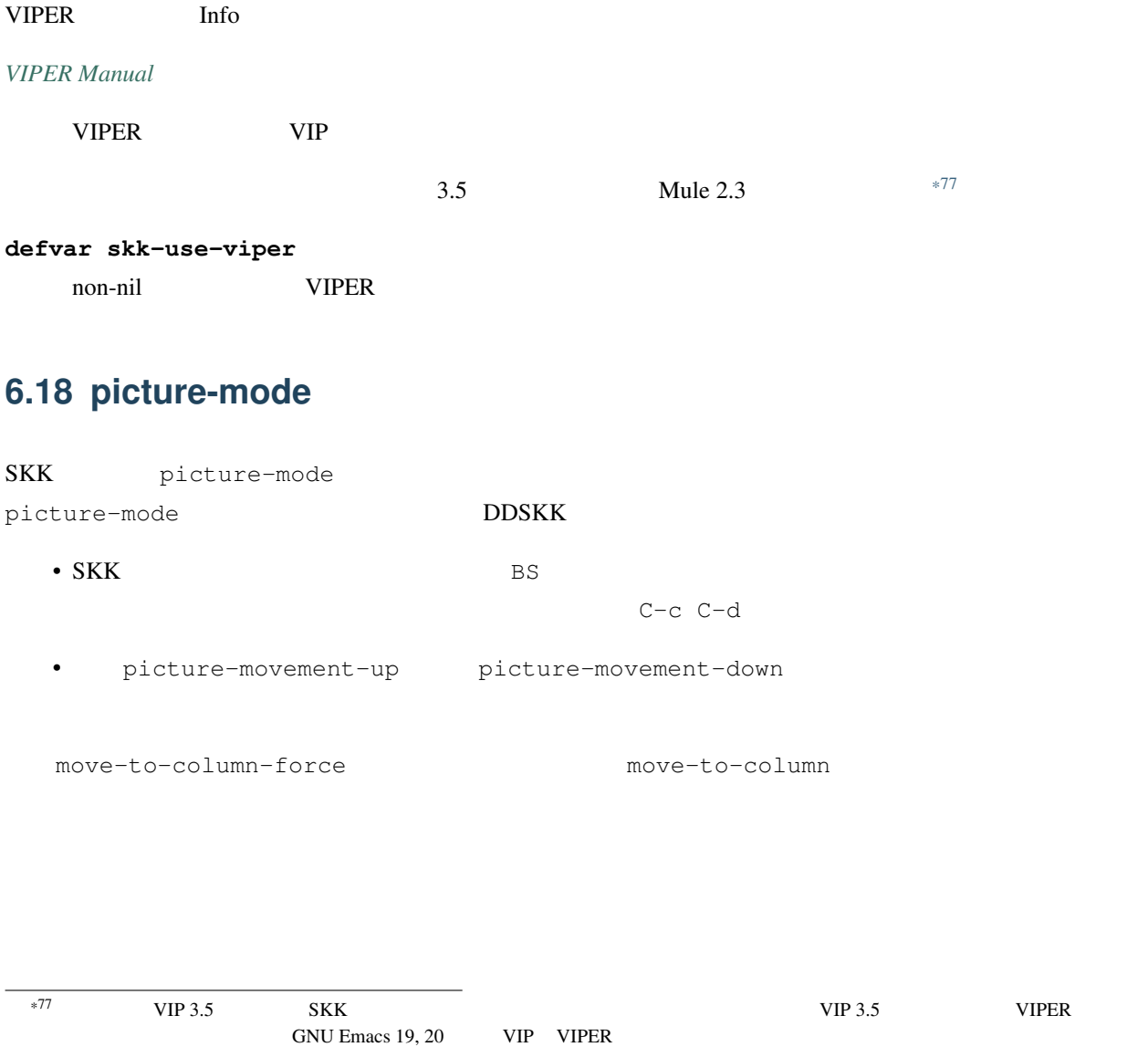

<span id="page-152-0"></span>7

DDSKK SKK

# **7.1 AZIK**

AZIK QWERTY

#### **defvar skk-use-azik**

non-nil AZIK  $\sim/$ .skk (setq skk-use-azik t)

### **defvar skk-azik-keyboard-type**

 $AZIK$ 

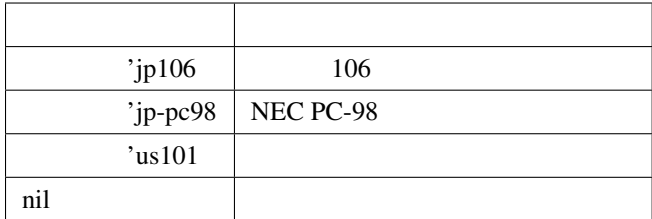

azik skk skk-azik.el

**q**

 $\begin{array}{ccc} \mathsf{AZIK} & \mathsf{q} & \mathsf{skk} & \mathsf{q} \end{array}$ skk-toggle-kana

skk-azik.el skk-toggle-kana

- <span id="page-153-0"></span>•  $\qquad \qquad \qquad \mathbf{e}$
- 英語キーボードであれば [

### **@**

- skk-toggle-kana de de (Daniel  $\begin{array}{lll} {\bf skk} && {\bf \end{array} }$
- $\begin{array}{lllll} \mathrm{skk} & \quad \quad & \mathrm{x} & \quad \quad & \mathrm{x} \, \mathrm{d} & \quad \mathrm{x} \, \mathrm{d} \end{array}$

## **l**

- **xx**
- AZIK <del>a</del>  $\mathbf 1$ 
	- skk-azik.el  $x \times y = 0$
	- xxa *→*
	- xxi *→*
	- xxu *→*
	- xxe *→*
	- xxo *→*

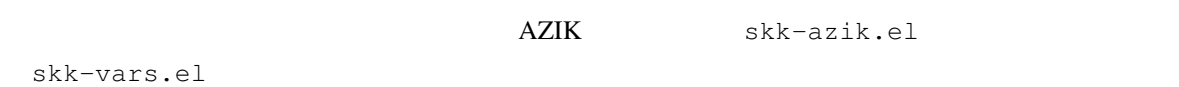

- xya *→*
- xyu *→*
- xyo *→*
- xwa *→*

#### **X**

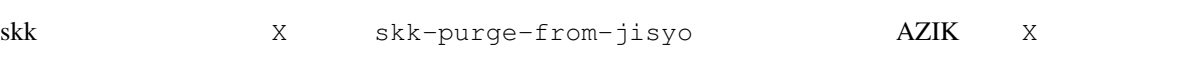

#### skk-azik.el  $M-x$

```
skk-purge-from-jisyo
```
# <span id="page-154-0"></span>**7.2 ACT**

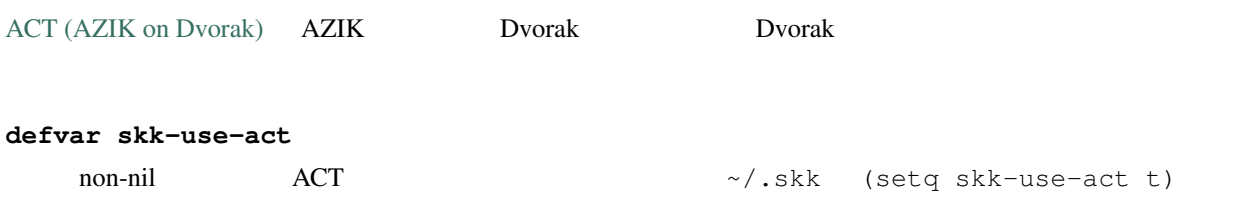

# **7.3 TUT-code**

#### [TUT-code](http://plone.crew.sfc.keio.ac.jp/groups/tut-code)

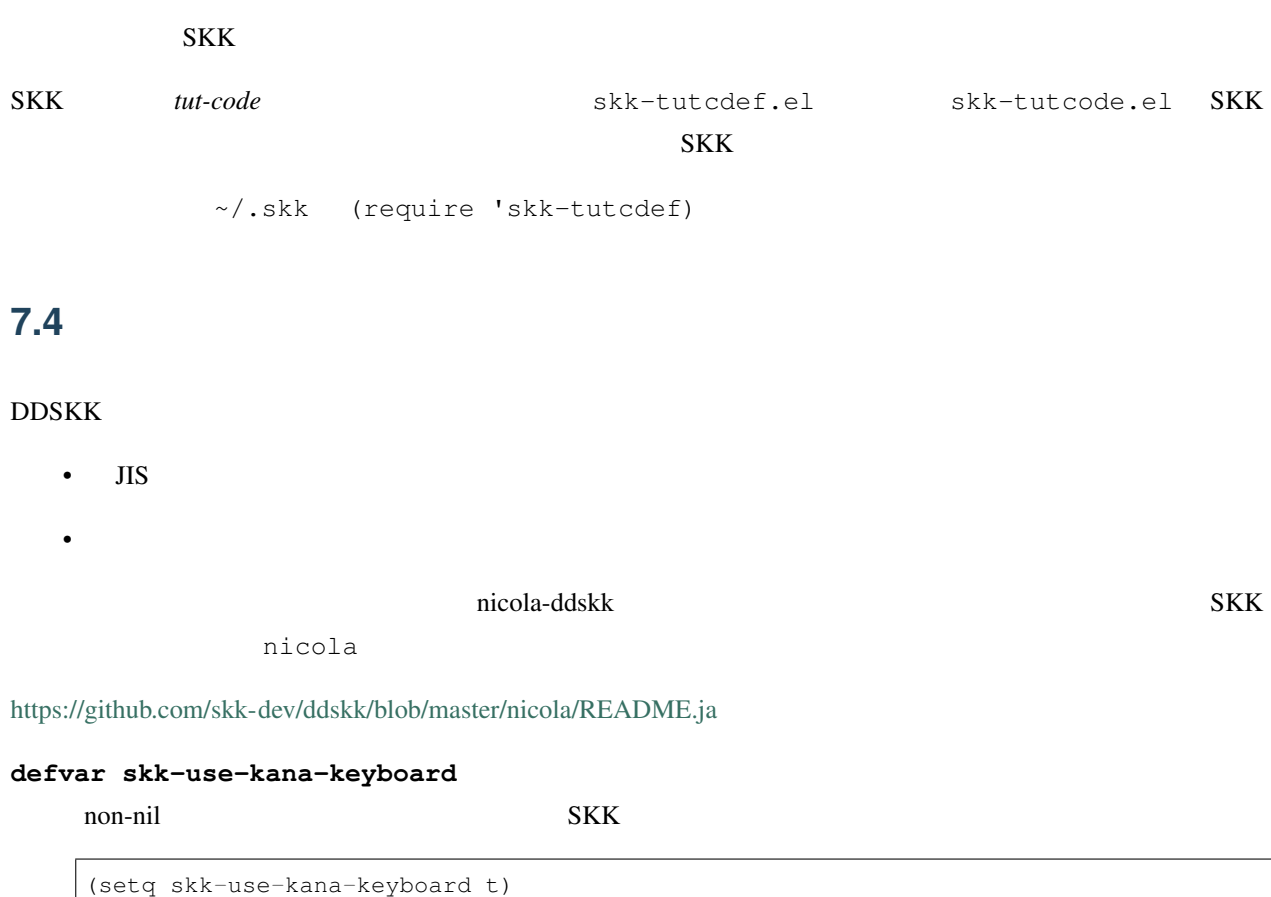

### **defvar skk-kanagaki-keyboard-type**

<span id="page-155-0"></span>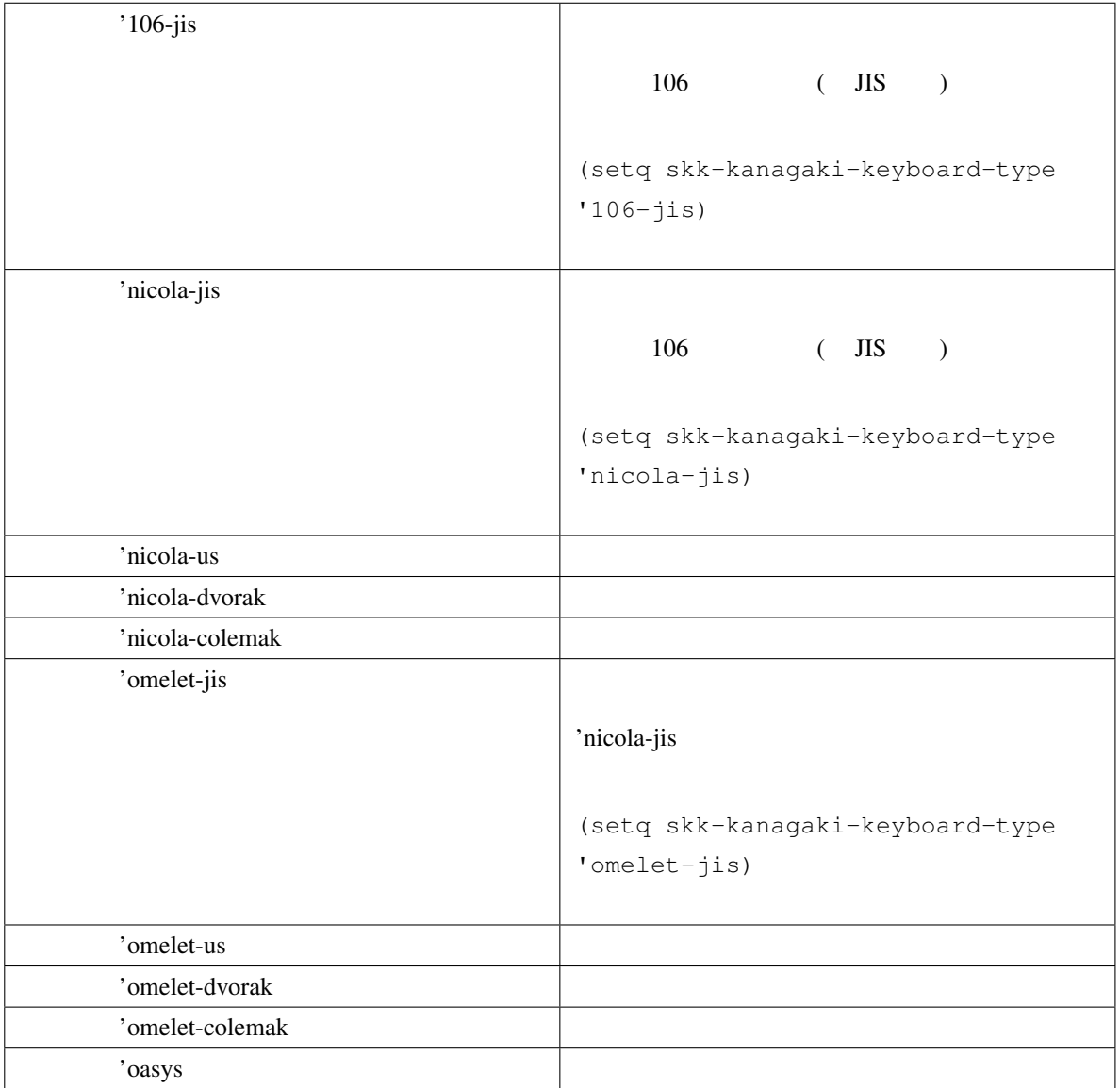

**F1 1**

**F1 2**

**F12**

**NICOLA** 

# **8.1**

skk-mazegaki.el

- き車 *→* 汽車
- き者 *→* 記者
- き社 *→* 貴社

<http://mail.ring.gr.jp/skk/201111/msg00037.html>

# 9

# **SKK**

# **9.1** 最新情報

DDSKK <http://openlab.jp/skk/>

### SKK GitHub

• <https://github.com/skk-dev/ddskk>

#### DDSKK 0.000 RM DDSKK 0.000 RM DDSKK 0.000 RM DDSKK 0.000 RM DDSKK 0.000 RM DDSKK 0.000 RM DDSK 0.000 RM DDSK 0.000 RM DDSK 0.000 RM DDSK 0.000 RM DDSK 0.000 RM DDSK 0.000 RM DDSK 0.000 RM DDSK 0.000 RM DDSK 0.000 RM DDSK 0

• <https://github.com/skk-dev/ddskk/blob/master/READMEs/NEWS.ja>

#### $\Gamma$  is the state of the state  $\Gamma$  is the state of the state  $\Gamma$  is the state of the state of the state  $\Gamma$

• <https://github.com/skk-dev/ddskk/blob/master/READMEs/TODO.ja>

SKK Openlab

# **9.2 SKK**

SKK Openlab ML SKK DDSKK きょうかん のりつく こうしょうがい こうしょうがい しゅうしゃ ひとうしゃく こうしゃく こうしゃく こうしゃくん こうしゃくん こうしゃくん こうしゃくん こうしゃくん こうしゃくん ひとうしゃくん こうしゃくん こうしゃくん こうしゃくん こうしゃくん こうしゃくん ひとうしゃくん ひとうしゃくん こうしゃくん こうしゃくん こうしゃくん こうしゃくん こうしゃくん こうしゃくん ひとうしゃくん こうしゃくん ひと

skk-subscribe@ring.gr.jp

skk-unsubscribe@ring.gr.jp

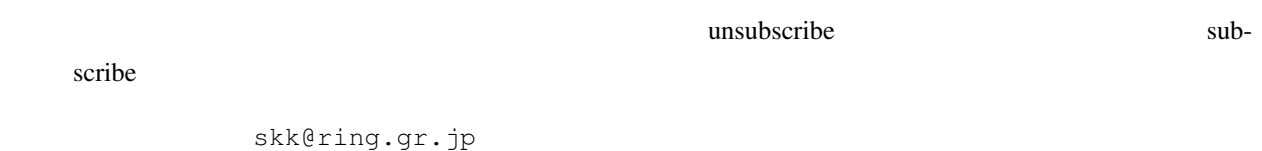

<http://mail.ring.gr.jp/skk>

# <span id="page-159-2"></span>**9.3 SKK**

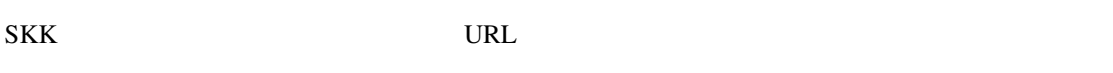

•  $SKK$  Wiki

# <span id="page-159-0"></span>**9.4 SKK**

 $SKK$ 

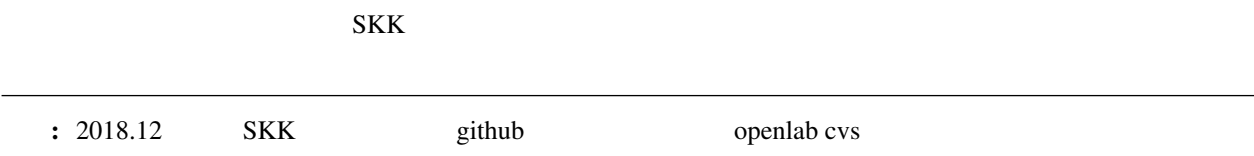

#### $SKK$

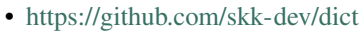

•  $\bullet$ 

Pull Request

# <span id="page-159-1"></span>**9.5**

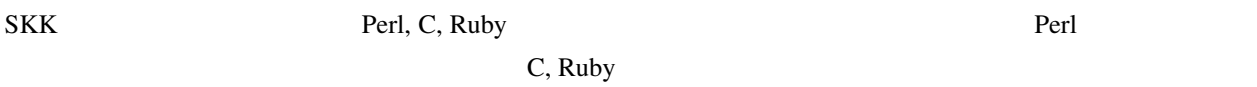

# **9.6 SKK**

 $SKK$ 

• <http://www.ist.i.kyoto-u.ac.jp/organization/ex-professor.html#Sato>

DDSKK READMES/Contributors

# **9.7 SKK**

#### $SKK$

- SKK
- $SKK = I$
- SKK 25
- SKK Emacs

<https://github.com/skk-dev/ddskk/blob/master/READMEs/history.md>

### **9.8**  $\blacksquare$

 $SKK$ 

## **9.9** 謝辞

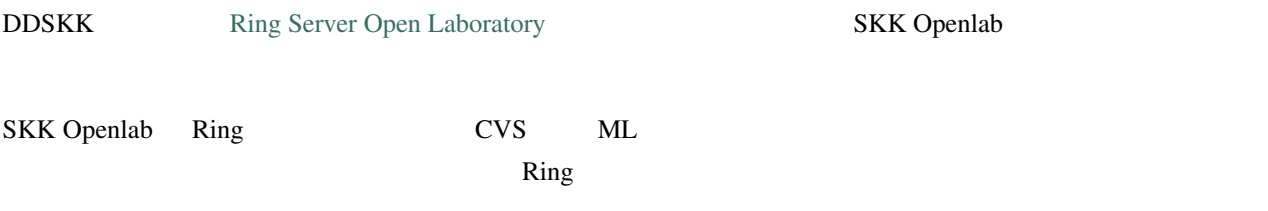

#### $SKK$

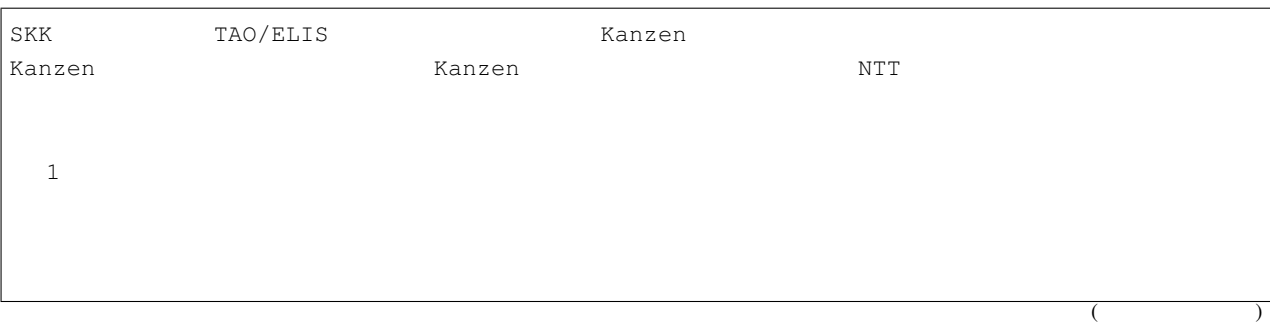

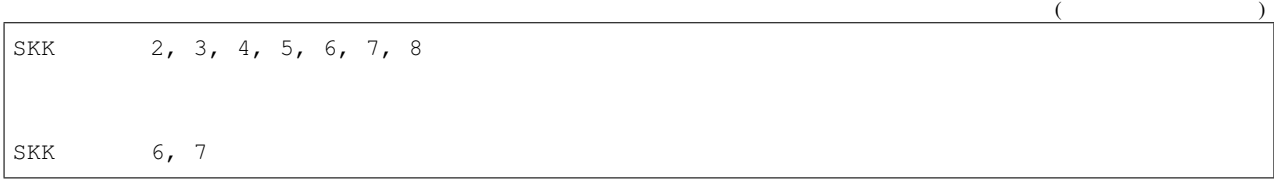

10

(FAQ)

 $SKK$ 

# **10.1 Introduction**

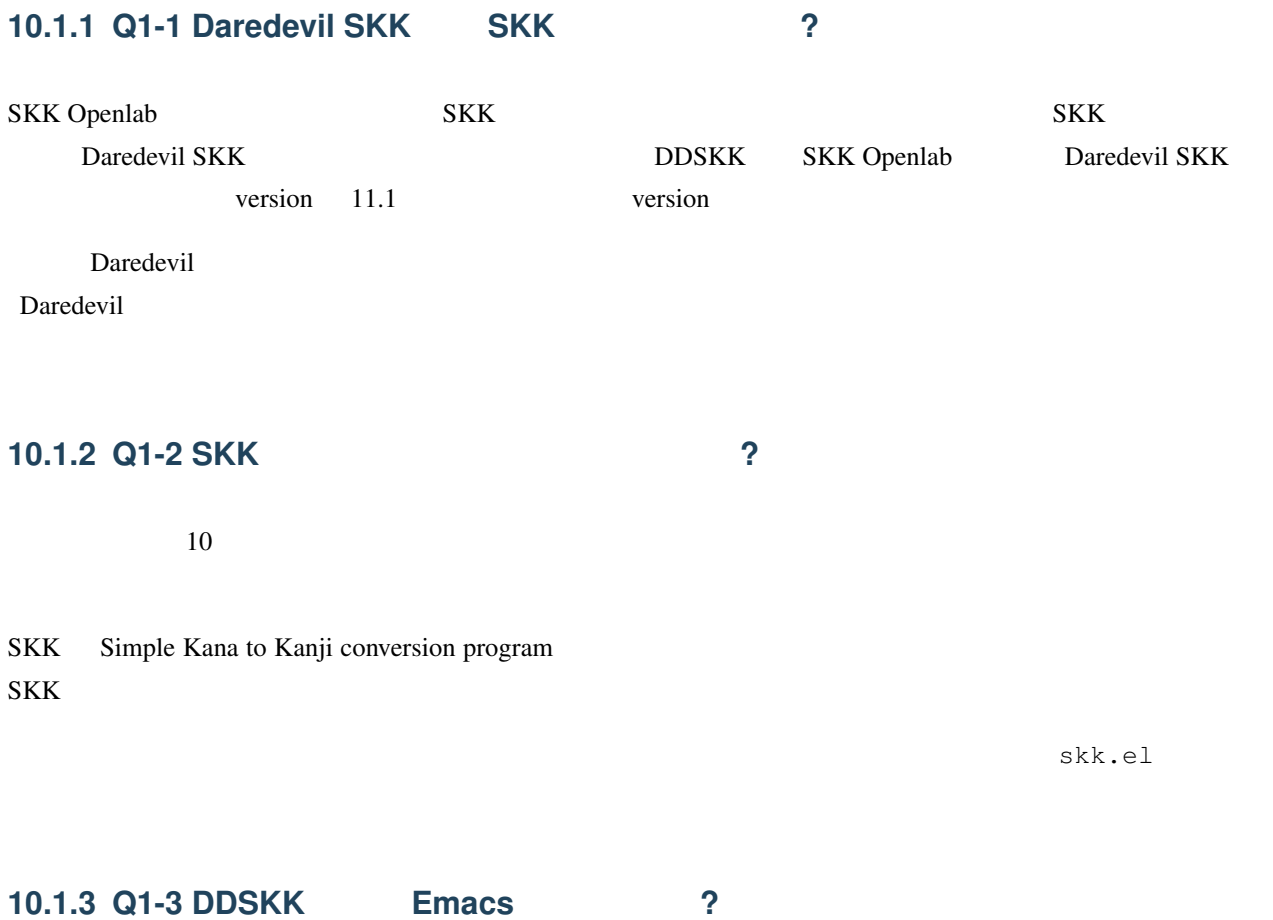

**Emacs** 2012年 - Emacs 2012年 - Emacs 2012年 - Emacs 2012年 - Emacs 2013年 - Emacs 2013年 - Emacs 2013年 - Emacs 2013年 - Emacs 2014 - Emacs 2014 - Emacs 2014 - Emacs 2014 - Emacs 2014 - Emacs 2014 - Emacs 2014 - Emacs 2014 - Em

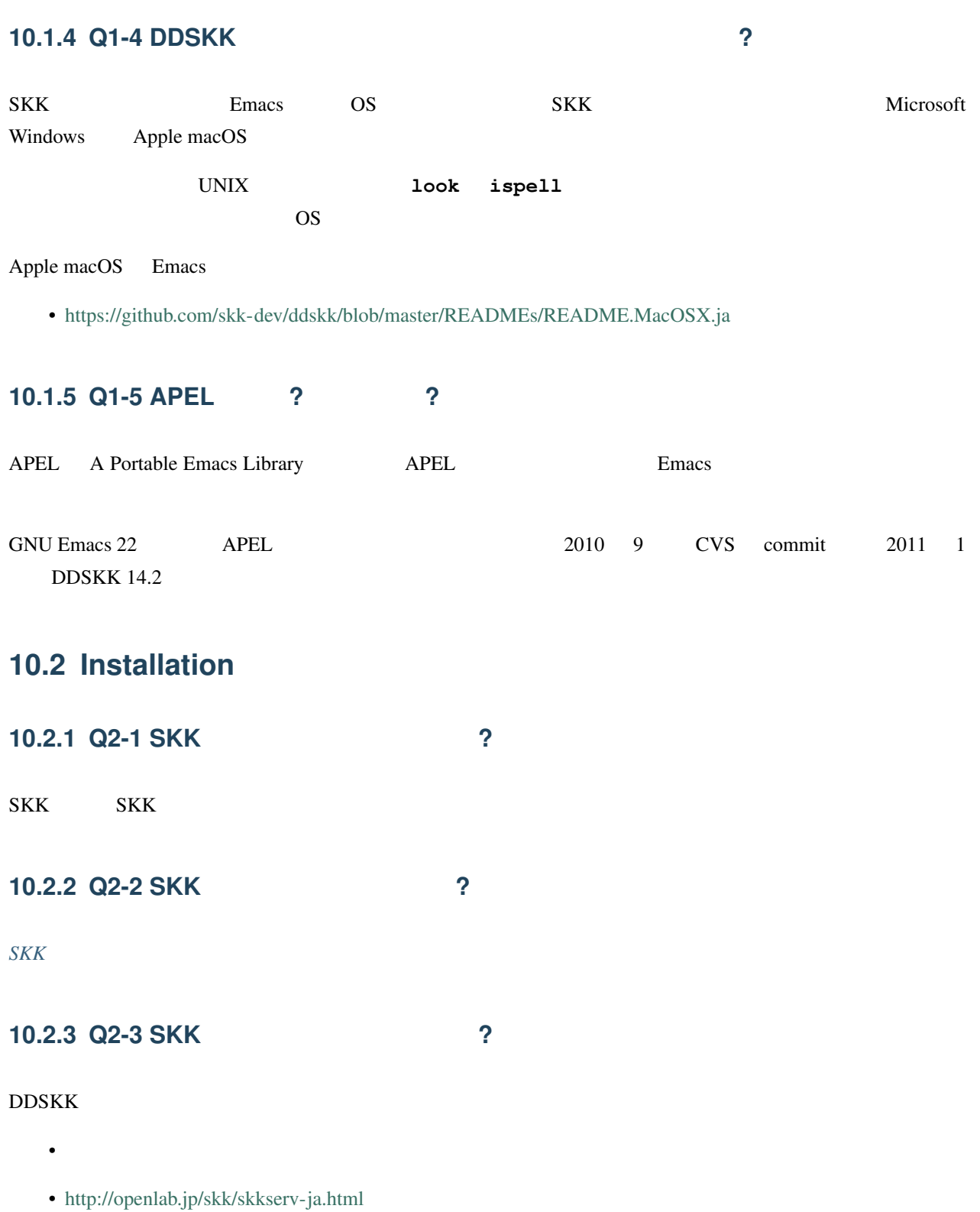

# **10.3 Customization**

### **10.3.1 Q3-1**

通常 **.** で「.」を、 **,** で「,」を入力したい場合

一時的に **.** で「.」を、 **,** で「,」を入力したい場合

#### M-x skk-toggle-kutouten

M-x skk-toggle-kutouten

 $\text{tex}$  tex  $\text{tex}$  tex  $\text{cm}$ 

% Local Variables: % skk-kutouten-type: en % end:

常に **.** で「.」を、 **,** で「,」を入力したい場合

skk-rom-kana-rule-list

: 2000 M-x skk-toggle-kutouten

ていしゃ . , のうち . , もち . , とも . , とも . , とも . , とも . , とも . , とも

 $\mathcal{L}=\{1,2,3,4\}$ 

 $\sim/$ .skk

(setq skk-rom-kana-rule-list (append '(("." nil " ") ("," nil " ")) skk-rom-kana-rule-list))

### **10.3.2 Q3-2**

#### $Q$

 $\sim/$ .skk

```
(setq skk-rom-kana-rule-list
     (append '(("wi" nil (" " . " ")))
             skk-rom-kana-rule-list))
```
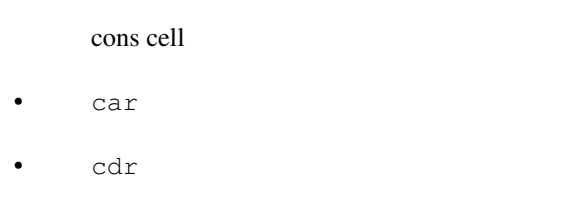

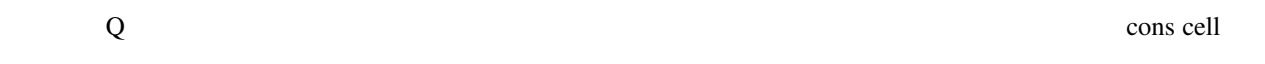

### **10.3.3 Q3-3**

```
skk-search-prog-list
```

```
scratch skk-search-prog-list
C-\dot{j}
```

```
((skk-search-jisyo-file skk-jisyo 0 t)
(skk-search-server skk-aux-large-jisyo 10000))
```

```
• skk-jisyo skk-search-jisyo
     skk-search-server skk-aux-large-jisyo
```
 $\Sigma$  SPC examples the set of the set of  $\overline{\text{S}}$  set  $\overline{\text{S}}$  and  $\overline{\text{S}}$  and  $\overline{\text{S}}$  and  $\overline{\text{S}}$  and  $\overline{\text{S}}$  and  $\overline{\text{S}}$  and  $\overline{\text{S}}$  and  $\overline{\text{S}}$  and  $\overline{\text{S}}$  and  $\overline{\text{S}}$  and  $\overline{\text{S}}$  and

skk-search-prog-list

```
{\rm SPC} experiments of {\rm SKK}skk-search-prog-list
```
JIS SKK-JISYO.JIS2 skk-search-prog-list  $\sim/$ .skk (setq skk-search-prog-list '((skk-search-jisyo-file skk-jisyo 0 t) (skk-search-server skk-aux-large-jisyo 10000) (skk-search-jisyo-file "~/dic/SKK-JISYO.JIS2" 0))) [skk-search-jisyo-file](#page-110-0) 0 (skk-search-jisyo-file "~/dic/SKK-JISYO.L" 10000) SKK Emacs  $10,000$ SKK-JISYO.JIS2 8,500 **10.3.4 Q3-4 SHIFT**  $SKK$  $106$ • SHIFT  $\qquad a$  $\bullet$  a  $\bullet$  a  $\bullet$  a  $\bullet$  $Emacs$ M-x describe-key X Window System

muhenkan **is** undefined

 $\sim$ /.emacs.d/init.el  $=$  muhenkan

```
(unless (keymapp key-translation-map)
  (setq key-translation-map (make-sparse-keymap)))
(let ((i ?a))
  (while (\leq i \geq 2)(define-key key-translation-map
                (vector 'muhenkan i) (vector (- i 32)))
   (setq i (1+ i))))
```
muhenkan-a A

SKK muhenkan-a

 $\star$ 

#### **xmodmap**

X Window System **xmodmap** 

% xmodmap -e 'add Shift = Muhenkan'

skk-sticky.el

<span id="page-167-0"></span>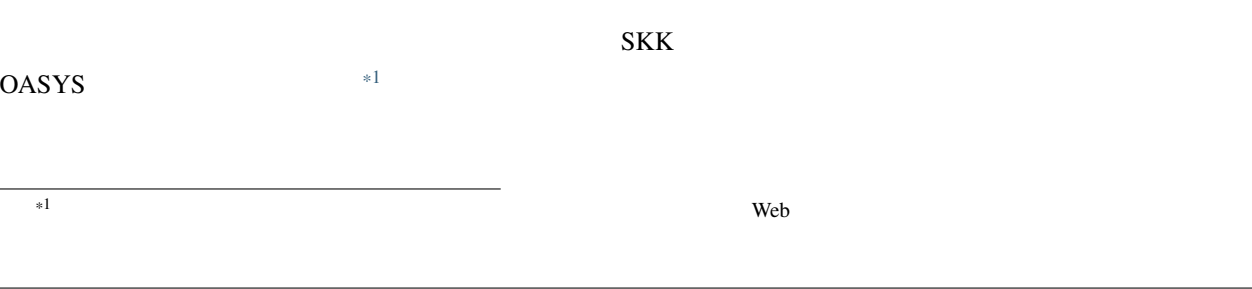

#### DDSKK NICOLA-DDSKK

% cd nicola

% make install

 $\sim/$ .skk

(setq skk-use-kana-keyboard t) (setq skk-kanagaki-keyboard-type 'omelet-jis)

#### NICOLA-DDSKK

 $NICOLA$ 

 $NICOLA$ 

**10.3.5 Q3-5** 

SKK-JISYO.L

• */usr/local/share/skk*

• */usr/share/skk*

 $\sim/$ .skk

(setq skk-large-jisyo "/usr/local/share/skk/SKK-JISYO.L")

• <https://skk-dev.github.io/dict/>

### **10.3.6** Q3-6

SKK.tut

- */usr/local/share/skk*
- */usr/share/skk*

~/.emacs.d/init.el

(setq skk-tut-file "/usr/local/share/skk/SKK.tut")

### **10.3.7 Q3-7 C-x C-j dired**

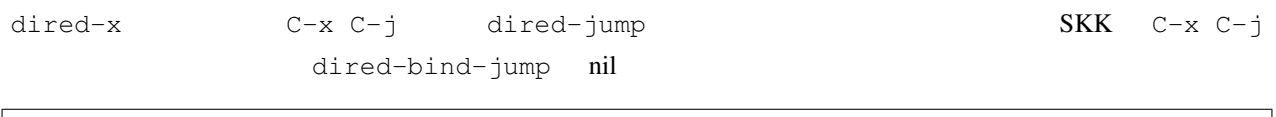

(setq dired-bind-jump nil)

dired-x

# **10.4 Dictionaries**

### **10.4.1 Q4-1 SKK** 2

#### zipcode

- <https://skk-dev.github.io/dict/>
- <https://github.com/skk-dev/dict/blob/master/zipcode/README.md>

### **10.4.2 Q4-2 SKK**

 $SKK$ 

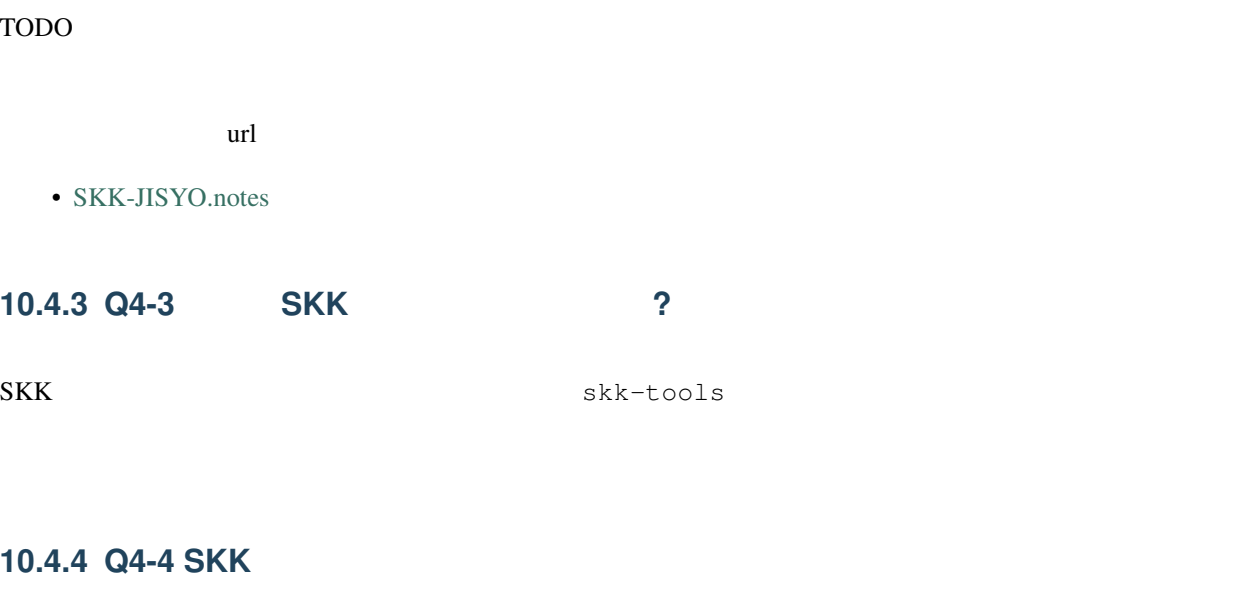

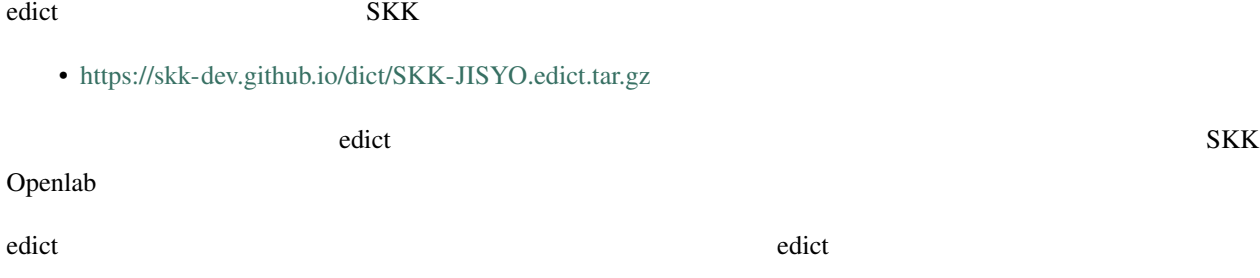

• <ftp://ftp.u-aizu.ac.jp:/pub/SciEng/nihongo/ftp.cc.monash.edu.au/>

gawk skk-tools

```
% jgawk -f edict2skk.awk edict > temp
% skkdic-expr temp | skkdic-sort > SKK-JISYO.E2J
% rm temp
```
SKK-JISYO.E2J

```
% skkdic-expr SKK-JISYO.E2J + /usr/local/share/skk/SKK-JISYO.L | \
 skkdic-sort > SKK-JISYO.L
```
SKK-JISYO.L

edict GNU GPL (General Public License)

<http://www.csse.monash.edu.au/groups/edrdg/newlic.html>

SKK-JISYO.edict

# **10.5 Miscellaneous**

### **10.5.1 Q5-1 SKK abbrev** 2

UNIX **look** skk-look.el

 $\sim$ /.skk [skk-use-look](#page-135-0) t Emacs/SKK

: skk-look.el skk-look-use-ispell nil ispell

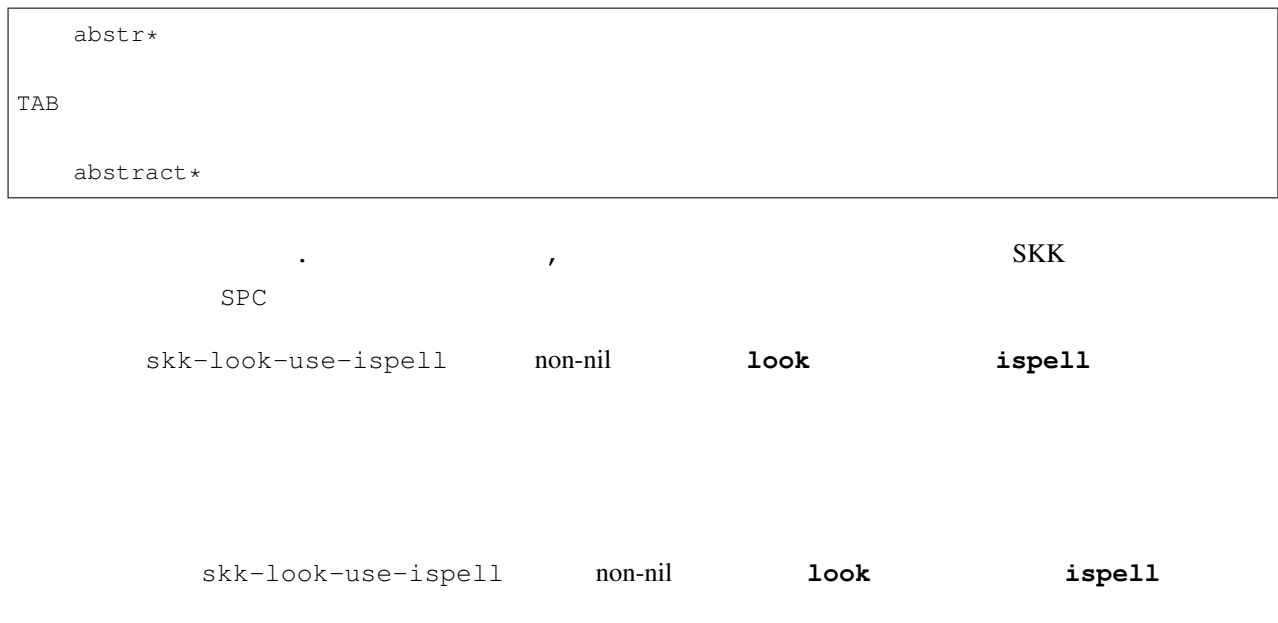

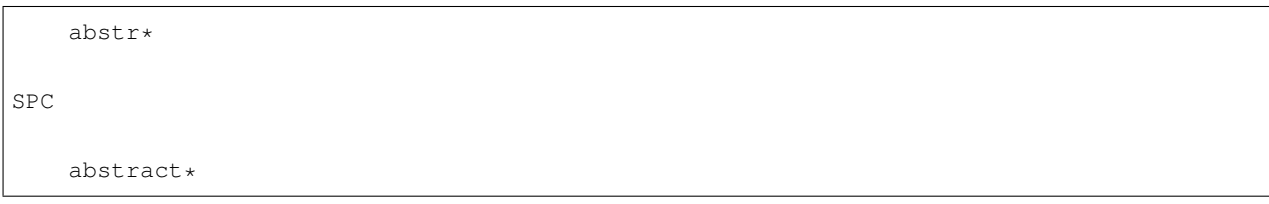

 $\star$ 

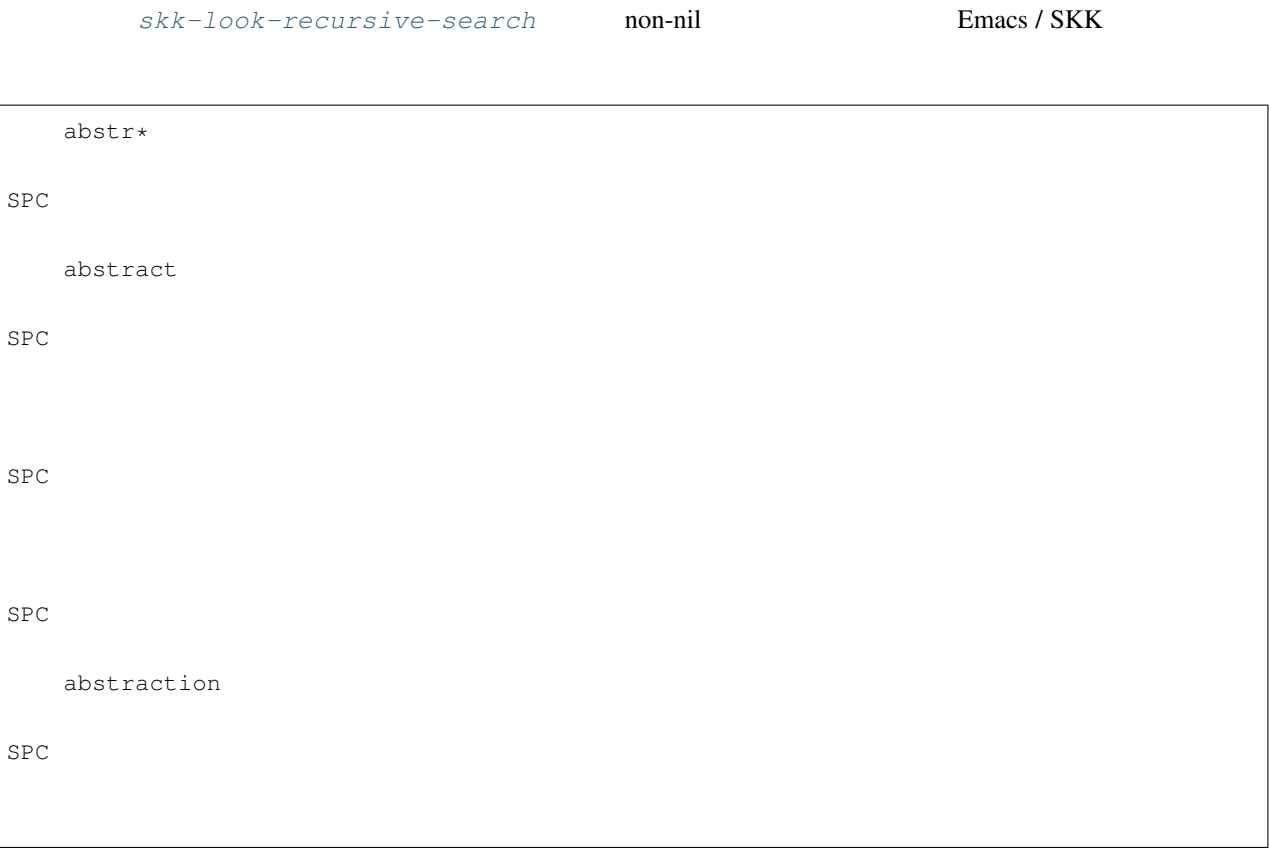

[skk-look-expanded-word-only](#page-137-0) non-nil

SKK

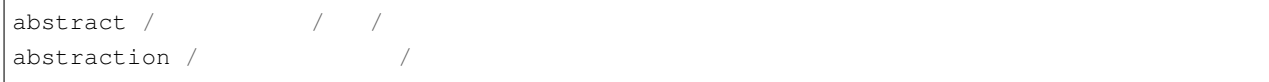

edict SKK

### **10.5.2 Q5-2 CD-ROM ?**

Lookup が扱える辞書はほとんど使えます。Lookup がインストールされている状態で SKK をインストールする SKK Lookup skk-lookup.el make Emacs -q -no-site-file ~/.emacs.d/init.el site-start.el

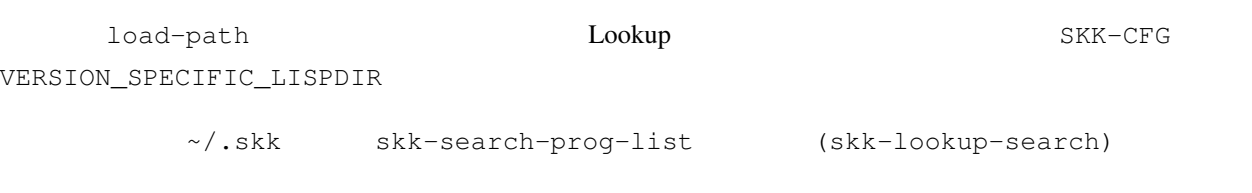

```
(setq skk-search-prog-list
     '((skk-search-jisyo-file skk-jisyo 0 t)
       (skk-search-server skk-aux-large-jisyo 10000)
       (skk-lookup-search)))
```
Lookup <http://openlab.jp/edict/lookup/>

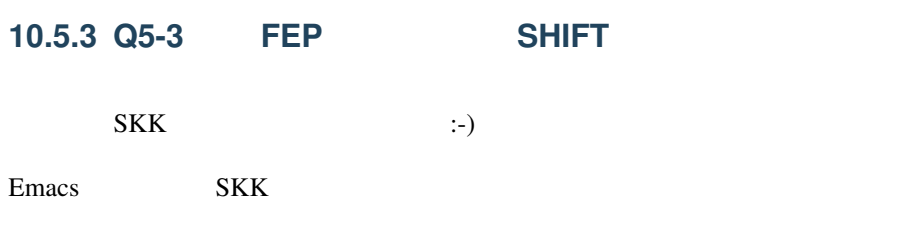

 $SKK$ 

# 11

# Indices and tables

- genindex
- search

```
,
   Key, 47
.
    Key, 47
;; okuri-ari entries.
             キーワード, 112
;; okuri-nasi entries.
            キーワード, 112
@
    Key, 53
    key binding, 150
\mathsf{S}Key, 130
\lambdakey binding, 120
~/.emacs.d/init.el
   File, 38
~/.skk
   File, 38
\setminusKey, 128
              キーワード, 23
              キーワード, 23
              キーワード, 25
auto-autoloads.el
   File, 35
backtab
   Key, 49
C-\lambdaKey, 17
C - gKey, 24
C-<i>j</i>Key, 24
C-q C-j
    Key, 31
C-rKey, 32
C-SKey, 32
C-u -1 C-x j
   Key, 20
C-u C-x j
   Key, 20
C-u TAB
   Key, 48
C-wkey binding, 120
C-x C-\dot{7}Key, 15
C-x j
```

```
Key, 15, 20
C-x RET C-\backslashKey, 17
C-x t
  Key, 15
CDB
           キーワード, 15
context-skk-mode-off-message
   defvar, 47
context-skk-programming-mode
  defvar, 47
context-skk.el
  File, 46
convert-standard-filename
  Function, 38
default-input-method
   defvar, 17
           キーワード, 17
defface
  skk-dcomp-face, 52
   skk-dcomp-multiple-face, 52
   skk-dcomp-multiple-selected-face, 53
   skk-dcomp-multiple-trailing-face, 52
   skk-display-code-char-face, 131
   skk-display-code-prompt-face, 130
   skk-display-code-tankan-annotation-face, 131
   skk-display-code-tankan-radical-face, 131
   skk-henkan-face, 141
   skk-henkan-rest-indicator-face, 81
   skk-henkan-show-candidates-keys-face, 81
   skk-inline-show-face, 139
   skk-jisyo-registration-badge-face, 28
   skk-list-chars-face, 130
   skk-list-chars-table-header-face, 130
   skk-prefix-hiragana-face, 137
   skk-prefix-jisx0201-face, 137
   skk-prefix-katakana-face, 137
   skk-show-mode-inline-face, 22
   skk-tankan-face, 57
   skk-tankan-radical-name-face, 57
   skk-tooltip-face, 139
   skk-verbose-intention-face, 146
   skk-verbose-kbd-face, 146
defun
   skk-annotation-lookup-region-or-at-point, 126
   skk-calc, 67
   skk-comp-by-server-completion, 111
   skk-comp-lisp-symbol, 49
   skk-gadget-units-conversion, 68
   skk-get, 13
   skk-lookup-get-content, 123
   skk-make-face, 142
   skk-okuri-search, 108
   skk-relative-date, 69
   skk-search-cdb-jisyo, 108
   skk-search-itaiji, 72
```
skk-search-ja-dic, [109](#page-112-0) skk-search-jisyo-file, [107](#page-110-1) skk-search-kakutei-jisyo-file, [108](#page-111-1) skk-search-lisp-symbol, [135](#page-138-0) skk-search-server, [108](#page-111-1) skk-server-completion-search, [111](#page-114-0) defvar context-skk-mode-off-message, [47](#page-50-0) context-skk-programming-mode, [47](#page-50-0) default-input-method, [17](#page-20-0) interprogram-cut-function, [121](#page-124-0) skk-allow-spaces-newlines-and-tabs, [70](#page-73-0), [87](#page-90-0) skk-annotation-browse-key, [125](#page-128-0) skk-annotation-delay, [121](#page-124-0) skk-annotation-dict-program, [125](#page-128-0) skk-annotation-dict-program-arguments, [125](#page-128-0) skk-annotation-function, [121](#page-124-0) skk-annotation-lookup-dict, [125](#page-128-0) skk-annotation-lookup-DictionaryServices, [124](#page-127-0) skk-annotation-lookup-lookup, [123](#page-126-0) skk-annotation-other-sources, [125](#page-128-0) skk-annotation-python-program, [124](#page-127-0) skk-annotation-show-as-message, [121](#page-124-0) skk-annotation-wikipedia-key, [125](#page-128-0) skk-auto-fill-mode-hook, [40](#page-43-0) skk-auto-okuri-process, [89,](#page-92-0) [95](#page-98-0) skk-auto-paren-string-alist, [78](#page-81-0) skk-auto-start-henkan, [89](#page-92-0) skk-auto-start-henkan-keyword-list, [89](#page-92-0) skk-aux-large-jisyo, [105](#page-108-2) skk-azik-keyboard-type, [149](#page-152-0) skk-backup-jisyo, [105](#page-108-2) skk-bayesian-corpus-file, [103](#page-106-0) skk-bayesian-corpus-make, [103](#page-106-0) skk-bayesian-debug, [103](#page-106-0) skk-bayesian-history-file, [103](#page-106-0) skk-bayesian-host, [103](#page-106-0) skk-bayesian-port, [103](#page-106-0) skk-bayesian-prefer-server, [103](#page-106-0) skk-byte-compile-init-file, [40](#page-43-0) skk-candidate-buffer-background-color, [141](#page-144-3) skk-candidate-buffer-background-color-odd, [141](#page-144-3) skk-cdb-large-jisyo, [105](#page-108-2) skk-check-okurigana-on-touroku, [30](#page-33-0) skk-comp-circulate, [48](#page-51-0) skk-compare-jisyo-size-when-saving, [116](#page-119-0) skk-completion-prog-list, [48](#page-51-0) skk-completion-search-char, [135](#page-138-0) skk-count-private-jisyo-candidates-exactly, [117](#page-120-0) skk-date-ad, [65](#page-68-0) skk-dcomp-activate, [52](#page-55-0) skk-dcomp-multiple-activate, [52](#page-55-0) skk-dcomp-multiple-rows, [52](#page-55-0) skk-delete-implies-kakutei, [82](#page-85-0) skk-delete-okuri-when-quit, [84](#page-87-1) skk-echo, [136](#page-139-0) skk-egg-like-newline, [82](#page-85-0) skk-extra-jisyo-file-list, [105](#page-108-2) skk-force-registration-mode-char, [114](#page-117-1) skk-gyakubiki-jisyo-list, [45](#page-48-0) skk-henkan-number-to-display-candidates, [27](#page-30-0) skk-henkan-okuri-strictly, [93](#page-96-0) skk-henkan-rest-indicator, [81](#page-84-0) skk-henkan-show-candidates-keys, [81](#page-84-0) skk-henkan-strict-okuri-precedence, [94](#page-97-0) skk-hint-start-char, [59](#page-62-0)

skk-icon, [144](#page-147-2) skk-indicator-prefix, [144](#page-147-2) skk-indicator-suffix-func, [144](#page-147-2) skk-indicator-use-cursor-color, [143](#page-146-0) skk-inhibit-ja-dic-search, [109](#page-112-0) skk-initial-search-jisyo, [104](#page-107-0) skk-inline-show-background-color, [139](#page-142-2) skk-inline-show-background-color-odd, [139](#page-142-2) skk-isearch-mode-enable, [16](#page-19-0) skk-isearch-mode-string-alist, [33](#page-36-0) skk-isearch-start-mode, [146](#page-149-1) skk-isearch-use-previous-mode, [147](#page-150-1) skk-isearch-whitespace-regexp, [147](#page-150-1) skk-itaiji-jisyo, [72](#page-75-1) skk-j-mode-function-key-usage, [72](#page-75-1) skk-japanese-message-and-error, [144](#page-147-2) skk-jisyo, [105](#page-108-2) skk-jisyo-code, [118](#page-121-0) skk-jisyo-fix-order, [102](#page-105-0) skk-jisyo-save-count, [116](#page-119-0) skk-kakutei-early, [90](#page-93-0) skk-kakutei-jisyo, [93](#page-96-0), [104](#page-107-0) skk-kakutei-key, [81](#page-84-0) skk-kakutei-search-prog-limit, [92](#page-95-0) skk-kakutei-when-unique-candidate, [91](#page-94-0) skk-kana-input-search-function, [75](#page-78-0) skk-kana-rom-vector, [98](#page-101-0) skk-kanagaki-keyboard-type, [151](#page-154-0) skk-kcode-method, [128](#page-131-0) skk-keep-record, [117](#page-120-0) skk-kutouten-type, [76](#page-79-1) skk-large-jisyo, [105](#page-108-2) skk-load-hook, [40](#page-43-0) skk-look-expanded-word-only, [134](#page-137-1) skk-look-recursive-search, [133](#page-136-1) skk-lookup-get-content-nth-dic, [123](#page-126-0) skk-mode-hook, [40](#page-43-0) skk-next-completion-char, [49](#page-52-0) skk-num-convert-float, [63](#page-66-0) skk-num-grouping-places, [64](#page-67-0) skk-num-grouping-separator, [64](#page-67-0) skk-number-style, [65](#page-68-0) skk-preload, [19](#page-22-0) skk-previous-candidate-keys, [26](#page-29-0) skk-previous-completion-backtab-key, [49](#page-52-0) skk-previous-completion-char, [49](#page-52-0) skk-previous-completion-use-backtab, [49](#page-52-0) skk-process-okuri-early, [99](#page-102-0) skk-read-from-minibuffer-function, [28](#page-31-0) skk-record-file, [117](#page-120-0) skk-romaji-\*-by-hepburn, [45](#page-48-0) skk-save-jisyo-instantly, [116](#page-119-0) skk-search-excluding-word-pattern-function, [133](#page-136-1) skk-server-completion-search-char, [112](#page-115-0) skk-server-host, [16](#page-19-0) skk-server-inhibit-startup-server, [110](#page-113-0) skk-server-jisyo, [16](#page-19-0) skk-server-portnum, [16](#page-19-0) skk-server-prog, [16](#page-19-0) skk-server-remote-shell-program, [110](#page-113-0) skk-server-report-response, [110](#page-113-0) skk-server-version, [111](#page-114-0) skk-servers-list, [109](#page-112-0) skk-share-private-jisyo, [117](#page-120-0) skk-show-annotation, [120](#page-123-1) skk-show-candidates-always-pop-to-buffer, [141](#page-144-3) skk-show-candidates-nth-henkan-char, [27](#page-30-0)

```
skk-show-candidates-toggle-display-place-char,
      141
   skk-show-icon, 144
   skk-show-inline, 139
   skk-show-japanese-menu, 145
   skk-show-mode-show, 22
   skk-show-mode-style, 22
   skk-show-num-type-info, 63
   skk-show-tooltip, 139
   skk-special-midashi-char-list, 61
   skk-start-henkan-with-completion-char, 50
   skk-status-indicator, 19
   skk-sticky-double-interval, 85
   skk-study-backup-file, 101
   skk-study-check-alist-format, 101
   skk-study-file, 101
   skk-study-first-candidate, 101
   skk-study-max-distance, 101
   skk-study-sesearch-times, 100
   skk-study-sort-saving, 101
   skk-tankan-search-key, 54
   skk-tooltip-hide-delay, 140
   skk-tooltip-mouse-behavior, 140
   skk-tooltip-parameters, 140
   skk-treat-candidate-appearance-function, 142
   skk-try-completion-char, 49
   skk-tut-file, 33
   skk-tut-lang, 33
   skk-tut-use-face, 33
   skk-undo-kakutei-return-previous-point, 88
   skk-units-alist, 68
   skk-use-act, 151
   skk-use-auto-enclose-pair-of-region, 80
   skk-use-auto-kutouten, 76
   skk-use-azik, 149
   skk-use-color-cursor, 137
   skk-use-face, 141
   skk-use-kana-keyboard, 151
   skk-use-look, 132
   skk-use-numeric-conversion, 64
   skk-use-viper, 148
   skk-user-directory, 38
   skk-verbose, 145
   skk-verbose-message-interval, 146
   skk-verbose-wait, 146
   skk-version-codename-ja, 145
dired
           キーワード, 10
EPWING
           キーワード, 122
eval-after-load
   Function, 41
F1 1
   key binding, 152
F1 2
   key binding, 152
F12
   key binding, 152
File
   ~/.emacs.d/init.el, 38
   \sim38
   auto-autoloads.el, 35
   context-skk.el, 46
   init.el, 15
   leim-list.el, 15
   skk-autoloads.el, 15
```

```
SKK-CFG10
   72
   SKK-JISYO.itaiji.JIS3_4, 72
   SKK-JISYO.lisp, 66
   skk-leim.el, 17
   skk-setup.el, 15
   skk-tankan.el, 53
Function
  convert-standard-filename, 38
   eval-after-load, 41
   normal-top-level, 15
   package-initialize, 11
   register-input-method, 15
   skk-input-by-code-or-menu, 128
   skk-setup-modeline, 19
I-search
           キーワード, 32
Incremental search
           キーワード, 32
init.el
   File, 15
Interactive command
   isearch-backward-regexp, 147
   isearch-forward-regexp, 147
   skk-annotation-add, 122
   skk-annotation-kill, 122
   skk-annotation-remove, 122
   skk-backward-and-set-henkan-point, 87
   skk-bayesian-kill-process, 103
   skk-count-jisyo-candidates, 117
   skk-customize, 42
   skk-edit-private-jisyo, 115
   skk-get, 12
   skk-gyakubiki-and-henkan, 44
   skk-gyakubiki-katakana-region, 44
   skk-gyakubiki-region, 44
   skk-hiragana-region, 44
   skk-hurigana-katakana-region, 45
   skk-hurigana-region, 44
   skk-jisx0208-latin-region, 44
   skk-katakana-region, 44
   skk-kill-emacs-without-saving-jisyo, 21
   skk-latin-region, 44
   skk-lookup-get-content-setup-dic, 123
   skk-restart, 20
   skk-romaji-region, 45
   skk-show-mode, 22
   skk-study-copy-theme, 102
   skk-study-remove-theme, 102
   skk-study-switch-current-theme, 101
   skk-version, 20
interprogram-cut-function
   defvar, 121
isearch-backward-regexp
   Interactive command, 147
isearch-forward-regexp
   Interactive command, 147
ja-dic
           キーワード, 11
KANWADICTPATH
         環境変数, 45
Key
  ,, 47
   ., 47
```
@, [53](#page-56-0)

\$, [130](#page-133-0) \\, [128](#page-131-0) backtab, [49](#page-52-0)  $C-\setminus$ , [17](#page-20-0)  $C-q$ , [24](#page-27-0)  $C - j$ , [24](#page-27-0) C-q C-j, [31](#page-34-0)  $C-r, 32$  $C-r, 32$  $C - s$ , [32](#page-35-0)  $C-u -1 C-x j, 20$  $C-u -1 C-x j, 20$ C-u C-x j, [20](#page-23-1) C-u TAB, [48](#page-51-0)  $C-x$   $C-\ni$ , [15](#page-18-0)  $C-x$  j, [15,](#page-18-0) [20](#page-23-1)  $C-x$  RET  $C-\backslash$ , [17](#page-20-0)  $C-x$  t, [15](#page-18-0)  $M - C-x$  j, [20](#page-23-1) M-1 C-x j, [20](#page-23-1) M-C-r, [32](#page-35-0) M-C-s, [32](#page-35-0) M-SPC, [49](#page-52-0) M-x context-skk-mode, [46](#page-49-0) M-x customize-group, [41](#page-44-0) M-x describe-char, [130](#page-133-0) M-x list-input-methods, [17](#page-20-0) M-x set-input-method, [17](#page-20-0) M-x skk-emacs-customize, [41](#page-44-0) M-x skk-gyakubiki-katakana-message, [45](#page-48-0) M-x skk-gyakubiki-message, [45](#page-48-0) M-x skk-hurigana-katakana-message, [45](#page-48-0) M-x skk-hurigana-message, [45](#page-48-0) M-x skk-list-chars, [129](#page-132-0) M-x skk-romaji-message, [45](#page-48-0) M-x skk-tutorial, [33](#page-36-0) M-x toggle-input-method, [17](#page-20-0) Q, [23](#page-26-0) q, [42](#page-45-0) SHIFT TAB, [49](#page-52-0) TAB, [47](#page-50-0) key binding @, [150](#page-153-0)  $^{\circ}$ , [120](#page-123-1)  $C-w, 120$  $C-w, 120$ F1 1, [152](#page-155-0) F1 2, [152](#page-155-0) F12, [152](#page-155-0) l, [150](#page-153-0) M-Q, [87](#page-90-0) q, [149](#page-152-0) X, [150](#page-153-0) xx, [150](#page-153-0)  $\mathbf{1}$ key binding, [150](#page-153-0) LEIM キーワード, [11,](#page-14-0) [17](#page-20-0) leim-list.el File, [15](#page-18-0)  $M-C-X$   $\dot{7}$ Key, [20](#page-23-1)  $M-1$  C-x  $j$ Key, [20](#page-23-1)  $M-C-r$ Key, [32](#page-35-0)  $M-C-S$ Key, [32](#page-35-0)  $M-Q$ 

key binding, [87](#page-90-0) M-SPC Key, [49](#page-52-0) M-x context-skk-mode Key, [46](#page-49-0) M-x customize-group Key, [41](#page-44-0) M-x describe-char Key, [130](#page-133-0) M-x list-input-methods Key, [17](#page-20-0) M-x set-input-method Key, [17](#page-20-0) M-x skk-emacs-customize Key, [41](#page-44-0) M-x skk-gyakubiki-katakana-message Key, [45](#page-48-0) M-x skk-gyakubiki-message Key, [45](#page-48-0) M-x skk-hurigana-katakana-message Key, [45](#page-48-0) M-x skk-hurigana-message Key, [45](#page-48-0) M-x skk-list-chars Key, [129](#page-132-0) M-x skk-romaji-message Key, [45](#page-48-0) M-x skk-tutorial Key, [33](#page-36-0) M-x toggle-input-method Key, [17](#page-20-0) MELPA キーワード, [11](#page-14-0) mode-line-format Variable, [19](#page-22-0) normal-top-level Function, [15](#page-18-0) Option skk-isearch-mode-enable, [16](#page-19-0) Overlays キーワード, [25](#page-28-0) package-archives Variable, [11](#page-14-0) package-initialize Function, [11](#page-14-0) package.el キーワード, [11](#page-14-0)  $\circ$ Key, [23](#page-26-0) q Key, [42](#page-45-0) key binding, [149](#page-152-0) register-input-method Function, [15](#page-18-0) SHIFT TAB Key, [49](#page-52-0) skk-abbrev-mode-string Variable, [137](#page-140-1) skk-allow-spaces-newlines-and-tabs defvar, [70,](#page-73-0) [87](#page-90-0) skk-annotation-add Interactive command, [122](#page-125-0)
skk-annotation-browse-key defvar, [125](#page-128-0) skk-annotation-delay defvar, [121](#page-124-0) skk-annotation-dict-program defvar, [125](#page-128-0) skk-annotation-dict-program-arguments defvar, [125](#page-128-0) skk-annotation-function defvar, [121](#page-124-0) skk-annotation-kill Interactive command, [122](#page-125-0) skk-annotation-lookup-dict defvar, [125](#page-128-0) skk-annotation-lookup-DictionaryServices defvar, [124](#page-127-0) skk-annotation-lookup-lookup defvar, [123](#page-126-0) skk-annotation-lookup-region-or-at-point defun, [126](#page-129-0) skk-annotation-other-sources defvar, [125](#page-128-0) skk-annotation-python-program defvar, [124](#page-127-0) skk-annotation-remove Interactive command, [122](#page-125-0) skk-annotation-show-as-message defvar, [121](#page-124-0) skk-annotation-wikipedia-key defvar, [125](#page-128-0) skk-auto-fill-mode-hook defvar, [40](#page-43-0) skk-auto-okuri-process defvar, [89](#page-92-0), [95](#page-98-0) skk-auto-paren-string-alist defvar, [78](#page-81-0) skk-auto-start-henkan defvar, [89](#page-92-0) skk-auto-start-henkan-keyword-list defvar, [89](#page-92-0) skk-autoloads.el File, [15](#page-18-0) skk-aux-large-jisyo defvar, [105](#page-108-0) skk-azik-keyboard-type defvar, [149](#page-152-0) skk-backup-jisyo defvar, [105](#page-108-0) Variable, [20](#page-23-0) skk-backward-and-set-henkan-point Interactive command, [87](#page-90-0) skk-bayesian-corpus-file defvar, [103](#page-106-0) skk-bayesian-corpus-make defvar, [103](#page-106-0) skk-bayesian-debug defvar, [103](#page-106-0) skk-bayesian-history-file defvar, [103](#page-106-0) skk-bayesian-host defvar, [103](#page-106-0) skk-bayesian-kill-process Interactive command, [103](#page-106-0) skk-bayesian-port defvar, [103](#page-106-0) skk-bayesian-prefer-server defvar, [103](#page-106-0) skk-byte-compile-init-file

defvar, [40](#page-43-0) skk-calc defun, [67](#page-70-0) skk-candidate-buffer-background-color defvar, [141](#page-144-0) skk-candidate-buffer-background-color-odd defvar, [141](#page-144-0) skk-cdb-large-jisyo defvar, [105](#page-108-0) SKK-CFG File, [10](#page-13-0) skk-check-okurigana-on-touroku defvar, [30](#page-33-0) skk-comp-by-server-completion defun, [111](#page-114-0) skk-comp-circulate defvar, [48](#page-51-0) skk-comp-lisp-symbol defun, [49](#page-52-0) skk-compare-jisyo-size-when-saving defvar, [116](#page-119-0) skk-completion-prog-list defvar, [48](#page-51-0) skk-completion-search-char defvar, [135](#page-138-0) skk-count-jisyo-candidates Interactive command, [117](#page-120-0) skk-count-private-jisyo-candidates-exactly defvar, [117](#page-120-0) skk-cursor-abbrev-color Variable, [137](#page-140-0) skk-cursor-default-color Variable, [137](#page-140-0) skk-cursor-hiragana-color Variable, [137](#page-140-0) skk-cursor-jisx0201-color Variable, [137](#page-140-0) skk-cursor-jisx0208-latin-color Variable, [137](#page-140-0) skk-cursor-katakana-color Variable, [137](#page-140-0) skk-cursor-latin-color Variable, [137](#page-140-0) skk-customize Interactive command, [42](#page-45-0) skk-date-ad defvar, [65](#page-68-0) skk-dcomp-activate defvar, [52](#page-55-0) skk-dcomp-face defface, [52](#page-55-0) skk-dcomp-multiple-activate defvar, [52](#page-55-0) skk-dcomp-multiple-face defface, [52](#page-55-0) skk-dcomp-multiple-rows defvar, [52](#page-55-0) skk-dcomp-multiple-selected-face defface, [53](#page-56-0) skk-dcomp-multiple-trailing-face defface, [52](#page-55-0) skk-delete-implies-kakutei defvar, [82](#page-85-0) skk-delete-okuri-when-quit defvar, [84](#page-87-0) skk-display-code-char-face defface, [131](#page-134-0)

skk-display-code-prompt-face

defface, [130](#page-133-0) skk-display-code-tankan-annotation-face defface, [131](#page-134-0) skk-display-code-tankan-radical-face defface, [131](#page-134-0) skk-echo defvar, [136](#page-139-0) skk-edit-private-jisyo Interactive command, [115](#page-118-0) skk-egg-like-newline defvar, [82](#page-85-0) skk-extra-jisyo-file-list defvar, [105](#page-108-0) skk-force-registration-mode-char defvar, [114](#page-117-0) skk-gadget-units-conversion defun, [68](#page-71-0) skk-get defun, [13](#page-16-0) Interactive command, [12](#page-15-0) skk-gyakubiki-and-henkan Interactive command, [44](#page-47-0) skk-gyakubiki-jisyo-list defvar, [45](#page-48-0) skk-gyakubiki-katakana-region Interactive command, [44](#page-47-0) skk-gyakubiki-region Interactive command, [44](#page-47-0) skk-henkan-face defface, [141](#page-144-0) skk-henkan-number-to-display-candidates defvar, [27](#page-30-0) skk-henkan-okuri-strictly defvar, [93](#page-96-0) skk-henkan-rest-indicator defvar, [81](#page-84-0) skk-henkan-rest-indicator-face defface, [81](#page-84-0) skk-henkan-show-candidates-keys defvar, [81](#page-84-0) skk-henkan-show-candidates-keys-face defface, [81](#page-84-0) skk-henkan-strict-okuri-precedence defvar, [94](#page-97-0) skk-hint-start-char defvar, [59](#page-62-0) skk-hiragana-mode-string Variable, [137](#page-140-0) skk-hiragana-region Interactive command, [44](#page-47-0) skk-hurigana-katakana-region Interactive command, [45](#page-48-0) skk-hurigana-region Interactive command, [44](#page-47-0) skk-icon defvar, [144](#page-147-0) skk-indicator-prefix defvar, [144](#page-147-0) skk-indicator-suffix-func defvar, [144](#page-147-0) skk-indicator-use-cursor-color defvar, [143](#page-146-0) skk-inhibit-ja-dic-search defvar, [109](#page-112-0) skk-initial-search-jisyo defvar, [104](#page-107-0) skk-inline-show-background-color defvar, [139](#page-142-0)

skk-inline-show-background-color-odd defvar, [139](#page-142-0) skk-inline-show-face defface, [139](#page-142-0) skk-input-by-code-or-menu Function, [128](#page-131-0) skk-isearch-mode-enable defvar, [16](#page-19-0) Option, [16](#page-19-0) skk-isearch-mode-string-alist defvar, [33](#page-36-0) skk-isearch-start-mode defvar, [146](#page-149-0) skk-isearch-use-previous-mode defvar, [147](#page-150-0) skk-isearch-whitespace-regexp defvar, [147](#page-150-0) skk-itaiji-jisyo defvar, [72](#page-75-0) skk-j-mode-function-key-usage defvar, [72](#page-75-0) skk-japanese-message-and-error defvar, [144](#page-147-0) skk-jisx0208-latin-mode-string Variable, [137](#page-140-0) skk-jisx0208-latin-region Interactive command, [44](#page-47-0) skk-jisyo defvar, [105](#page-108-0) Variable, [20](#page-23-0) skk-jisyo-code defvar, [118](#page-121-0) skk-jisyo-fix-order defvar, [102](#page-105-0) skk-jisyo-registration-badge-face defface, [28](#page-31-0) skk-jisyo-save-count defvar, [116](#page-119-0) SKK-JISYO.itaiji File, [72](#page-75-0) SKK-JISYO.itaiji.JIS3\_4 File, [72](#page-75-0) SKK-JISYO.lisp File, [66](#page-69-0) skk-kakutei-early defvar, [90](#page-93-0) skk-kakutei-jisyo defvar, [93,](#page-96-0) [104](#page-107-0) skk-kakutei-key defvar, [81](#page-84-0) skk-kakutei-search-prog-limit defvar, [92](#page-95-0) skk-kakutei-when-unique-candidate defvar, [91](#page-94-0) skk-kana-input-search-function defvar, [75](#page-78-0) skk-kana-rom-vector defvar, [98](#page-101-0) skk-kanagaki-keyboard-type defvar, [151](#page-154-0) skk-katakana-mode-string Variable, [137](#page-140-0) skk-katakana-region Interactive command, [44](#page-47-0) skk-kcode-method defvar, [128](#page-131-0) skk-keep-record defvar, [117](#page-120-0)

skk-kill-emacs-without-saving-jisyo Interactive command, [21](#page-24-0) skk-kutouten-type defvar, [76](#page-79-0) skk-large-jisyo defvar, [105](#page-108-0) skk-latin-mode-string Variable, [137](#page-140-0) skk-latin-region Interactive command, [44](#page-47-0) skk-leim.el File, [17](#page-20-0) skk-list-chars-face defface, [130](#page-133-0) skk-list-chars-table-header-face defface, [130](#page-133-0) skk-load-hook defvar, [40](#page-43-0) skk-look-expanded-word-only defvar, [134](#page-137-0) skk-look-recursive-search defvar, [133](#page-136-0) skk-lookup-get-content defun, [123](#page-126-0) skk-lookup-get-content-nth-dic defvar, [123](#page-126-0) skk-lookup-get-content-setup-dic Interactive command, [123](#page-126-0) skk-make-face  $\text{d} \text{eff}$  [142](#page-145-0) skk-mode-hook defvar, [40](#page-43-0) skk-next-completion-char defvar, [49](#page-52-0) skk-num-convert-float defvar, [63](#page-66-0) skk-num-grouping-places defvar, [64](#page-67-0) skk-num-grouping-separator defvar, [64](#page-67-0) skk-number-style defvar, [65](#page-68-0) skk-okuri-search defun, [108](#page-111-0) skk-prefix-hiragana-face defface, [137](#page-140-0) skk-prefix-jisx0201-face defface, [137](#page-140-0) skk-prefix-katakana-face defface, [137](#page-140-0) skk-preload defvar, [19](#page-22-0) skk-previous-candidate-keys defvar, [26](#page-29-0) skk-previous-completion-backtab-key defvar, [49](#page-52-0) skk-previous-completion-char defvar, [49](#page-52-0) skk-previous-completion-use-backtab defvar, [49](#page-52-0) skk-process-okuri-early defvar, [99](#page-102-0) skk-read-from-minibuffer-function defvar, [28](#page-31-0) skk-record-file defvar, [117](#page-120-0) skk-relative-date defun, [69](#page-72-0)

skk-restart Interactive command, [20](#page-23-0) skk-romaji-\*-by-hepburn defvar, [45](#page-48-0) skk-romaji-region Interactive command, [45](#page-48-0) skk-save-jisyo-instantly defvar, [116](#page-119-0) skk-search-cdb-jisyo defun, [108](#page-111-0) skk-search-excluding-word-pattern-function defvar, [133](#page-136-0) skk-search-itaiji defun, [72](#page-75-0) skk-search-ja-dic defun, [109](#page-112-0) skk-search-jisyo-file defun, [107](#page-110-0) skk-search-kakutei-jisyo-file defun, [108](#page-111-0) skk-search-katakana Variable, [70](#page-73-0) skk-search-lisp-symbol defun, [135](#page-138-0) skk-search-sagyo-henkaku Variable, [70](#page-73-0) skk-search-server defun, [108](#page-111-0) skk-server-completion-search defun, [111](#page-114-0) skk-server-completion-search-char defvar, [112](#page-115-0) skk-server-host defvar, [16](#page-19-0) skk-server-inhibit-startup-server defvar, [110](#page-113-0) skk-server-jisyo defvar, [16](#page-19-0) skk-server-portnum defvar, [16](#page-19-0) skk-server-prog defvar, [16](#page-19-0) skk-server-remote-shell-program defvar, [110](#page-113-0) skk-server-report-response defvar, [110](#page-113-0) skk-server-version defvar, [111](#page-114-0) skk-servers-list defvar, [109](#page-112-0) skk-setup-modeline Function, [19](#page-22-0) skk-setup.el File, [15](#page-18-0) skk-share-private-jisyo defvar, [117](#page-120-0) skk-show-annotation defvar, [120](#page-123-0) skk-show-candidates-always-pop-to-buffer defvar, [141](#page-144-0) skk-show-candidates-nth-henkan-char defvar, [27](#page-30-0) skk-show-candidates-toggle-display-place-char defvar, [141](#page-144-0) skk-show-icon defvar, [144](#page-147-0) skk-show-inline defvar, [139](#page-142-0)

skk-show-japanese-menu defvar, [145](#page-148-0) skk-show-mode Interactive command, [22](#page-25-0) skk-show-mode-inline-face defface, [22](#page-25-0) skk-show-mode-show defvar, [22](#page-25-0) skk-show-mode-style defvar, [22](#page-25-0) skk-show-num-type-info defvar, [63](#page-66-0) skk-show-tooltip defvar, [139](#page-142-0) skk-special-midashi-char-list defvar, [61](#page-64-0) skk-start-henkan-with-completion-char defvar, [50](#page-53-0) skk-status-indicator defvar, [19](#page-22-0) skk-sticky-double-interval defvar, [85](#page-88-0) skk-study-backup-file defvar, [101](#page-104-0) skk-study-check-alist-format defvar, [101](#page-104-0) skk-study-copy-theme Interactive command, [102](#page-105-0) skk-study-file defvar, [101](#page-104-0) skk-study-first-candidate defvar, [101](#page-104-0) skk-study-max-distance defvar, [101](#page-104-0) skk-study-remove-theme Interactive command, [102](#page-105-0) skk-study-sesearch-times defvar, [100](#page-103-0) skk-study-sort-saving defvar, [101](#page-104-0) skk-study-switch-current-theme Interactive command, [101](#page-104-0) skk-tankan-face defface, [57](#page-60-0) skk-tankan-radical-name-face defface, [57](#page-60-0) skk-tankan-search-key defvar, [54](#page-57-0) skk-tankan.el File, [53](#page-56-0) skk-tooltip-face defface, [139](#page-142-0) skk-tooltip-hide-delay defvar, [140](#page-143-0) skk-tooltip-mouse-behavior defvar, [140](#page-143-0) skk-tooltip-parameters defvar, [140](#page-143-0) skk-treat-candidate-appearance-function defvar, [142](#page-145-0) skk-try-completion-char defvar, [49](#page-52-0) skk-tut-file defvar, [33](#page-36-0) skk-tut-lang defvar, [33](#page-36-0) skk-tut-use-face defvar, [33](#page-36-0)

skk-undo-kakutei-return-previous-point defvar, [88](#page-91-0) skk-units-alist defvar, [68](#page-71-0) skk-use-act defvar, [151](#page-154-0) skk-use-auto-enclose-pair-of-region defvar, [80](#page-83-0) skk-use-auto-kutouten defvar, [76](#page-79-0) skk-use-azik defvar, [149](#page-152-0) skk-use-color-cursor defvar, [137](#page-140-0) skk-use-face defvar, [141](#page-144-0) skk-use-kana-keyboard defvar, [151](#page-154-0) skk-use-look defvar, [132](#page-135-0) skk-use-numeric-conversion defvar, [64](#page-67-0) skk-use-viper defvar, [148](#page-151-0) skk-user-directory defvar, [38](#page-41-0) skk-verbose defvar, [145](#page-148-0) skk-verbose-intention-face defface, [146](#page-149-0) skk-verbose-kbd-face defface, [146](#page-149-0) skk-verbose-message-interval defvar, [146](#page-149-0) skk-verbose-wait defvar, [146](#page-149-0) skk-version Interactive command, [20](#page-23-0) skk-version-codename-ja defvar, [145](#page-148-0) SKK\_JISYO 環境変数, [17](#page-20-0) SKKSERV 環境変数, [17](#page-20-0) SKKSERVER 環境変数, [17](#page-20-0) TAB Key, [47](#page-50-0) Variable mode-line-format, [19](#page-22-0) package-archives, [11](#page-14-0) skk-abbrev-mode-string, [137](#page-140-0) skk-backup-jisyo, [20](#page-23-0) skk-cursor-abbrev-color, [137](#page-140-0) skk-cursor-default-color, [137](#page-140-0) skk-cursor-hiragana-color, [137](#page-140-0) skk-cursor-jisx0201-color, [137](#page-140-0) skk-cursor-jisx0208-latin-color, [137](#page-140-0) skk-cursor-katakana-color, [137](#page-140-0) skk-cursor-latin-color, [137](#page-140-0) skk-hiragana-mode-string, [137](#page-140-0) skk-jisx0208-latin-mode-string, [137](#page-140-0) skk-jisyo, [20](#page-23-0) skk-katakana-mode-string, [137](#page-140-0) skk-latin-mode-string, [137](#page-140-0) skk-search-katakana, [70](#page-73-0)

 $, 26$  $, 26$ キーワード, [120](#page-123-0) キーワード, [23](#page-26-0) キーワード, [23](#page-26-0)

キーワード, [44](#page-47-0) , [25](#page-28-0)

キーワード, [30](#page-33-0) キーワード, [28](#page-31-0)

キーワード, [113](#page-116-0) キーワード, [113](#page-116-0) キーワード, [113](#page-116-0) キーワード, [113](#page-116-0) キーワード, [20](#page-23-0)

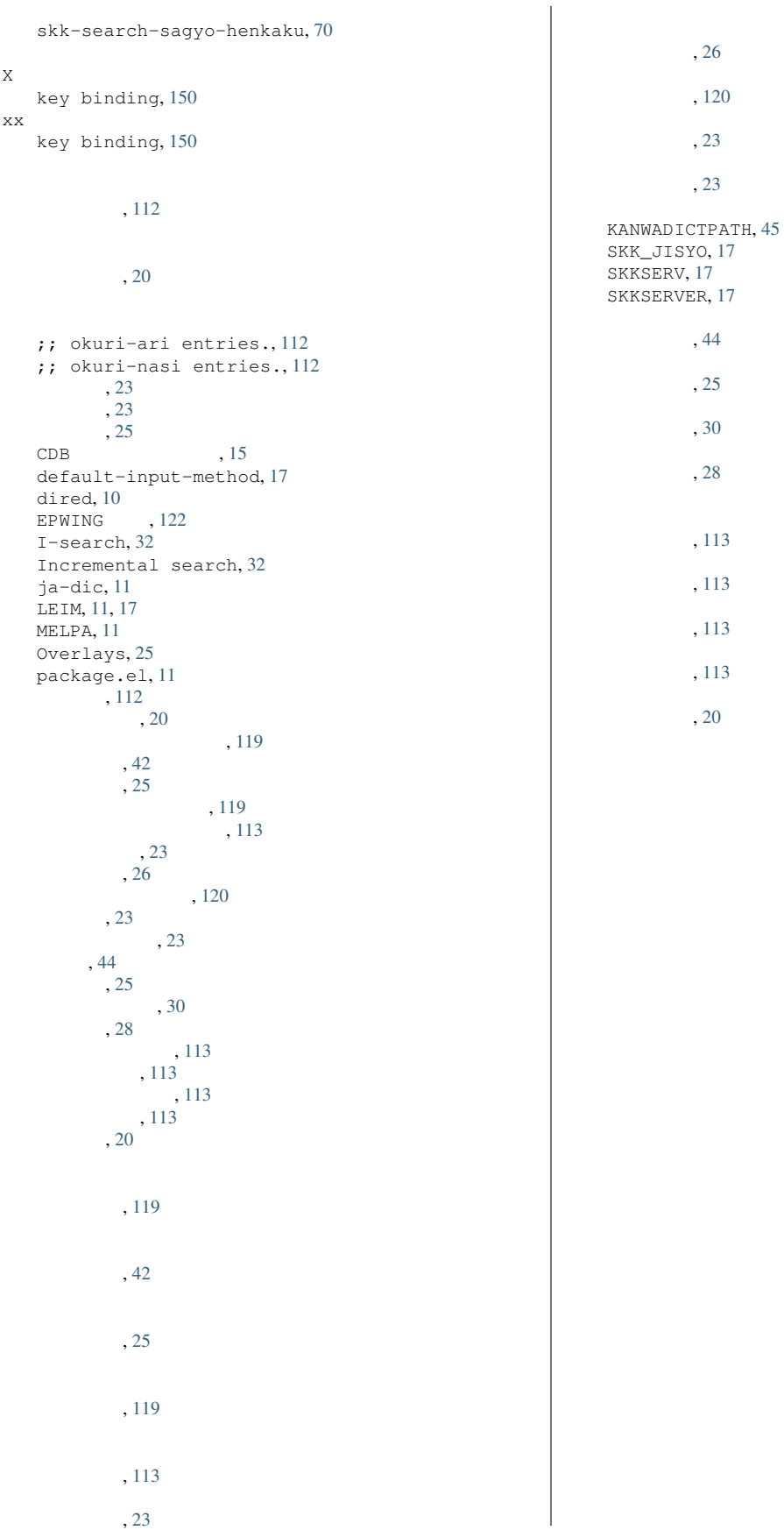